nr. 2 febr. 1983 f 4.50/F 85

Maandblad

30

# by-elektronica

**Temperatuuradapter** voor DMM: belangrijke meetmogelijkheid voor bescheiden beurs

**Ultrasone** ontvanger: logisch vervolg op uw ultrasone zender

DIUS **Futy** 

## **Test**

Verbeterde en veelzijdige hobbycomputer **TI99/4A van Texas Instruments** 

Dimmer voor kaartleeslamp: **anmishaat** *<u>accessoire</u>* binnen ieders bereik

## **De volgende handelaren leveren onderdelen en hebben printfilms:**

#### Groningen:

Radio Okaphone Oude Ebbingestraat 60 9712 HL GRONINGEN (050) 126819

#### **Friesland:**

Radio Soepboer Weerd 5 8911 HL LEEUWARDEN (058) 124630

Terpstra Elektronica Grote Breedstraat 12 9101 KJ DOKKUM (05190) 4000

TV Technische dienst Drachten BV Noordkade 83 9203 CH DRACHTEN (05120) 13091

#### **Drenthe:**

Radio Baas Groningerstraat 73 9401 JB ASSEN (05920) 12563 Schutstraat 61-63 Crescendo Elektronica Emmen BV Hoofdstraat 5 7811 EA EMMEN

(05910) 13580 E.T.B. Boven Hoofdstraat 90/92 7941 AL MEPPEL (05220) 51332

Van Veen Electronica Veenbeslaan 2 7876 GG VALTHERMOND (05996) 1362

#### Overijssel:

V.d. Sande Hengelosestraat 176 7521 AK ENSCHEDE (053) 350396 Delta Electronics Noordweg 32 8262 BS KAMPEN Radiovo Electronics Kerkstraat 41 7442 EB NIJVERDAL (05486) 12728 Fakkert Electronica Thomas a Kempisstraat 126 8022 AC ZWOLLE (05200) 32357

#### Gelderland:

Radio te Kaat Jansbuitensingel 2 6811 AA ARNHEM (085) 432445 Hobby Service Shop C. Bosch BV Proosdijerveldweg 5 6713 CK EDE (08380) 17211 Veluwse Elektronika Service Fokko Kortlangstraat 140 3853 KJ ERMELO (03410) 12786

# **// Handykit bouwsets**

**Betrouwbaar, degelijk en voordelig. Voorzien van behuizing, Nederlandse gebruiksaanwijzing en garantie.** 

**Laagfrequent funktie-generator HKG-250**  Sinus- en blokgolf tot 200 KHz. Met zeer lage vervorming. **198,-** 

**Absoluut kortsluitvaste Iaagspanningsvoeding HKV-230.**  Spanning (0-30V) en stroom (0-2A), traploos instelbaar.

**259,-** 

00k leverbaar HKV-530 0-30V en 5A f 398,-

**Hobby -oscilloscoop HKS-130 2MHz.**  Voorzien van identieke X en Y versterker, 7 c beeldscherm.

**398.-**

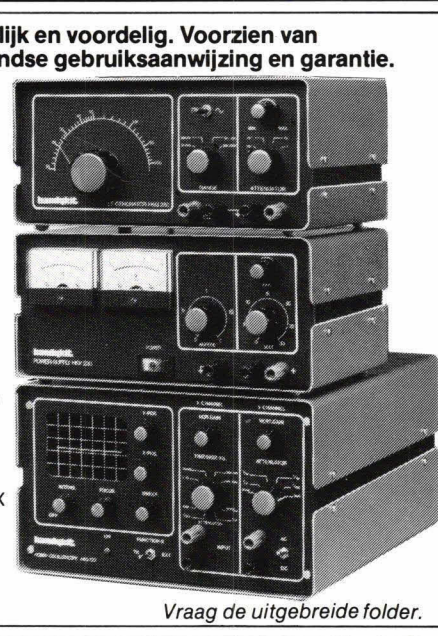

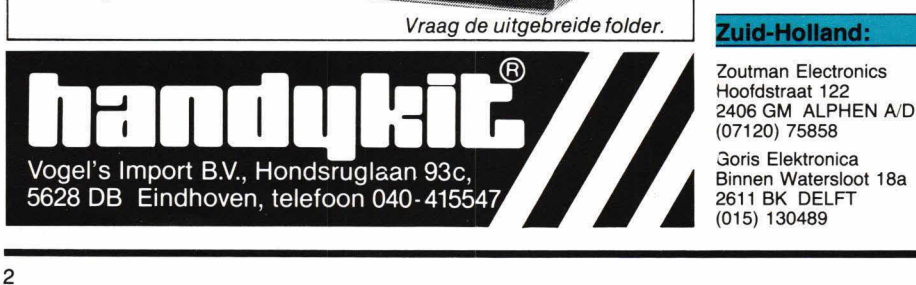

Technica BV v. Welderenstraat 103 6511 MG NIJMEGEN (080) 225210 Bergsoft Zaltbommel

Bloemkeshof 80 Postbus 98, 5300 AB ZALTBOMMEL (04180) 4749

#### Utrecht:

Karsen elektronica service BV Herenweg 35-37 3513 CB UTRECHT (030) 311336 Radiocentrum BV Vinkeburgstraat 6 3512 AB UTRECHT (030) 319636

#### **Noord-Holland:**

Elektron Laat 38 1811 EJ ALKMAAR (072) 113180

Muco Bilderdijkstraat 124 1053 KZ AMSTERDAM (020) 183781 Asian electronics Papaverhoek 32 1032 JZ AMSTERDAM

(020) 327514 Radio Rotor Kinkerstraat 55 1053 DE AMSTERDAM (020) 125759

R & H Derkinderenstraat 98 1061 VX AMSTERDAM (020) 137019

Televersum Simonskerkestraat 11 1069 HP AMSTERDAM (020) 197663

Valkenberg Kinkerstraat 208 1053 EM AMSTERDAM (020) 184022

Radio Velt Huizerweg 50 1402 AD BUSSUM (02159) 17315

Radio v. Wijngaarden Weverstraat 68 1790 AC DEN BURG (TEXEL) (02220) 2695

Elab Components Supply Service Wadenzeestr. 80

1784 VD DEN HELDER (02230) 12000 Fa. Riton Elektronica Binnenweg 197 2101 JJ HEEMSTEDE (023) 282573 Radio Gooiland Langestraat 197

1211 GX HILVERSUM (035) 43333

Zoutman Electronics Hoofdstraat 122<br>2406 GM ALPHEN A/D RIJN 3oris Elektronica (015) 130489

Fa. Stuut en Bruin Prinsegracht 34 2512 GA DEN HAAG (070) 604993

Fa. Kok Electronica Nw. Beestenmarkt 20 2312 CH LEIDEN (071) 149345

DIL-Electronica Jan Ligthartstr. 59-61 3083 AC ROTTERDAM (010) 854213

SCS-elektronica Industrieweg 36 2382 NW ZOETERWOUDE (071) 410302

#### Noord-Brabant:

Rein de Jong BV Korte Bosstraat 4 4611 MA BERGEN OP ZOOM (01640) 36028

H. Dijkhuizen Pr. Bernhardstraat 25 5281 JH BOXTEL (04116) 72953

Ben van Dijk Boschmeersingel 119 5223 HH DEN BOSCH (073) 216232

De Boer Electronica Kleine Berg 39-41 5611 JS EINDHOVEN (040) 448827 (01650) 34892

Rinie van de Brand Elektronica Geldropseweg 57 5611 SC EINDHOVEN

Elektron Linkensweg 64 5341 CV OSS

A.V. 48 uur printservice Molenstraat 8 5421 KG GEMERT

John Geerts Productions Viermunastraat 34 5421 BW GEMERT

#### Limburg:

Nysten Elektronica Burg. Lemmensstraat 125a 6163 JD GELEEN (04494) 45547

De Jong Electronica Akerstraat 21 6411 GW HEERLEN (045) 716829

Rapeco St. Nicolaasstraat 48a 6211 NP MAASTRICHT (043) 19021

Jansen Elektronica St. Jozefslaan 1 6006 JC WEERT (04950) 36782

#### België

Amarex. Transistorstraat 1 3590 - HAMONT (011) 445156

Jego Elektronica Pr. Albrechtlaan 52 B3800 ST. TRUIDEN (011) 680089

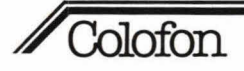

## **Hobbit**

### **Maandblad voor hobby-elektronica**

#### Uitgave van:

Kluwer Technische Tijdschriften BV Postbus 23, 7400 GA Deventer Tel.: 05700-91911 Telex 49540

#### **Redactie:**

H. ten Bosch, hoofdredacteur J. Schouten, eindredacteur W. van Bussel, ing. J. P. A. van Prooijen M. Verstrepen (redactie Belgiè)

#### **Advertenties:**

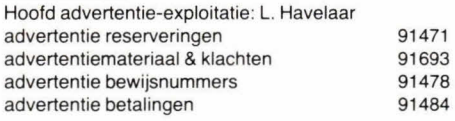

Advertentie-opdrachten worden uitgevoerd overeenkomstig onze Ieveringsvoorwaarden gedeponeerd ter Griffie van de Arrondissementsrechtbanken en do Kamers van Koophandel

#### **Abonnementen en losse nummers**

Jaarabonnement: f 44,95 (incl. 4% BTW) Nederland F 850 (incl. BTW) Belgie Buitenland op aanvraag Losse nummers: f 4,50 (incl. 4% BTW) Nederland F 85 (incl. BTW) Belgie Te bestellen via onderstaand telefoonnummer.

Hob-bit is op abonnementsbasis verkrijgbaar en in Nederland bovendien los in de tijdschriftenwinkels en elektronica-onderdelenzaken. Een abonnement loopt van januari tot en met december en kan elk gewenst moment ingaan. Bij opgave in de loop van het kalenderjaar wordt alechts eon deel van de abonnementsprijs berekend (in België altijd de eerstvolgende 12 maanden).

#### Betaling

Nieuwe abonnees ontvangen een stortings-acceptgirokaart. Men wordt verzocht voor betaling van het abonnementsgeld van deze kaart gebruik te maken.

#### Opzegging abonnementen

Beeindiging van het abonnement kan uitsluitend schriftelijk geschieden, uiterlijk 2 maanden vóór het einde van het kalenderjaar, nadien vindt automatisch verlenging plaats.

#### Teletoonnummers

Losse nummers I opgave abonnementen 05700-91488 Adreswijzigingen I betalingen 05700-91463

Adres België Van Putlei 33 - 2000 Antwerpen Tel. (3) 2387986

#### **Hob-bit verschijnt 11x per jaar.**

De in Hob-bit opgenomen schema's en bouwbeschrijvingen<br>zijn uitsluitend bestemd voor huishoudelijk en experimenteel gebruik - (octrooiwet)

'Het auteursrecht t.a.v. de redactionele inhoud van dit tijdschrifi wordt voorbehouden.

Ongeautoriseerde verveelvuldiging en/of openbaarmaking van het geheel of gedeelten daarvan op welke wijze ook is<br>verhoden ' © 1983 verboden

Het verlenen van toestemming tot publicatie in dit tijdschrift houdt in dat de auteur de uitgever, met uitsluiting van ieder ander, onherroepelijk machtigt de bij of krachtens de Auteurs wet door derden verschuldigde vergoeding voor kopiëren te innen of daartoe in en buiten rechte op te treden en dat de auteur er mee instemt dat de uitgever deze volmacht overdraagt aan de door auteurs- en uitgeversvertegenwoordigers bestuurde Stichting Reprorecht, tot welke overdracht de uitgever zich zijnerzijds verbindt en dat deze Stichting aan de te innen gelden een in overeenstemming met haar statuten en reglementen bepaalde bestemming geeft.'

lid NOTU, Nederlandse Organisatie van Tijdschritt-Uitgevers lid FPPB, Federatie van de Periodieke<br>Pers van België.<br>J**ierre van België.** ISSN 0166-5642

Op het omsiag van 'Hob-bits' decembernummer wordt een Coca-Colablikje afgebeeld, terwiji op pagina 3 en 25 nogmaals hetzelfde blikje wordt afgedrukt, gevolgd door de tekst: 'iedereen heeft wel eens iets gelezen of gehoord over ontploffende frisdrankflessen of -blikjes'.

De uitgever en de hoofdredacteur van djt tijdschrift stellen er prijs op hier uitdrukke-Iijk te vermelden dat:

- 1. ten onrechte voor de afbeeldingen gebruik is gemaakt van afbeeldingen, merken en handeisnamen, toebehorende aan The Coca-Cola Company;
- 2. zeer ten onrechte de indruk wordt gewekt, dat wanneer en waar dan ook, ooit een blikje frisdrank zou zijn ontploft, waarvan geen sprake is.

De directie en hoofdredacteur van Kluwer Technische Tijdschriften B.V. bieden langs deze weg 'Coca-Cola' excuses aan voor de mislukte practical joke.

Het bewuste decembernummer is, voor zover nog mogelijk, uit de handel genomen.

Texas Instruments TI 99/4A

**Microcomputertechniek** 

**Basisbegrippen** 

**Brieven** 

Inhoud

**Bouwontwerpen** 

Test

**Actueel** 

Temperatuuradapter voor digitale multimeter 24

Plaatjes tekenen met de printer 10

6

9.16

f 25,- voor uw brief 15

De emittervolger 14

C. Vervoord - directeur

H. ten Bosch - hoofdredacteur

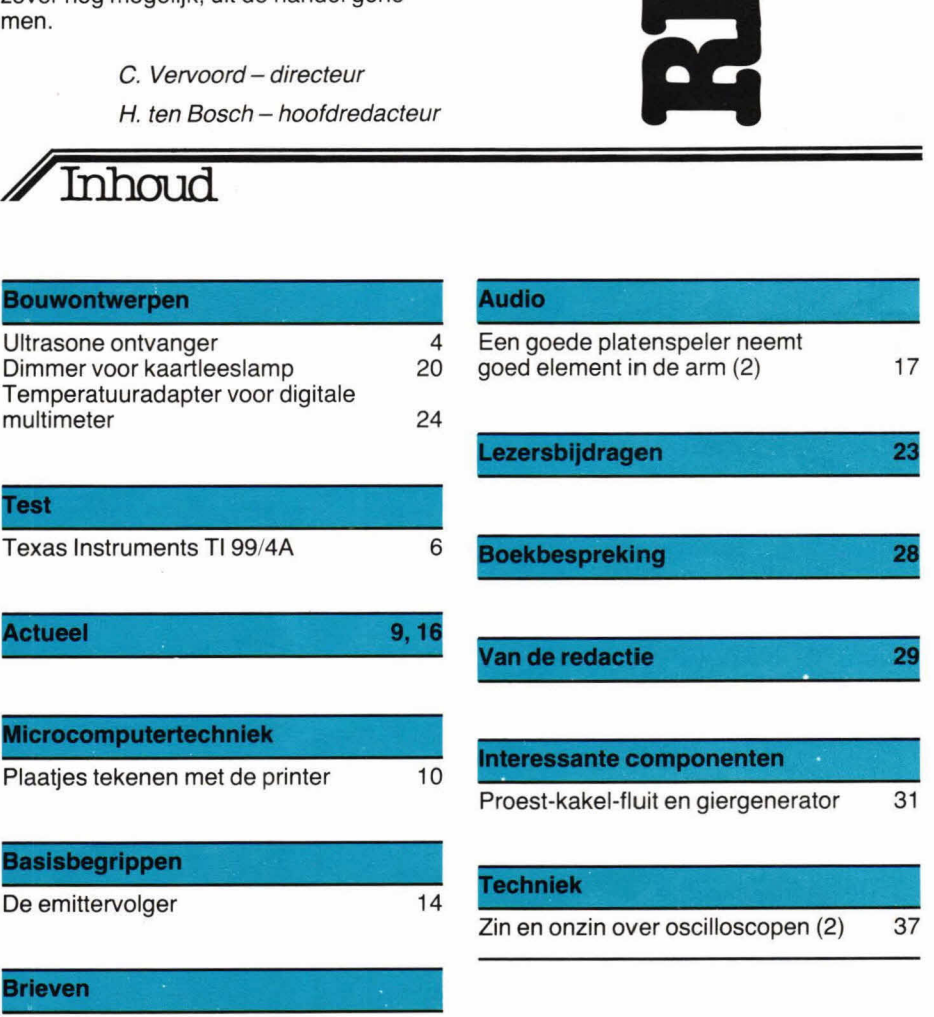

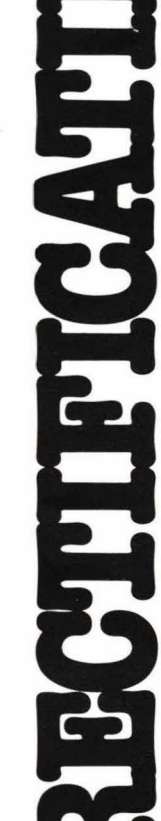

## Bouwontwerp

**In het voorgaande** nummer van Hobbit is het bouwontwerp van een ultrasone zender beschreven, waarmee de hier besproken ultrasone ontvanger één geheel **vormt.**  *rasone* ontvanger

**De werking van de corn** binatie is zodani dat bij het even indrukken van de zendknop aan de **ontvangerzijde**  een transistortrap in geleiding komt. Afhankelijk van de toepassing en uiteraard persoonhijke **srnaak kan**  achter deze transistortrap **een willekeurige schakelingworden**  gekoppeld.

Evenals dat bij de ultrasone (US) zender het geval is, wordt ook bij de USontvanger gebruik gemaakt van een transducer. Deze is van hetzelfde type als die van de zender, nI. 25 kHz, en ook de ontvangstschakeling is hierop gedimensioneerd. Daarnaast biedt het schema de ruimte om eventueel ook transducers van een andere frequentie te gebruiken, waarbij de ombouw van de ontvanger beperkt kan blijven tot wijziging van een enkele componentwaarde.

#### **Blokschema**

Het blokschema van de ontvanger zit lets ingewikkelder in elkaar dan dat van de zender. In fig. 1 komt het US-geluid op de US-transducer binnen, die in feite reeds een afgestemde kring vormt voor een klein frequentiebereik. De US-transducer kan dan ook eenvoudigweg worden vergeleken met een afgestemde antennekring.

De gevoeligheid van de transducer is het grootst als deze redelijk hoogohmig wordt belast. Daarom is in fig. 1 gebruik gemaakt van een impedantie-aanpasser. Deze wordt gevolgd door een versterkertrap, omdat het ingangssignaal van de transducer uiterst klein is. De versterkertrap stuurt op zijn beurt een phase locked

loop, kortweg PLL genoemd. Deze trap zorgt voor draaggolfdetectie en houdt op de uitgang alleen de modulatie van het zendsignaal (1 kHz) over. Dit signaal wordt vervolgens geïntegreerd en via een buffertrap naar de uitgang gestuurd. Diode D3 is daarbij opgenomen als optische indicatie, zodat u kunt controleren of het zendsignaal is ontvangen en gedetecteerd.

#### **Schakelschema**

In fig. 2 komt het US-geluid op de transducer binnen en wordt door transistor Ti aangepast. Transistor T1 brengt de impedantie omlaag, terwiji T2 voor een relatief hoge versterking zorgt. Via de condensator C3 komt het zendsignaal op de PLL, die wordt gevormd door IC1. Met potmeter P1 wordt IC1 afgeregeld op de 25 kHz draaggolf. Dit kan experimenteel

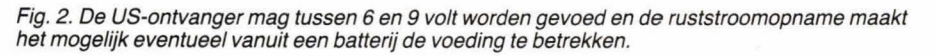

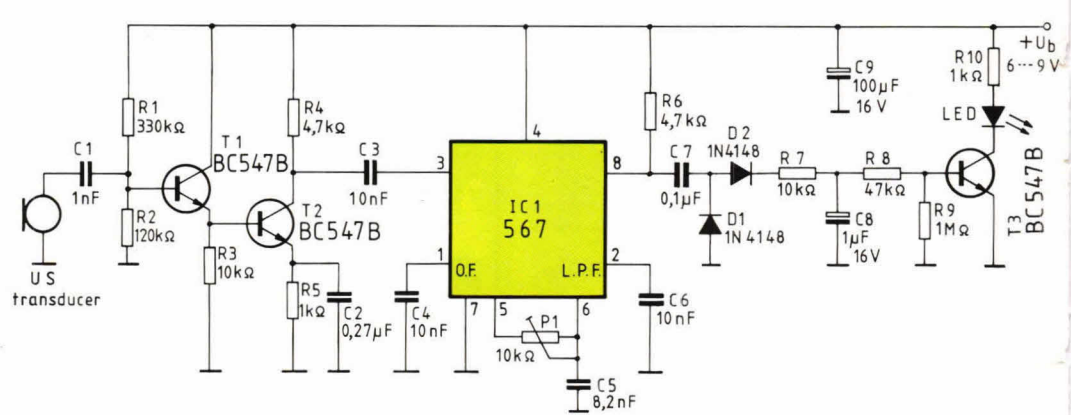

Fig. 1. De US-ontvanger heeft twee afgestemde kringen. In de eerste plaats is de US-transducer afgestemd en in de tweede plaats de PLL.

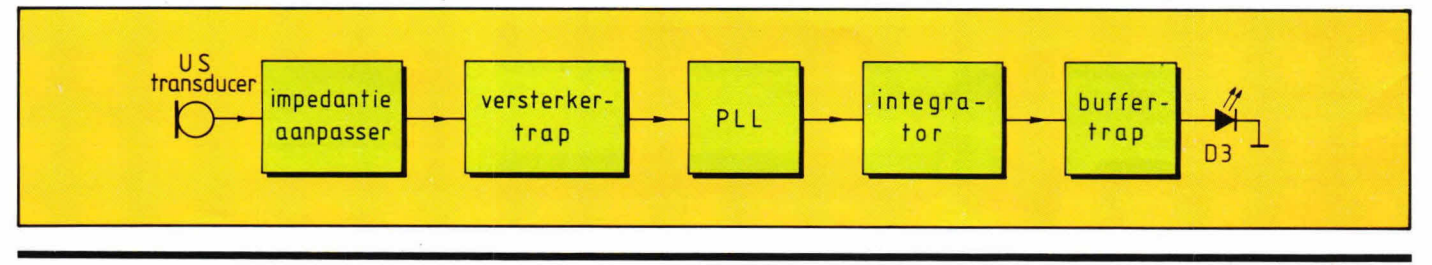

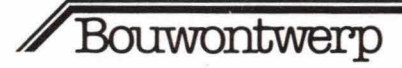

of door op punt 5 van IC1 de frequentie te meten.

Als een andere transducerfrequentie wordt gebruikt, die buiten het regelbereik van P1 valt, kan de waarde van condensator C5 worden aangepast. Een kleinere waarde voor C5 geeft een hogere frequentiedetectie.

Punt 8 van IC1 geeft het gedemoduleerde signaal van 1 kHz. Veel hogere modulatiefrequenties komen vanwege de componentendimensionering niet uit ICI. Het 1 kHz modulatiesignaal gaat, via C7, naar piekgelijkrichter D1 en laadt, via D2 en R7, elco C8 in een vrij korte tijd op (ca. 100 ms). Als C8 redelijk is geladen, komt via weerstand R8 transistor T3 in geleiding en gaat LED D3 branden. Voor bistabiele functies (aan/uit) kan bijvoorbeeld achter de Collector van T3 een flipflop worden gehangen, waaraan een

nentenopstelling vindt u terug in fig. 4, terwijl fig. 5 een indruk geeft van de compleet gemonteerde schakeling. De bouw van de schakeling is erg eenvoudig. Afregeling zonder meetinstrument (frequentiemeter, scope) is mogelijk door de US-zender en -ontvanger dicht bij elkaar op te stellen en in eerste instantie te trachten met P1 de ontvanger juist ingesteld te krijgen. Daarna kan de afstand tussen zender en ontvanger worden ver groot en kan de zendfrequentie nauwkeurig worden ingesteld door steeds te letten op LED D3 van de ontvanger.

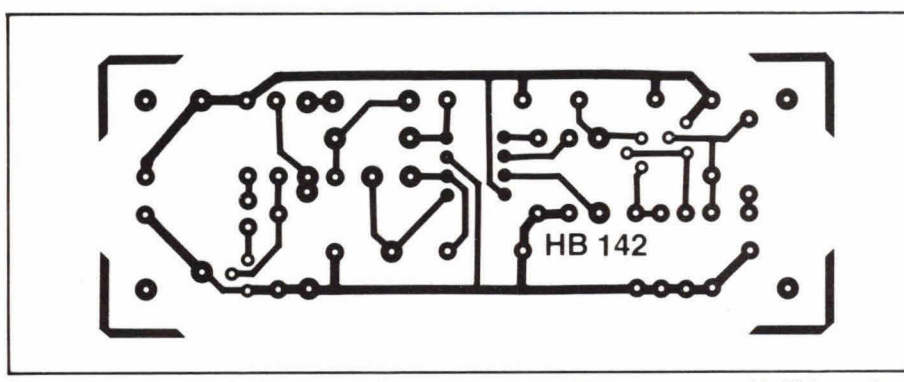

Fig. 3. Aangezien de printafmetingen minimaal zijn, kan de US-ontvanger gemakkelijk in een kastje van geringe afmetingen worden ondergebracht.

relais is gekoppeld. Dit relais zou bijvoorbeeld een lamp aan/uit kunnen schakelen. Als de zendknop dan even wordt ingedrukt, gaat de lamp aan, terwijl bij het voor de tweede keer drukken op de zendknop de lamp uitgaat.

#### Print

Fig. 3 geeft de layout op schaal 1:1 en gezien vanaf de soldeerzijde. De compo-

Afb. 5. De steek voor alle condensatoren, m.u.v. de elco's, is steeds op 10 mm gehouden. Extern heeft het printje slechts vier aansluitpunten, waarvan er twee voor de transducer bestemd zijn.

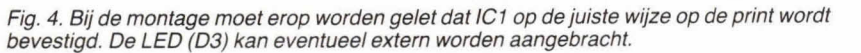

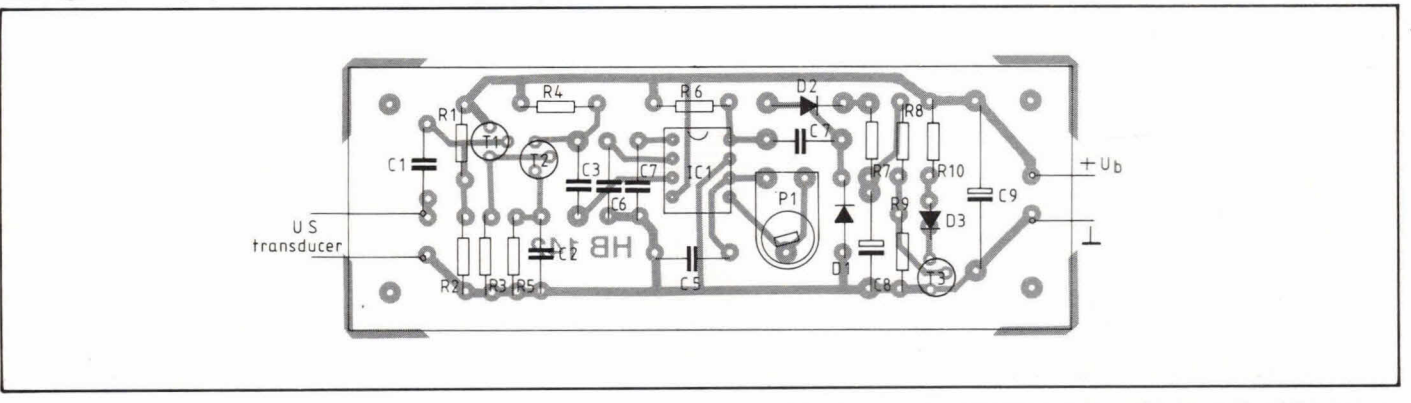

#### Componentenlijst bij fig. 2 en 4

#### **weerstanden:**

 $R1 = 330 k\Omega$  $R2 = 120 k\Omega$  $R3, R7 = 10 k\Omega$  $R4, R6 = 4,7 k\Omega$  $R5, R10 = 1 k\Omega$  $R8 = 47 k\Omega$  $R9 = 1 M\Omega$  $P1 = 10 k\Omega$ , instelpotmeter, liggend model, steek  $5 \times 10$  mm

#### condensatoren:

 $C1 = 1 nF$  $C2 = 0,27 \,\mu F$  $C3, C4, C6 = 10$  nF  $C5 = 8,2$  nF  $C7 = 0,1 \,\mu F$  $C8 = 1 \mu F/16V$ , axiaal  $C9 = 100 \mu F/16V$ , axiaal

#### **halfgeleiders:**

 $D1, \overline{D2} = 1N4148$  $D3 = LED$  $IC1 = NE/SE567$  (signetics)  $T1, T2, T3 = BC547B$ 

**overige componenten:**  1 printje HB 142 ultrasone transducer 4 printpennen, 1 mm rond

**Test** 

**Voor de introductie van de Texas Instruments hobbycomputer moeten we**  teruggaan naar juni van het jaar 1979. Toen toonde TI op een

consumentenbeurs in Chicago voor het eerst een prototype van de TI9914 aan het publiek. Omdat de HF-modulator, nodig voor de koppeling met een TV-toestel, niet voldeed aan de stralingsnormen die in de VS **gelden,**  was de computer uitgerust met een **32 cm** kleurenmonitor van het merk Zenith.

Het duurde echter nog tot juni 1980 voordat de T199/4 op de Nederlandse markt verscheen. Een testverslag werd destijds gepubliceerd in Databus; de twee grote nadelen van de computer waren: een slecht toetsenbord en een veel te hoge prijs (*f* 2950,-).

Maar nu is er dan de TI99/4A, en wat zo'n A-tje allemaal kan doen, leest u **in** dit artikel.

**Test: Texas Instruments** 

# **T199/4A**

## **Wat een A-tje al niet kan doen...**

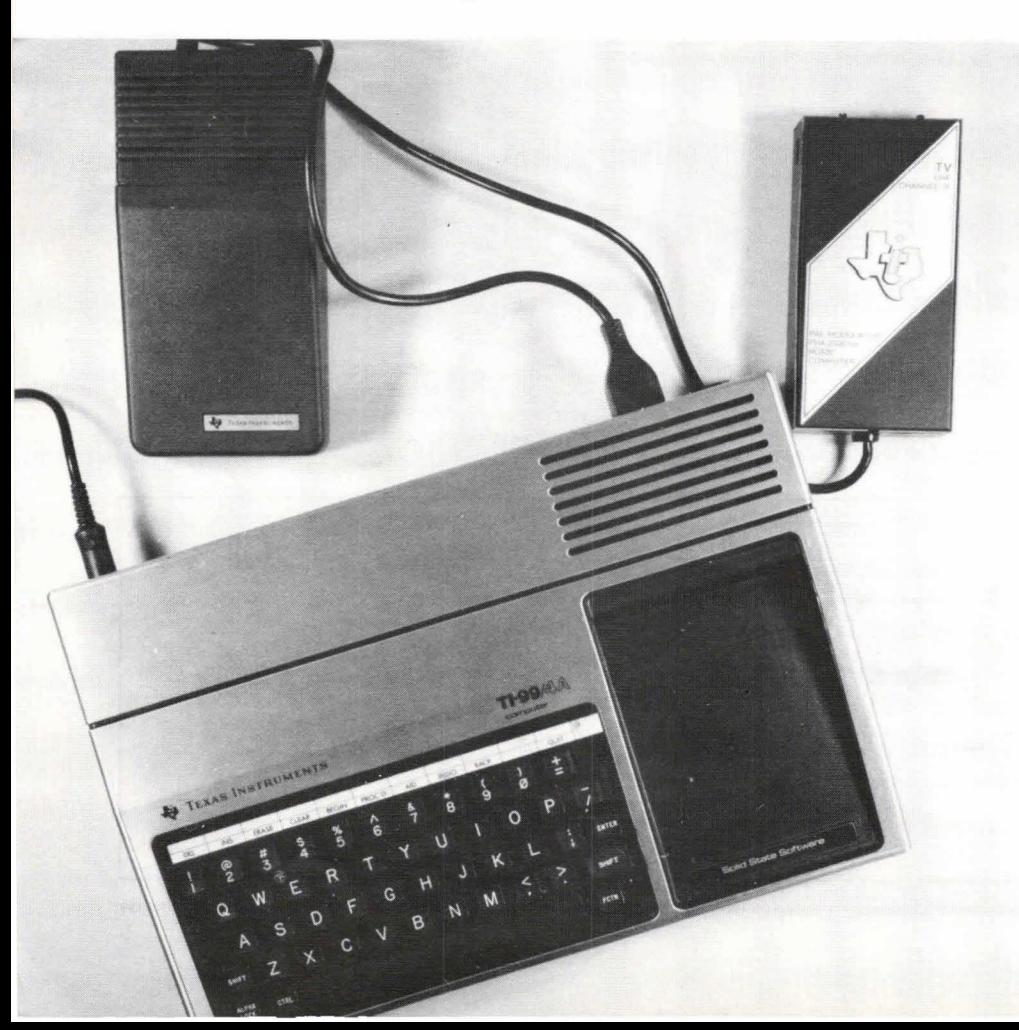

Bij het bespreken van de T199/4A moeten we ervan uitgaan dat het hier niet zo zeer gaat om een personal computer die men, eventueel na aanschaf van de vereiste uitbreidingen, kan gebruiken voor professionele toepassingen zoals het verwerken en opslaan van allerlei administratieve gegevens, het bijhouden van de boekhouding of de voorraad in een magazijn, het besturen van een proces, enz. Natuurlijk is het technisch gezien wel mogelijk, maar gezien de geheugencapaciteit, de beeldschermindeling en de uitbreidingsmogelijkheden van de T199/4A is deze computer er gewoon minder geschikt voor dan andere, natuurlijk wel duurdere merken. De TI-computer is echt een apparaat voor huishoudelijke en educatieve toepassingen, spelletjes, het leren programmeren in BASIC, enz.

De microcomputer en het toetsenbord zijn ondergebracht in één behuizing. Rechts naast het toetsenbord is plaats voor een zgn. programmacassette (een plastic doosje met een aantal ROM's waarin een kant en klaar programma is opgeslagen). Aan de achterzijde van de kast bevinden zich aansluitingen voor de koppeling met twee cassetterecorders, een HF-modulator en de voeding. Aan de linkerkant bevindt zich een aansluiting voor de joy-sticks (vreugdestokken, lolstaven of noem maar een betere vertaling). Een uitbreidingsconnector is aan de rechterzijde van de kast aangebracht.

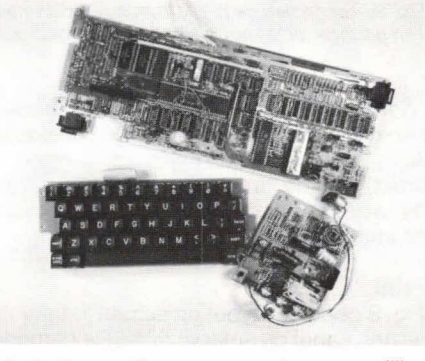

Afb. 1. De voedingscomponenten voor gelijkrichten en afvlakken hebben een knus plaatsje in de computerkast gevonden.

De HF-modulator, die de beeldinformatie voorziet van een draaggolf zodat een normale kleuren- of zwart/wit-TV als beeldscherm kan dienen, is ondergebracht in een apart kastje (rechts boven in kopfoto). Dat is trouwens 00k bet geval met de voedingstransformator, terwijl de voedingscomponenten voor gelijkrichten en afvlakken van de voedingsspanning wel een plaatsje in de computerkast hebben gevonden (het vierkante printje in afb. 1). Het voedingskastje stamt waarschijnlijk nog uit de tijd dat de gehele voeding er in was ondergebracht, want op

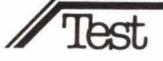

de trafo na is de voedingsprint leeg (afb. 2).

#### **Microprocessor**

Op één grote print bevinden zich alle microcomputercomponenten, opgebouwd rondom de 64-pins TMS9900. Dit is een 16-bit microprocessor met een minicomputerachtige instructieset. Tot de 69 instructies die mogelijk zijn horen o.a. geheugen-naar-geheugen commando's. D.w.z. met één instructie is het mogelijk om data te verplaatsen van de ene geheugenlocatie naar de andere. Zeer opvallend bij de T199/4A is, dat slechts een deel van de 16-bit mogelijkheden en capaciteiten van de TMS9900 wordt gebruikt. Het geval wil namelijk dat alleen het ROM waarin het monitorprogramma is opgeslagen en het RAM dat het monitorprogramma als werkgeheugen gebruikt zijn georganiseerd in woorden van 16 bit, en wel resp.  $4K \times 16$  bit en  $128K \times 16$  bit. De rest van het geheugen in de T199/4A heeft een organisatie van 8-bit brede woorden: 18K × 8 bit ROM waarin o.a. de BASIC-interpreter is opgeslagen en  $16K \times 8$  bit gebruikers-RAM. Deze laatste beide geheugens zijn via een 16-bit naar 8-bit databusconverter verbonden met de microprocessor, iets wat de verwerkingssnelheid natuurlijk niet ten goede komt.

Bij een snelheidsvergelijking met concurrenten als TRS-80, Apple II, Sharp, Acorn Atom en VIC-20, eindigde de T199/4A met een behoorlijke achterstand op de laatste stek. (Bij deze snelheidsvergelijking werden de Databus-testprogramma's gebruikt.)

De ROM-capaciteit kan door middel van een ROM-cassette worden uitgebreid met 30 Kbyte. De RAM-capaciteit kan met een module worden uitgebreid tot 32 Kbyte.

#### **Toetsenbord**

Een belangrijk punt van kritiek bij de T199/4 vormde het toetsenbord. De toetsjes waren veel te klein, zaten te dicht op elkaar, gaven niet de mogelijkheid tot het uitvoeren van speciale functies zoals cursorbesturing enz.

Gelukkig kent de T199/4A deze nadelen niet; het apparaat bevat een normaal, volwaardig toetsenbord dat goed en gemakkelijk is te bedienen. Een groot aantal toetsen, waaronder de gehele bovenste rij, kan worden gebruikt voor het geven van speciale opdrachten of het intikken van bepaalde leestekens door zo'n toets tegelijk met de FCTN-toets (FCTN staat voor FunCTioN) in te drukken. Het enige nadeel is dat de leestekens die op de voorzijde van de toetsen zijn aangegeven, moeten worden ingetypt door ze samen met de FCTN-toets in te drukken in plaats van met de SHIFT-toets. Dat is wel even wennen.

Wat betreft de bovenste rij toetsen kan ook voor een tweede senie functies war-

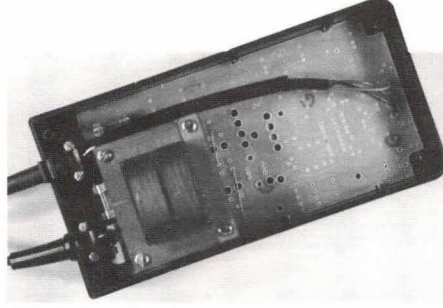

Afb. 2. Voedingskastje 'oude stiji': op de trafo na is de voedingsprint leeg...

den gekozen, door gebruik te maken van een combinatie met de CTRL-toets (CTRL staat voor ConTRoL). Welke functie de bovenste rij toetsen hebben is aangegeven op een plastic strip die er kan worden uitgeschoven en vervangen door een ander. Er worden zeven blanco strips bijgeleverd, waar de gebruiker zelf een tekst op kan aanbrengen; de functie van de bovenste nj kan namelijk in BASIC worden geprogrammeerd. Met behulp van de ALPHA LOCK toets ten slotte kan een keuze worden gemaakt tussen grote en kleine letters; in beide gevallen gaat het echter om hoofdletters.

Zoals gezegd kan, dank zij de bijgeleverde HF-modulator, een normale kleuren- of zwart/wit-TV als beeldscherm dienst doen. Tekst en grafische symbolen kunnen worden weergegeven in 16 verschillende kleuren. De beeldindeling bij de weergave van tekst is 24 regels  $\times$  28 karakters. Het oplossend vermogen bij de weergave van 'graphics' is 192 punten (verticaal)  $\times$  256 punten (horizontaal).

#### **BASIC**

Bij het ontwerp van de BASIC-interpreter heeft men kosten noch moeite gespaard om de communicatie tussen de gebruiker en die interpreter zo soepel mogelijk te laten verlopen of, om een veel gehoorde kreet aan te halen: het systeem is erg 'gebruikersvriendelijk'.

Alle standaard BASIC-statements kunnen worden uitgevoerd, terwiji voor de specifieke mogelijkheden van de T199/4A een aantal extra subroutines in de interpreter zijn opgenomen. Deze subroutines worden in BASIC aangeroepen met het commando CALL naam, terwiji de naam van de routine tevens een aanduiding is voor de uit te voeren functie. Bijvoorbeeld: CALL CLEAR wist het gehele scherm. De andere subroutines zijn:

• COLOR, waarmee de voor- en achtergrondkleur van elk teken kunnen worden gedefinieerd;

• SCREEN, waarmee de achtergrondkleur van het hele scherm kan worden aangegeven;

• CHAR, stelt de gebruiker in staat om zelf de vorm van een karakter de definiëren. Elk karakter neemt een  $8 \times 8$  puntmatrix in beslag, waarvan men m.b.v. de CHAR-routine elk punt kan laten oplichten of doven;

• HCHAR en VCHAR, waarmee men een, al dan niet zelf gedefinieerd karakter, in horizontale of verticale richting kan herhalen;

• SOUND. Met deze subroutine heeft de gebruiker de mogelijkheid om de in de T199/4A aanwezige geluidsgenerator te programmeren. De drie argumenten van de SOUND-statement zijn tijdsduur, frequentie en volume van de te genereren toon. Het is mogelijk om tegelijkertijd drie verschillende tonen en ruis te laten kImken;

• GCHAR, waarmee men kan onderzoeken welk karakter op een aan te geven plaats op het scherm staat;

• JOYST, waarmee de stand van maximaal twee joy-sticks kan worden ingelezen.

Verdere pluspunten van de BASIC-interpreter zijn:

• mogelijkheid tot het aanbrengen van wijzigingen in een programmaregel m.b.v. het EDIT-commando;

• mogelijkheid tot het opnieuw nummeren van de programmaregels;

- variabelenamen tot max. 15 karakters;
- volledige file-handling;

• driedimensionele getal- en stringmatrices mogelijk;

• foutaanduidingen worden direct gegeven na het intypen van een programmaregel;

• goede foutopsponingsmogelijkheden d.m.v. het aangeven van onderbrekingspunten in een programma en de aanwezigheid van een trace-functie waarmee men de programma-uitvoering kan volgen;

• floating point getalweergave tot op 13 cijfers nauwkeurig.

Behalve over de BASIC-interpreter en het al eerder genoemde monitorprogramma (opgeslagen in de  $4K \times 16$  bit ROM en niet voor de gebruiker toegankelijk) beschikt de TI99/4A over nog meer ingebouwde software, nI. een 'equation calculator'. Dit programma neemt  $4K \times 8$  bit ROM in beslag en tovert de computer om in een rekenmachientje met de mogelijkheden van een programmeerbare zakcalculator. Men kan bijvoorbeeld algebraïsche formules invoeren, gebruik makend van variabelen. De computer berekent het resultaat van de formule, afhankelijk van de waarde die men aan de vaniabelen geeft.

Oak Ieverbaar is een extended-BASICmodule, met mogelijkheden zoals het samenvoegen van meerdere programma's, ON ERROR GOTO, PRINT USING, enz.

## **Test**

#### **Uitbreidingsmogelijkheden**

Aan de rechterzijde van de kast bevindt zich een 40-polige connector waarop o.a. de data- en adresbus is uitgevoerd. De bij de T199/4A horende randapparaten kunnen via deze connector direct, d.w.z. zonder verbindingskabel, met de computer worden verbonden; ze worden er dus gewoon tegenaan geplaatst. Elk randapparaat heeft aan de rechterzijkant eenzelfde connector als de T199/4A (met dezelfde aansluitingen), waarin dan een volgend randapparaat kan worden geprikt. Tot de T199/4A-familie horen de volgende

apparaten:

• een matrixprinter, die 80 karakters per sec kan verwerken. Prijs  $\pm f$  1.600,-.

• spraaksynthesizer voor 300 woorden, uit te breiden met extra spraakmodulen. De synthesizer kan, behalve m.b.v. een extra programmamodule, ook worden bestuurd vanuit BASIC. Prijs  $\pm f$  400,- incl. BTW.

• mini floppy disk, een controller met 1, 2 of 3 Ioopwerken. Opslagcapaciteit 90Kbyte per schijf. Prijs ca.  $f$  2000,-.

Bovendien is een RS232-interface leverbaar, voor het geval men de T199/4A wil koppelen met andere merken randapparaten.

#### **Software**

Alle kant-en-klaar software voor de T199/ 4A wordt geleverd in de vorm van programmamodulen, cassettes en diskettes.

De prijzen van de programmamodulen variëren van  $f$  89,-tot  $f$  340,-.

#### **Conclusie**

Hoewel voor de T199/4A enkele professionele software-pakketten worden aangeboden, lijkt de computer ons toch het meest geschikt voor de echte hobbytoepassingen, mede gezien het toetsenbord en de beeldindeling en -weergave die voor professionele toepassingen onvoldoende zijn.

Duidelijke pluspunten van de T199/4A zijn natuurlijk de mogelijkheid tot de weergave van kleuren op het beeldscherm, de uitgebreide BASIC-interpreter, de zeer compacte opbouw en het grote aanbod van kant-en-klare software, voornamelijk in de vorm van handige programmamodulen.

Kostte de TI99/4 nog  $f$  2950, $-$ , voor de T199/4A betaalt men slechts f 998,— (incl. BTW) en dat is beslist niet duur! Vergelijk deze prijs maar eens met die van computers die dezelfde eigenschappen en mogelijkheden hebben: kleur, geluid, goed toetsenbord, 16 Kbyte RAM, programmamodulen, groot software-aanbod en goede uitbreidingsmogelijkheden.

Hans van Prooijen

 $\tilde{\omega}$ 00 CO 0 *CO*  0 (N (N C 0 C 0  $\overline{\mathbb{Q}}$ Dioc

# **Voor hobbyist en vakman.... de 1100 en 1110!**

Voor hobbyist èn vakman. Twee nieuwe low-cost digitale multimeters van één van de bekendste fabrikanten op het gebied van digitale multimeters. Met een prijs/ prestatieverhouding die zowel hobbyist als vakman moét interesseren!

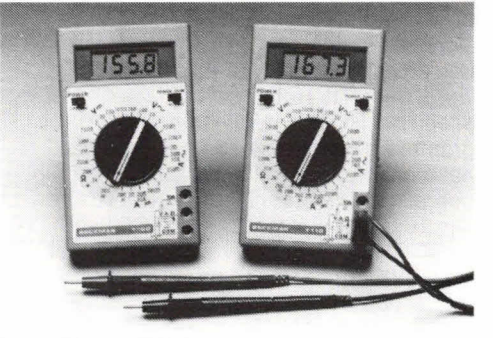

#### **De T100 en T110**

- 7 funkties en 29 bereiken
- 10 ampere bereik in AC en DC
- aparte diodetestfunktie
- doormeetzoemer (alleen TI 10)
- HI-LO powerschokelaar voor direkte meting in elektrische of elektronische circuits
- \* stabiele nauwkeurigheid van 0.25% voor de 1110 en 0.5% voor de T100

Alle bereiken worden met èèn centrale draaischakelaar gekozen.

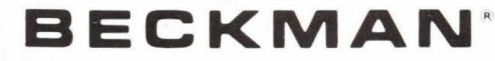

Gebruik van hoogwaardige komponenten en toepassing van doordachte fabrikagemethoden garanderen een zorgeloos gebruik gedurende vele jaren.

Prijzen: TiOD *f 253,-* excl. *BTW*  TI 10 *295.-* excl. *BTW* 

Eén jaar volledige garantie. Nederlandse handleiding

Vraag voor verkoopadressen onze dealerlijst.

**Dl(\*DDE** 

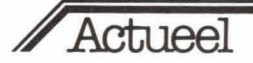

#### Vogel's Engros: **nieuwe draaispoelmeters**

Bij de firma Vogel's Engros zijn aan het bestaande assortiment de HANDYKIT kiasse 2 draaispoelmeters toegevoegd, een nieuwe reeks paneelmeters met een optimale prijs/kwaliteitsverhouding.

De meters hebben een moderne vormgeving en zijn uitgerust met magneetschoenen. schaal is zeer duidelijk afleesbaar en heeft een spiegelschaal om afleesfouten te voorkomen. De meters zijn neutraal uitgevoerd d.w.z. er is geen merknaam op de schaal afgedrukt, zodat de meters universeel kunnen worden toegepast. Voor inbouw zijn bovendien raampjes leverbaar. De meter komt hiermee in plaats van op de frontplaat achter de frontplaat te liggen, waarbij alleen het schaalgedeelte zichtbaar is.

De meters zijn leverbaar in drie afmotingen en een complete reeks waarden: model 2 60  $\times$  46 mm; model 3 85  $\times$  65 mm, en model 4  $110 \times 83$  mm.

De meters hebben een uitslag van 90° en zijn voorbedraad voor interne verlichting, waarvoor twee in serie geschakelde 6 V lampjes kunnen worden gemonteerd.

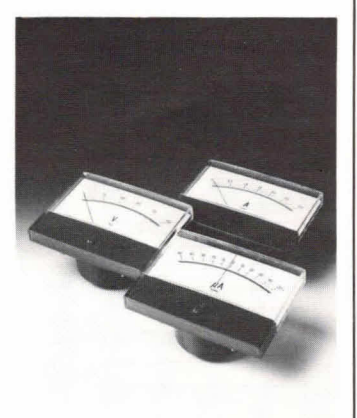

In!.: Vogel's Engros By, Hondsrug laan 93c, 5628 DB Eindhoven, tel. (040) 415547.

#### **Draagbare computer van Epson**

De Japanse fabrikant Epson, o.a. bekend door zijn low cost printers, heeft een draagbare computer, de EPSON HX-20, ontwikkeld. Als zichzelf respecterende portable micro opereert de HX-20 onafhankelijk van het lichtnet, heeft een gering gewicht (1,6 kg) en biedt veel mogelijkheden. De hoogte is slechts 4,4 cm en het formaat is dat van een vel A4 papier, waardoor deze lichtgewichtcomputer in iedere attachékoffer of aktentas past. De HX-20 kan worden gebruikt als 'stand alone' computer,

In 'Actueel' kan iedere importeur/ Produkt (hoef nieressant of ni fabrikant een interessant of nieuw Ciaal of *Voorsteller* vourstellen. Stuur uw bijdrager<br>aan: KTT, redactie w bijdrage aan: KTT, redactie Hob-bit,<br>postbus 23, 7400 GA Deventer.<br>Tevens even de Belgische importer.<br>teur/vertegenwoordiger teur/vertenaarde Belgische in vermelden woordiger Belgie: KTT Dergie, N.Y., redactie Tibb Sit,<br>Van Putlei 33, 2000 Antwerpen.  $33, 2000A$ Voor inlichtingen: (05700) 91374. /

maar ook als portable terminal. Door toepassing van CMOS (Complementary Metal Oxide Semiconductor) schakelingen wordt een zeer laag energieverbruik gerealiseerd. De nikkelcadmium batterijen waarop het apparaat werkt, hoeven pas na 50 gebruiksuren via een stopcontact te worden opgeladen. De HX-20 beschikt bovendien over een 'power down' stand, waardoor de stroomvoorziening van het geheugen blijft gehandhaafd als de aan/uitschakelaar van de computer in de uit-stand staat. Zo wordt voorkomen dat de programma's in het geheugen onbedoeld worden gowist

Het geheugen van de HX-20 bedraagt 16 Kb RAM en maximaal 40 Kb ROM. In hot RAM-gedeelte kunnen 5 programma's tegelijkertijd worden geladen. De programmeertaal is Microsoft Basic, de meest gebruikelijke vorm van Basic, terwijl hot gebruik zelf wordt vergemakkelijkt door een uitvoerige Nederlandstalige handleiding. In het apparaat zijn een miniprinter (papierbreedte 58 mm), een LCD beeldvenster en een digitale klok met kalender ingebouwd. De printer heeft een afdruksnelheid van 42 lijnen per minuut en een capaciteit van 24 tekens per regel of 120 punten per regel voor grafische afbeeldingen. In het beeldvenster kunnen 4 regels van elk 20 tekens  $(6 \times 8$  matrix) tegelijkertijd zichtbaar worden gemaakt. Voor grafische toepassingen wordt het scherm opgebouwd uit 120  $\times$  32 punten. Het toetsenbord van 68 toetsen wijkt niet af van dat van eon standaardschrijfmachine en is uitgebreid met 5 programmeerbare functietoetsen. In het toestel is daarnaast nog ruimte beschikbaar waarin óf een microcassetterecorder óf aanvullende ROM-packs kunnen worden ondergebracht.

Op de HX-20 kan een grote verscheidenheid aan randapparatuur worden aangesloten, terwijl het geheugen kan worden uitgebreid met eon expansie-eenheid van 16 Kb RAM en 16 Kb ROM. Handig is de koppelingsmogelijkheid voor een barcode leespen en een standaardcassetterecorder.<br>Een serial interface maakt de serial interface maakt de verbinding mogelijk met een adapter voor twee floppy disk drives met in totaal 4 diskettes en een TV of monitor, met zowel zwart/witals kleurweergave. Het oplossend vermogen bij grafische afbeeldingen bedraag 160  $\times$  120 punten. Er is tevens een RS-232 C interface aanwezig waarmee een externe

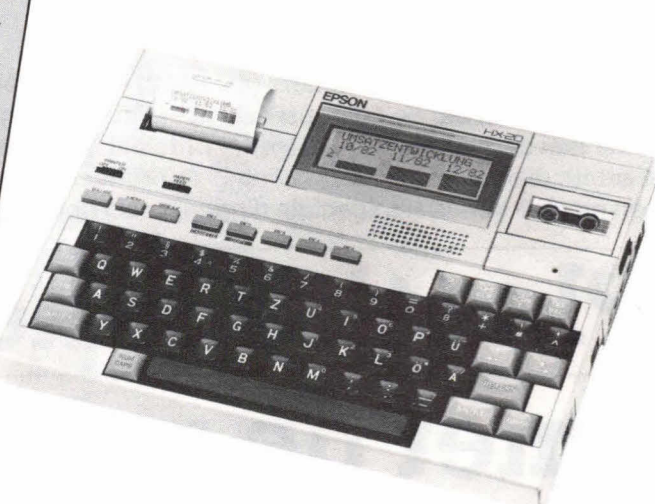

printer, een 'hostcomputer' en een akoestische koppeling kunnen<br>worden aangesloten. Via de worden aangesloten. akoestische koppeling, die eveneens wordt gevoed door oplaadbare nikkelcadmium batterijen, kan de HX-20 op iedere plek waar een telefoontoestel aanwezig is worden verbonden met een op afstand opgestelde computer.

Inl.: Manudax Nederland BV, Postbus 25, 5473 ZG Heeswijk (NB), tel. (04139) 2901.

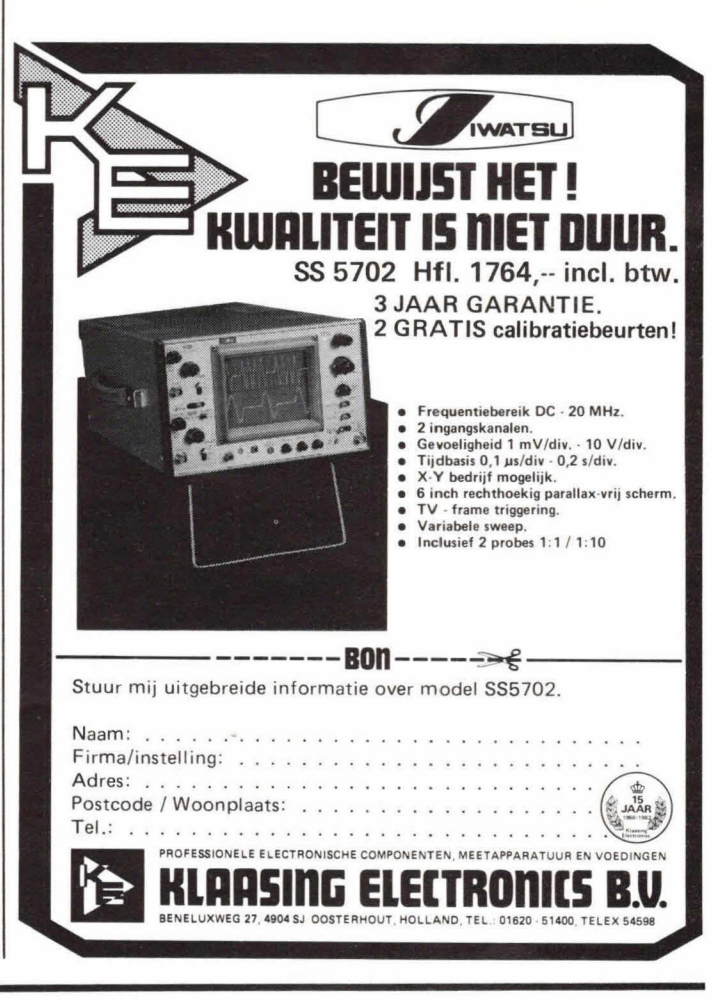

## Microcomputertecbniek

**In een der voorgaande nummers (nr. 12/82) is een interface besproken, die ervoor zorgt dat de computer via acht datalijnen met de aangesloten printer kan communiceren. Hierdoor ontstaat de mogelijkheid om karakters die groter zijn dan 127 naar de printer te sturen. En veel printers doen met die karakters speciale dingen, zoals het printen van graphics.** 

# **Plaatjes tekenen met de printer**

Een printer die voor weinig geld veel mogelijkheden biedt is de, onlangs beschreven, Seikosha GP-250X. Een van die mogelijkheden is het printen van graphics. Met behulp van een hulpprogramma moet het dan ook mogelijk zijn om bijv. de graphics, die in mode 4 op het beeldscherm zichtbaar zijn, naar de printer toe te sturen. Het hieronder beschreyen programma speelt dit klaar.

#### **Graphics in de computer**

De Acorn Atom heeft een aantal geheugenplaatsen, die corresponderen met plaatsen op het beeldscherm. Voor graphic-mode 4 ziet dat eruit zoals in fig. 1 is getekend. Het geheugenbereik voor graphics loopt van  $# 8000... # 97FF$ . Het zal duidelijk zijn dat, om met graphics in mode 4 (en dit programma) te kunnen werken, dit geheugen in de vorm van RAM in de computer aanwezig moet zijn. Links bovenaan in fig. 1 zien we adres # 8000. Dit adres bevat acht bits, aangegeven met 0 t/m 7. Deze acht bits nu bepalen de toestand van de eerste acht plaatsen, horizontaal, geheel links bovenaan het beeldscherm. Als alle bits '1' zouden zijn, dan zou op het beeldscherm een horizontaal streepje van acht witte puntjes te zien zijn. De geheugenplaats die correspondeert met de rechterbovenzijde van het beeldscherm, is # 801F. Als we geheel bovenaan een witte streep op het beeldscherm zouden willen hebben, dan zouden de adressen # 8000 ...  $# 801$ F alle  $# FF (= 255)$  bevatten, wat dus betekent dat alle bits '1' zijn.

#### **Graphics in de printer**

De printer werkt anders dan de computer. Dit zien we in fig. 2. De printer werkt in feite 'verticaal'. De kop van de printer kan nl. in één baan acht bits tegelijk weergeyen. Hij print dus steeds acht bits die rechtop' staan, zoals fig. 2 duidelijk laat zien. Het bovenste bit is het LSB (Least Significant Bit) of minstwaardige bit, het onderste bit is het MSB (Most Significant

Fig. 1. Het geheugengedeelte dat correspondeert met het beeldscherm in graphic-mode 4.

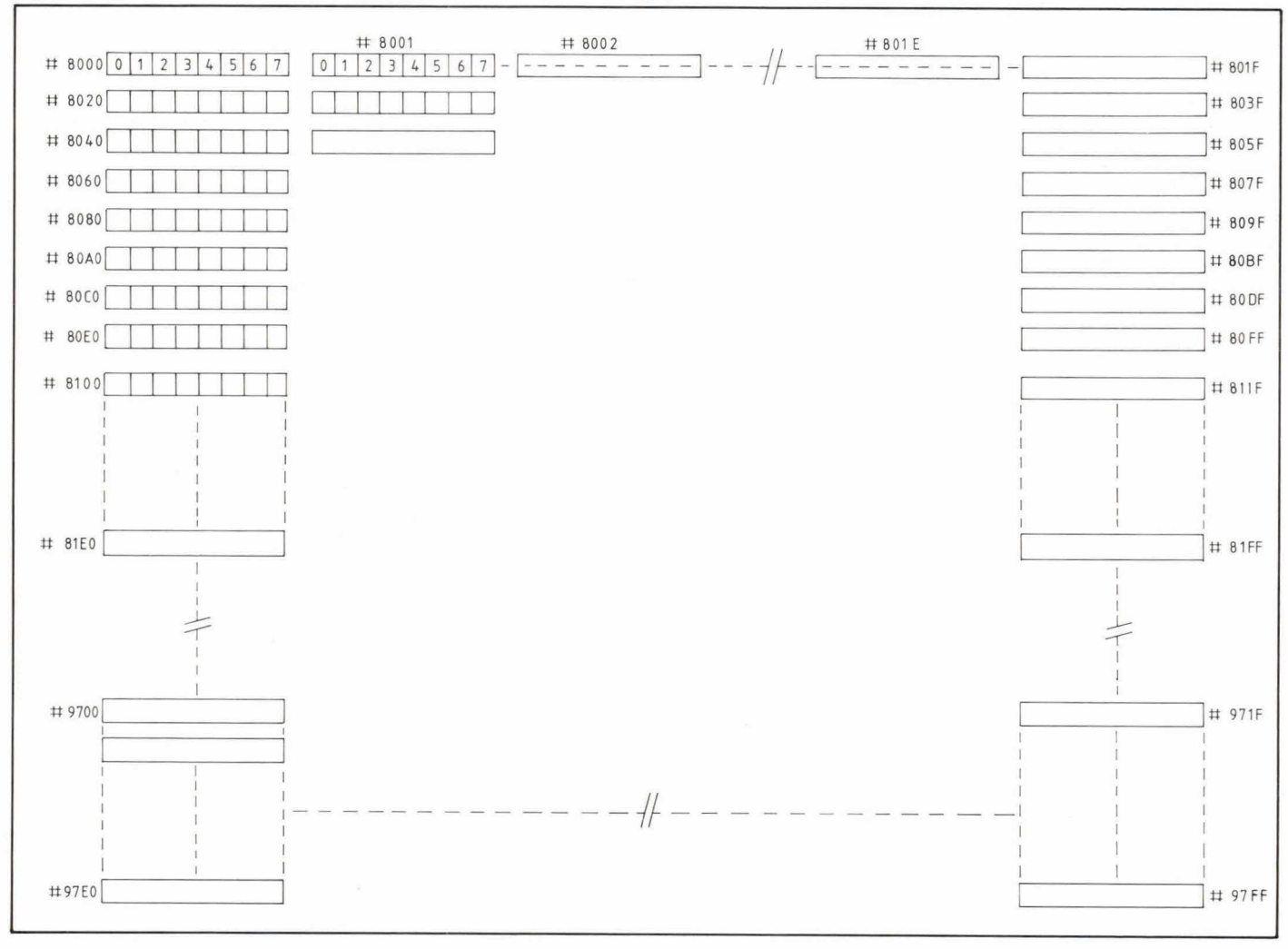

## Microcomputertechniek

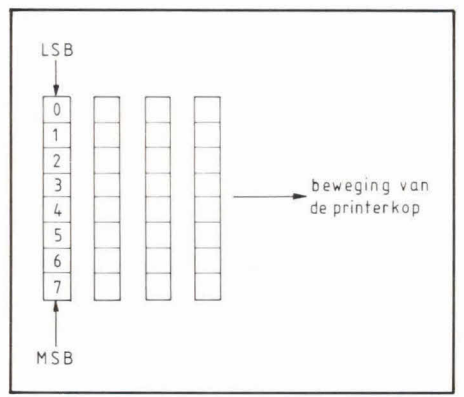

Fig. 2. Het principe waarmee de printer graphics afbeeldt.

Bit) of hoogstwaardige bit. Het is duidelijk dat er nu een omzetting moet plaatsvinden, van de horizontaal gepositioneerde graphics uit fig. 1 naar de verticaal gepositioneerde graphics uit fig. 2.

#### **Hoe werkt het?**

Het principe is vrij eenvoudig. Als we naar fig. 1 kijken dan zien we dat, omdat de printer steeds acht verticale bits wil hebben, hij eigenlijk als eerste de bits 0 van resp. de plaatsen # 8000, # 8020, # 8040, # 8060, # 8080, # 80A0, # 80C0 en # 80E0 moet ontvangen. Als hij die heeft gehad moet hij bit 1 van deze plaatsen hebben. Dit gaat zo door totdat hij bit 7 heeft gehad. Daarna, je begrijpt het al, geldt hetzelfde verhaal voor de plaatsen #8001, #8021, #8041, #8061, #8081, # 80A1, # 80C1 en # 80E1. Dit gaat zo door totdat we geheel rechts van het beeldscherm zijn beland, bij bit 7 van  $#$  801 F t/m  $#$  80 F F We zakken dan naar adres  $# 8100$ waarna het verhaal opnieuw begint. Eenvoudig principe, maar gecompliceerd om in een programma te verwerken! Het bleek niet mogelijk om dit programma te schrijven in BASIC. Deze taal is daarvoor te Iangzaam, omdat de computer heel wat moet rekenen voordat hij een byte naar de printer kan sturen. Dit zou tientallen seconden gaan duren, en je begrijpt dat voor iedere horizontale beweging van de printerkop 255 van die bytes nodig zijn. We zouden het programma dan 's avonds moeten starten en's morgens onze graphics van de printer kunnen afhalen.. We hebben daarom besloten om het programma te schrijven in de assemblytaal van de 6502 processor, omdat deze instructies honderden malen sneller worden uitgevoerd!

#### **Data naar de printer**

In het testverslag van de GP-250X hebben we geschreven, dat het in eerste instantie niet mogelijk bleek om de linefeed aan te passen. Welnu, dat was geheel onze fout. Na contact te hebben gehad met Manudax, de importeur van de

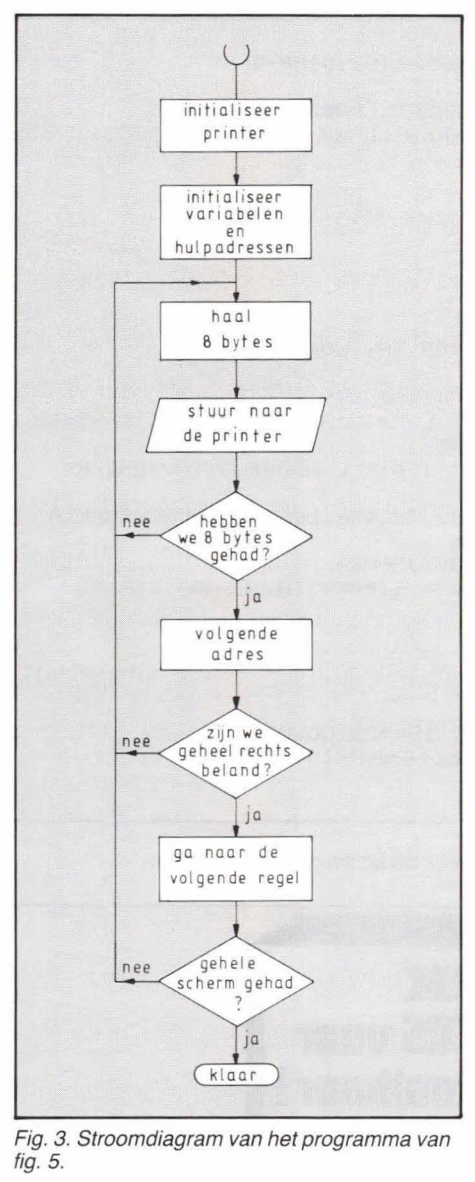

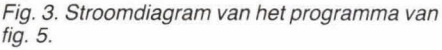

printer en Jos Horsmeier, de schrijver van de AXR 1 'toolbox' ROM, is het probleem opgelost. Het blijkt namelijk dat de data, die we met zgn. 'PRINT \$'-statements naar de printer voeren, eerst door een soort 'zeef' gaan. Hier wordt gekeken of het byte dat wordt weggestuurd 2 of 3 is. Dit zijn namelijk de codes waarmee de printer wordt aan- en uitgezet. Zouden we bijv. het databyte 3 naar de printer willen sturen, dan gaat het verhaal mooi niet door, want de computer zegt 'printer uit!' en het is afgelopen.

Bovendien worden de bytes die we met 'PRINT \$' naar de printer sturen niet alleen naar de printer gestuurd, maar ook naar de monitor van de computer. Als we bijv. de code 12 naar de printer willen sturen, veegt de computer op hetzelfde moment het beeldscherm schoon. Wég graphics!

Nu blijkt in de ROM een routine te zitten, die begint op adres # FF08. Deze routine

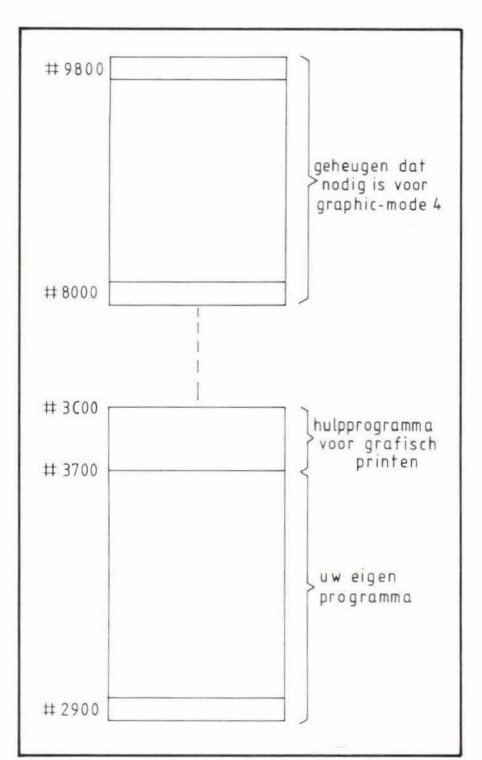

Fig. 4. Gedeelte van het computergeheugen. Het programma dat grafisch printen mogelijk maakt, wordt opgeslagen vanaf adres # 3700. Let op: 'boven' dit programma staat de geassembleerde machinetaal! U kunt het programma dat in fig. 5 staat, eventueel nog inkorten door middel van spaties en afkortingen. Daardoor kunt u de ruimte die dit programma nodig heeft, beperken.

stuurt een code buiten de computer om naar de printer. En dat is nu net wat we zoeken! Eerst moet echter de inhoud van de accu op de stack worden geplaatst, omdat deze er in de betreffende routine na afloop ook weer wordt afgehaald.

#### **Stroomdiagram van het programma**

Een eenvoudig stroomdiagram (of flowchart) van het programma is gegeven in fig. 3. Het geeft in zijn allereenvoudigste vorm weer wat het programma doet. Stap voor stap wordt het scherm in feite afgetast, waarna aan het einde van iedere 'regel' (= 255 bytes) een line-feed-carriage return wordt gegeven waardoor de printer naar de volgende regel gaat, na de oude regel op het scherm te hebben geprint. We gebruiken een aantal hulpadressen, waar de computer gegevens in opslaat die hij zelf nodig heeft. Deze adressen zijn: # 80 ... # 85 en # 21C # 223.

#### **Waar staat uw eigen programma?**

Het programma dat het grafisch printen mogelijk maakt, staat in een ander geheugengedeelte dan uw eigen programma, dat de graphics op het beeldscherm tekent. In fig. 4 zien we een stukje van de geheugenkaart van de Atom. Bij een volledig van RAM voorziene Atom wordt

## Microcomputertechniek

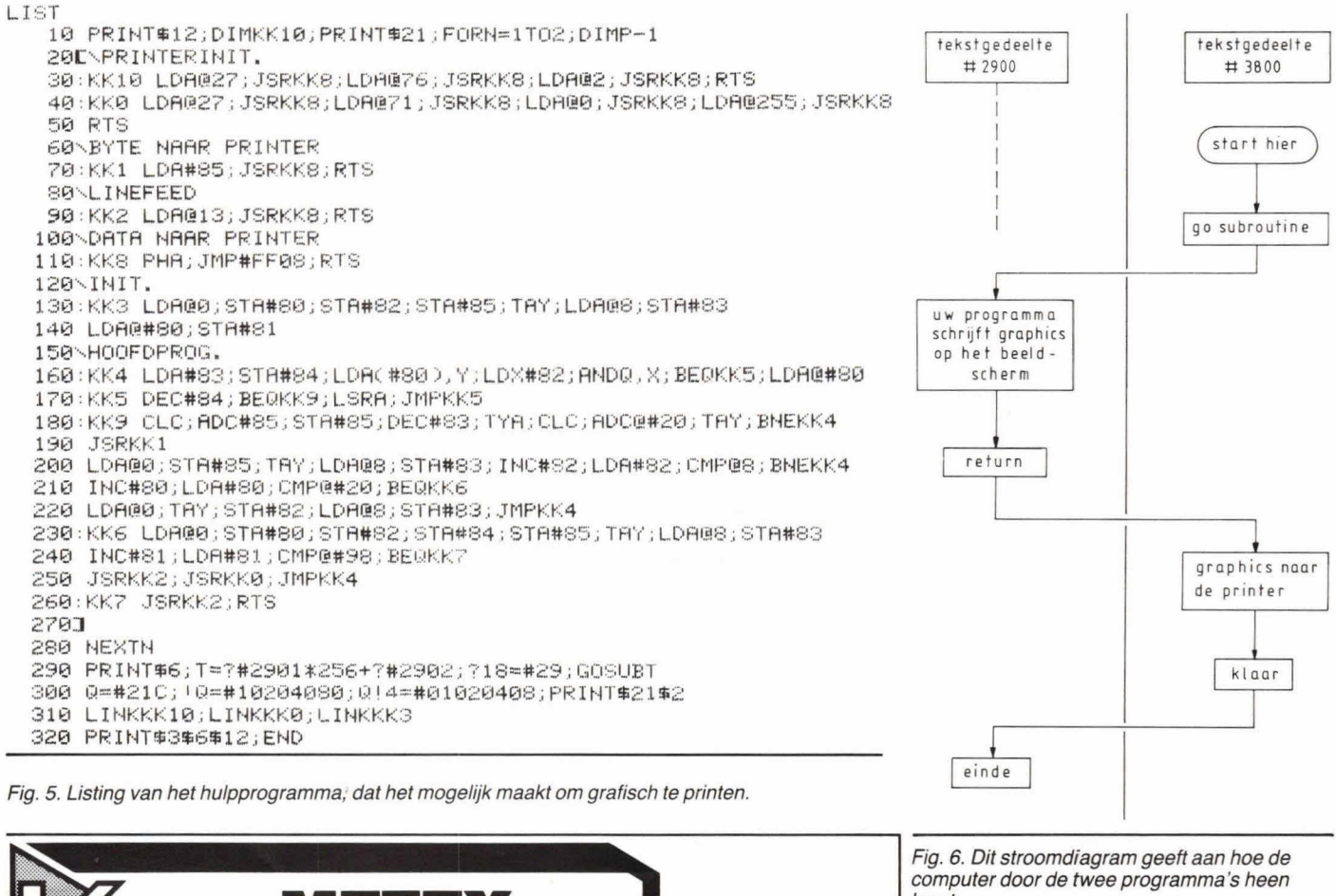

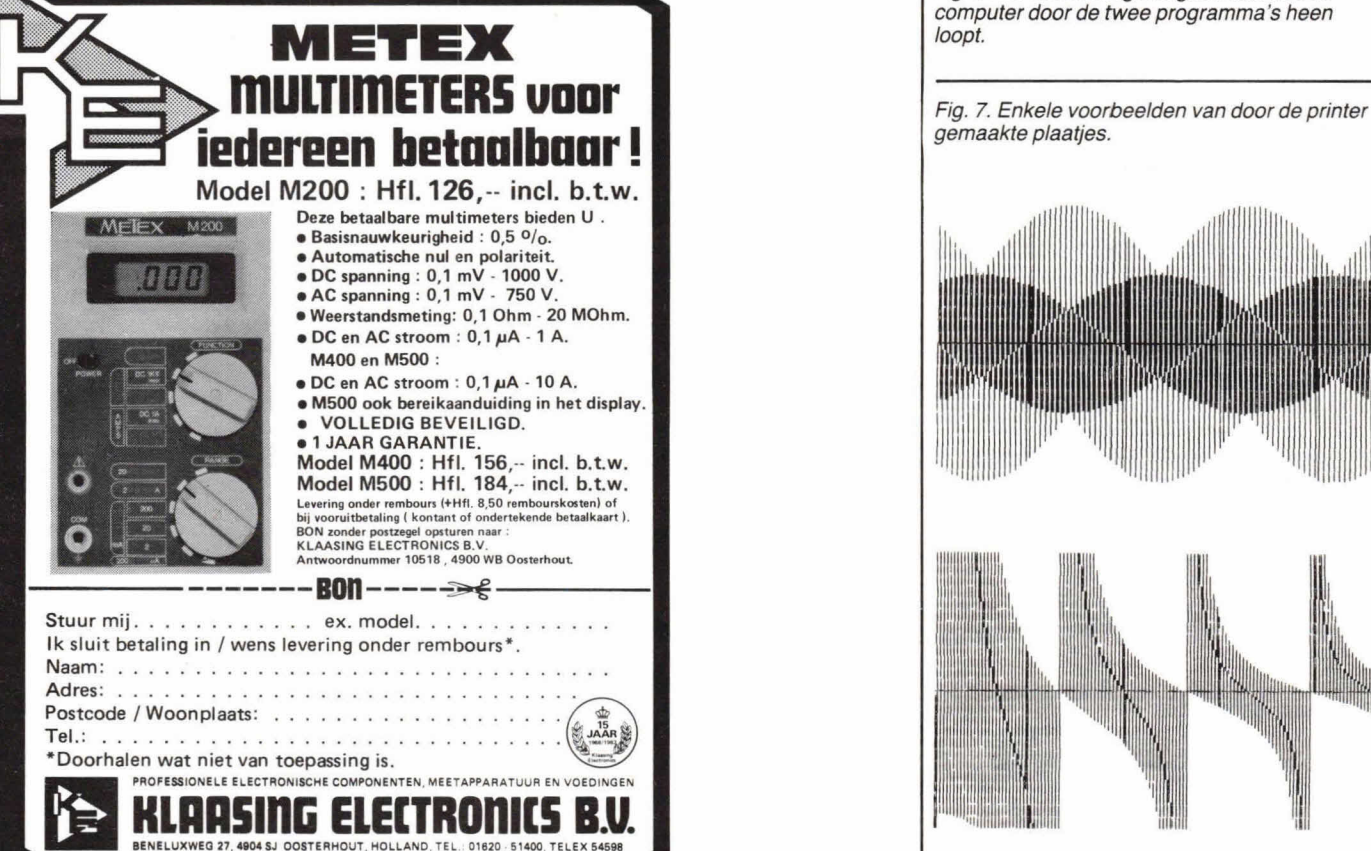

## Microcomputertechniek

de geheugenruimte tussen adres # 8000 en # 9800 gebruikt voor de graphics. Daar kunt u dus geen programma's plaatsen. Normaal gesproken schrijft u uw programma's in het geheugen dat begint op adres # 2900. Op het moment dat u de computer aanzet en een programma invoert, slaat de computer dat dáár op. Hieraan verandert niets. U voert gewoon uw programma in, via het toetsenbord of via de cassetterecorder. U kunt het uittesten, veranderen, op cassette plaatsen, enz.

Als het goed werkt en u dus de graphics die u wenst op het beeldscherm ziet. wordt het zaak om die te kunnen uitprinten. Daartoe heeft u het programma nodig dat in fig. 5 staat.

Dit programma plaatst u in het geheugengedeelte dat begint op adres # 3700. Zoals u in fig. 4 kunt zien, 'snoept' u dan een stukje geheugenruimte weg aan het einde van het voor BASIC gereserveerde<br>gedeelte, dat begint op # 2900. U moet er dan ook op letten, dat uw eigen programma niet langer is dan 3,5 KByte.

Het plaatsen van dit programma doen we als volgt. Voor de eerste keer: u voert in:  $?18 = #37$ 

Nu wijst de tekstwijzer van de computer naar adres # 3700. U voert nu in: **NEW** 

en begint het programma van fig. 5 in te

typen. Als dat klaar is schrijft u het weg naar de cassetterecorder met bijv.: **SAVE 'GRAF, PRINT** 

ledere keer dat u nu grafisch wilt printen, zorgt u ervoor dat uw programma gewoon in het geheugen staat dat begint op adres # 2900. U moet nu het hulpprogramma laden van de cassette naar het geheugen, dat begint op # 3700. U voert dan in: \* LOAD "GRAF, PRINT" 3700

Automatisch plaatst de computer dit hulpprogramma nu in het juiste geheugengedeelte.

#### En nu uitprinten!

De rest is eigenlijk heel simpel. Het hulpprogramma kijkt namelijk zelf wat het eerste regelnummer is van uw eigen programma. Hij ziet uw eigen programma dan als een subroutine, en springt daarheen. Als het scherm is volgeschreven door uw programma, keert de computer terug naar het hulpprogramma, waar het uitprinten wordt gestart. U moet alleen het END-statement van uw programma vervangen door RETURN. Dat is alles! Resumerend:

u laadt uw eigen programma, vervang END door RETURN. Als uw programma correct werkt laadt u het hulpprogramma naar # 3700. U zet de tekstwijzer op #3700 d.m.v.: ?18=#37.

Nu geeft u RUN en de rest gaat vanzelf.

Als het printen klaar is bent u automatisch terug in het geheugengedeelte waarin uw eigen programma staat. Figuur 6 geeft aan hoe het een en ander in zijn werk gaat.

#### Even oppassen:

Voor de goede orde delen we nog even mee, dat het bovenstaande alléén goed werkt als u het volgende in acht neemt:

- Het RAM-geheugen van de computer moet 'vol' zijn.
- U dient de beschikking te hebben over de 'standaard' printerinterface (dit is dus de VIA en de overige IC's en connectoren).
- U moet de uitbreidingsinterface hebben geplaatst, die is beschreven in Hob-bit nr. 12.
- De printer waar dit programma voor is geschreven is de Seikosha GP-250X. Andere printers hebben waarschijnlijk een andere initialisatieroutine nodig.
- Als u het artikel uit Hob-bit nr. 5 van 1982 nog eens naleest, dat het uitbreiden van het geheugen van de Atom behandelt, dan zult u in staat zijn om dit hulpprogramma op een nog gunstiger plaats op te slaan, zodat u het 'lage tekstgedeelte geheel vrij houdt voor uw eigen programma. Veel plezier!

**Paul Smulders** 

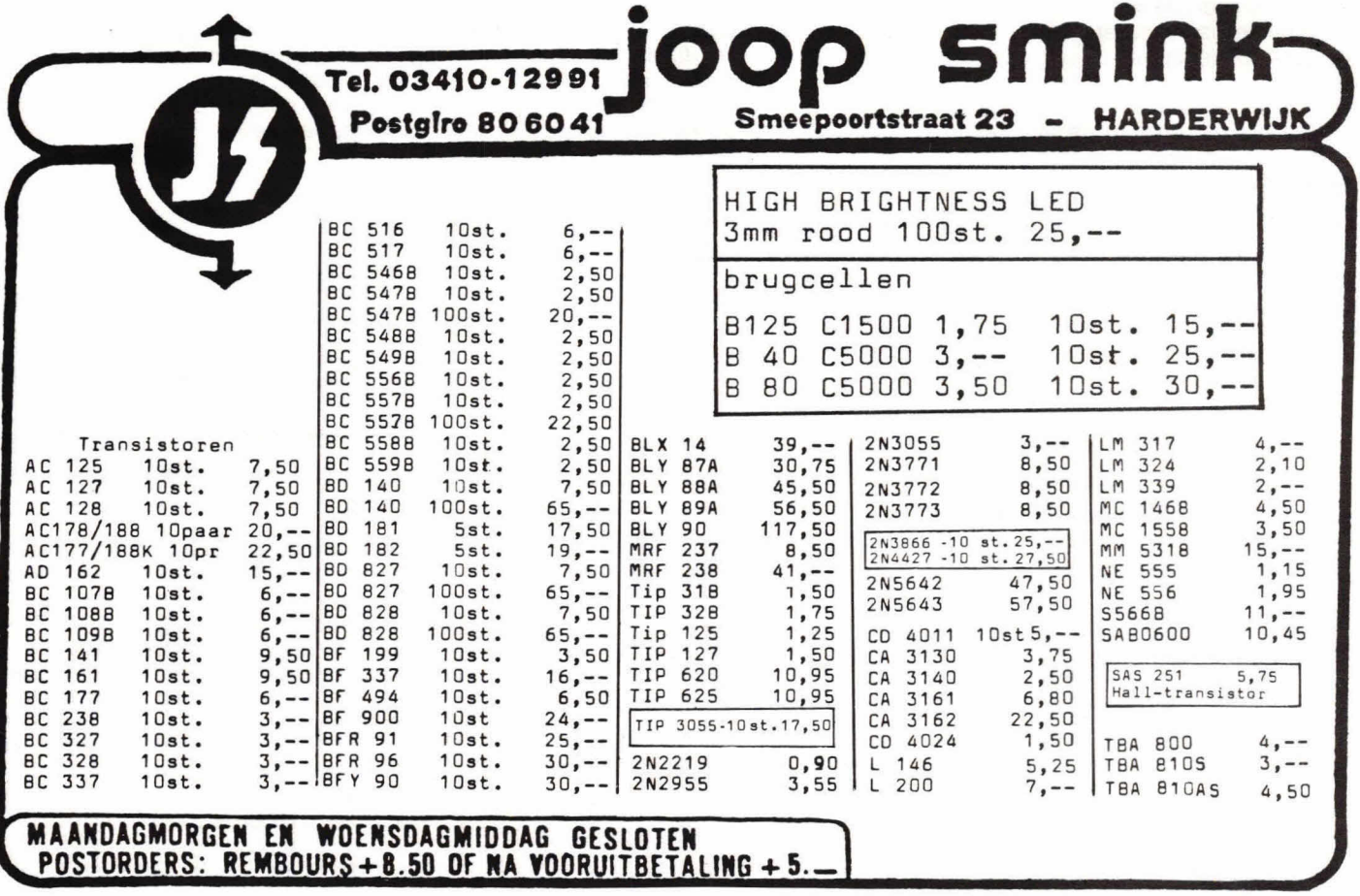

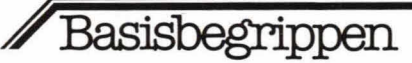

# **De emittervolger Berekeningen**

**De eenvoudigste transistorschakeling die ons enig inzicht kan geven in de elementaire werking, is een emittervolger. De schakeling kent, ondanks haar eenvoud, veel toepassingen en is erg eenvoudig te berekenen. In dit korte artikel zal een stukje theorie worden gekoppeld aan de praktijk.** 

Figuur 1 geeft een transistorversterker, waarvan A de ingang vormt. De punten B en C zijn uitgangen. Interessant is in fig. 1 dat het signaal op B in dit geval net zo groot is als op C. Daarbij zijn de signalen op deze punten exact in tegenfase (180' verschoven). In relatie tot punt A is punt C in fase en punt B in tegenfase.

Punt B wordt beschouwd als een spanningsversterkend punt. Eén en ander hangt af van de verhouding van de weerstandswaarden van R4 en R3. De spanningsversterking op punt B is ongeveer gelijk aan het quotiënt van R4 en R3. Daarbij kan worden aangenomen dat tussen punt A en C geen spanningsversterking plaatsvindt. De spanning op deze beide punten is ongeveer even groot. Als geen spanningsversterking wordt gewenst kan weerstand R4 worden weggelaten en vervangen door een galvanische kortsluiting. Dan ontstaat de situatie van fig. 2. Hierbij is A weer de ingang en B de uitgang. Condensator C1 blokkeert gelijkspanningscomponenten. Evenzo blokkeert 02 de gelijkspanning op de emitter van T1, zodat alleen de wisselspanning overblijft.

Er moet een constant gelijkspanningsniveau aanwezig zijn. Een wisselspanning wordt ni. positief en negatief. Aangezien

Fig. 1. Bij deze transistorversterker staan de Fig. 2. Bij een emittervolger vindt alleen<br>signalen tussen A en C in fase en tussen A en B stroomversterking plaats. De spanning o

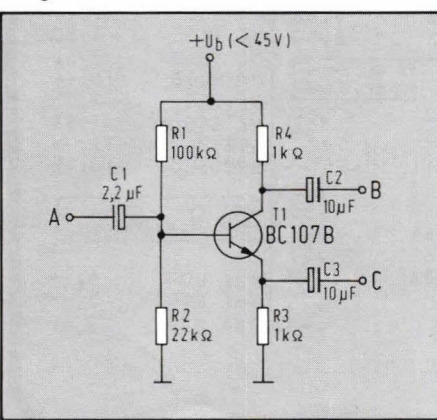

we in fig. 2 maar met één voedingsspanning werken moet er een zogenaamd rustgelijkspanningsniveau aanwezig zijn. Vanuit dit rustniveau wordt de stroom gevarieerd en krijgen we over de weerstanden een dalende en stijgende gelijkspanning. Via een condensator wordt de gelijkspanningscomponent tegengehouden en blijft de variërende spanning over, dat is dan een wisselspanning geworden.

Bij een stroomversterker volgens fig. 2 wordt de meeste werkruimte van de transistor gebruikt als de basis ongeveer op de halve voedingsspanning komt te liggen. Dit houdt in dat R1 en R2 een zelfde waarde krijgen. De emitterspanning volgt de basis (vandaar de naam: emittervolger) en komt ca. 700 mV lager te liggen. Deze 700 mV is te danken aan de zogenaamde basis-emitterjunction van een transistor waarover, tijdens geleiding, constant zo'n 700 mV staat bij een silicium transistor. In principe komt het er bij de genoemde instelling op neer dat ook de emitter in rust ongeveer op het halve voedingsniveau ligt.

Dit houdt dan in dat de emitterspanning eenzelfde 'slag' heeft vanuit dit punt naar de voedingsnul als naar de voedingsspanning, m.a.w.: de werkruimte wordt optimaal benut.

signalen tussen A en C in fase en tussen A en B stroomversterking plaats. De spanning op B is<br>in tegenfase. zelfs iets kleiner dan op A. zelfs iets kleiner dan op A.

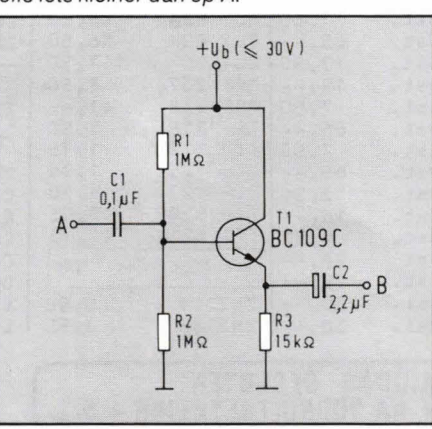

Bij een emittervolger moet er rekening mee worden gehouden dat de emitter de basis beïnvloedt en omgekeerd de basis ook de emitter.

Het is bekend dat de voedingsaansluitpunten voor wisselspanning een kortsluiting vormen. Als we dus de wisselspanningsweerstand wihlen uitrekenen moeten

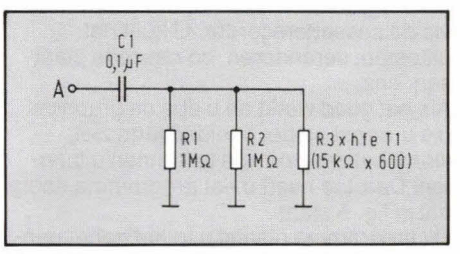

Fig. 3. Voor de basisimpedantie is dit vervangingsschema op te stellen. Hierbij heeft R3 een schijnbare weerstandswaarde.

we de nul en +Ub met elkaar verbonden denken. Direct valt dan op dat R1 en R2 parallel komen te staan. Helaas doet ook emitterweerstand R3 op de basis mee. De emitterstroom die hierdoor vloeit is echter op de basis veel kleiner. Deze factor is precies gelijk aan de stroomversterking van T1. Bij een BC109C is deze factor gemiddeld zo'n 600. Dit houdt in dat de door R3 veroorzaakte emitterstroom op de basis 600x kleiner is geworden. Anders gezegd: R3 heeft op de basis een schijnbare weerstand van 600 x R3. De weerstand op de basis van T1, of liever gezegd de impedantie, is zoals fig. 3 Iaat zien. Ri en R2 staan parallel. Daaraan is de vervangingswaarde van R3 gekoppeld. Deze

Fig. 4. Voor de emitterimpedantie is dit vervangingsschema op te stellen.

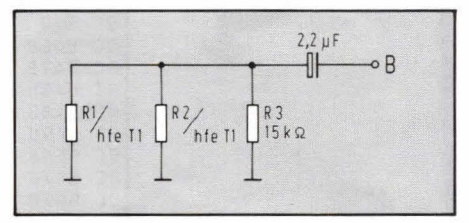

is vanuit basis gezien 9 M $\Omega$ . De 3 weerstanden parallel geven een impedantie van 470 k $\Omega$ .

Zoals reeds eerder gesteld hebben de basisweerstanden ook invloed op de emitter. De stroom die ze daar veroorzaken is dan ook de stroomversterkingsfactor van Ti groter dan op de basis. M.a.w. de basisweerstanden zijn op de emitter schijnbaar de stroomversterkingsfactor kleiner. Het vervangingsschema voor de emitter geeft fig. 4. R3 heeft zijn echte waarde en R1 en A2 hebben vervangingswaarden. Bij de genoemde stroomversterkingsfactor van 600 worden Ri en R2 op de emitter elk 1,67 k $\Omega$ . De gehele parallelschakeling op de emitter komt neer op ongeveer 790  $\Omega$ .

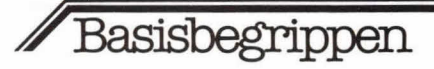

Uit de berekeningen is duidelijk gebleken wat de stroomversterking van de schakeling uit fig. 2 tot gevoig heeft. De ingangsimpedantie is nu 470 k $\Omega$  en die van de uitgang 790  $\Omega$ . Als we de impedanties op elkaar delen blijkt dit precies gelijk te zijn aan de stroomversterkingsfactor. Dat kon ook niet anders. De basisstroom van Ti heeft een emitterstroom tot gevoig. Het verband tussen deze twee is de stroomversterkingsfactor van T1.

Voor berekeningen wordt meestal uitgegaan van Ri en R2. Als bijvoorbeeld een ingangsimpedantie van 100 k $\Omega$  is gewenst, ligt al vast dat R1 en R2 minstens elk 200 k $\Omega$  moeten zijn en eigenlijk nog wat groter, vanwege de invloed van R3. Hoe groter de stroomversterkingsfactor van de transistor, des te geringer is de invloed van R3. Overigens kan de waarde van R3 behoorlijk hoog zijn, terwiji toch de emitterimpedantie erg laag is. Voor het overige is het niet moeilijk de componenten in een trap, zoals fig. 2 geeft, te vinden. Gezien de hoogohmige ingang moet voor Ti altijd een ruisarme transistor worden genomen. Tenminste: als het gaat om voorversterkers. De voedingsspanning bepaalt mede de

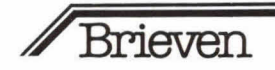

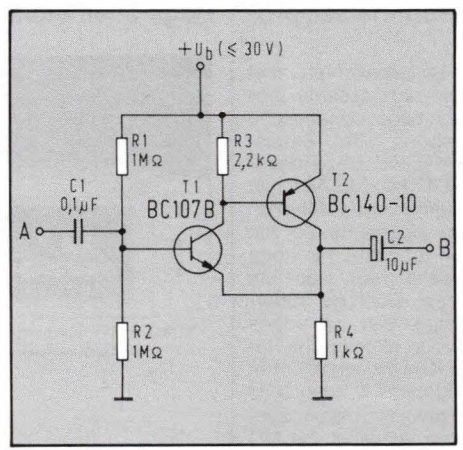

Fig. 5. Deze super-emittervolger heeft een te genkoppeling, die wordt gevormd door transistor T2. De vervorming is daardoor laag.

transistorkeuze en de maximaal toelaatbare ingangsspanning. Deze is altijd kleiner dan de beschikbare voedingsspanning.

Cl en C2 worden gekozen afhankelijk van de impedanties. Als van de basis van Ti de impedantie bekend is kan C1 hieraan gelijk worden gekozen voor berekening van de kantelfrequentie. Hetzelfde geldt

voor C2 in relatie met de impedantie op punt B.

#### **Super-emittervolger**

Figuur 5 geeft een schakeling die ook alleen stroom versterkt.

T1 is te herkennen als emittervolger, conform fig. 2. In de collector van T1 is echter een weerstand opgenomen. Daardoor zal T1 in principe spanning willen versterken op de collector. De spanning over R3 zal T2 openen' zodat hierdoor een stroom begint te lopen. Daardoor zal de spanning over R4 willen toenemen. Dat is onmoge-Iijk omdat Ti dan wordt dichtgedrukt. Een stijgende spanning op R4 zal T1 dichtdrukken zodat de stroom door R3 dan ook afneemt en T2 minder stroom trekt. We zien dat T2 als het ware T1 tegenkoppelt. Tussen A en B vindt alleen stroomversterking plaats en geen spanningsversterking. De tegenkoppeling van T2 heeft een gunstig effect. Daardoor ontstaat minder vervorming, terwiji toch de uitgangsimpedantie op B een stuk lager wordt dan alleen met Ti het geval was. Als een juiste instelling is gemaakt kan, bij de stroomversterking van T1, een bepaalde factor voor T2 worden bijgerekend. De basisstroom van T2 komt volledig uit Ti.

#### **f 25,- VOOR UW BRIEF**

'In Hob-bit nummer 12 van december'82 staat in de bestukking van het blikje op pagina 27 een zetduiveltje.

Het kan eenvoudig worden opgelost door de onderste weerstand R 19 (die er twee keer op staat) te vervangen door R 20 en in de plaats van de getekende R 20 de condensator C 8 (die er trouwens niet op stond) te plaatsen.

Na die wijzigingen te hebben aangebracht werkt de schakeling prima.

Hob-bit lezer Frank Tytgat Europalaan 9 8740 Deerlijk - België

Opname in de rubriek 'Brieven' bete-<br>kent niet persé dat de redactie bete-<br>de strekking van de redactie bete-*Upname in de rubriek 'Brieven' bete-<br>kent niet persé dat de redactie het met<br>de strekking van de brief eens is. De<br>kuur wurdt wordt bele* Nent niet persé dat de redactie het<br>de strekking van de brief eens is. De m<br>leukste brief wordt beloond met r 20<br>Stuur uw reacties a conditief of a de strekking van de redactie het met<br>Ieukste brief wordt beloende is. De<br>Stuur uw reacties aan:<br>KTT, redactie Hoh-hit<br>KTT, redactie Hoh-hit eukste brief wordt bei<br>Stuur uw reacties aan:<br>KTT, redactie Hob-bit,<br>postbus 23, 7400 -**Continue and Search Control Control Control Control Control Control Control Control Control Control Control Co**<br>
Voor België: KTT,<br>
Van Putlei 33, 2000 Apt. Voor België: KTT, A Deventer<br>Van Putlei 33, 2000 Antwerpen.

Hartelijk dank, Frank! We hadden al gehoord van handelaren die de hele print opnieuw hadden getekend. Wat gezond verstand en inzicht al niet vermag. En bij

deze excuses aan al die lezers die we met onze verkeerde tekening hebben misleid. Het verbeterde schema gaat hierbij. De redactie.

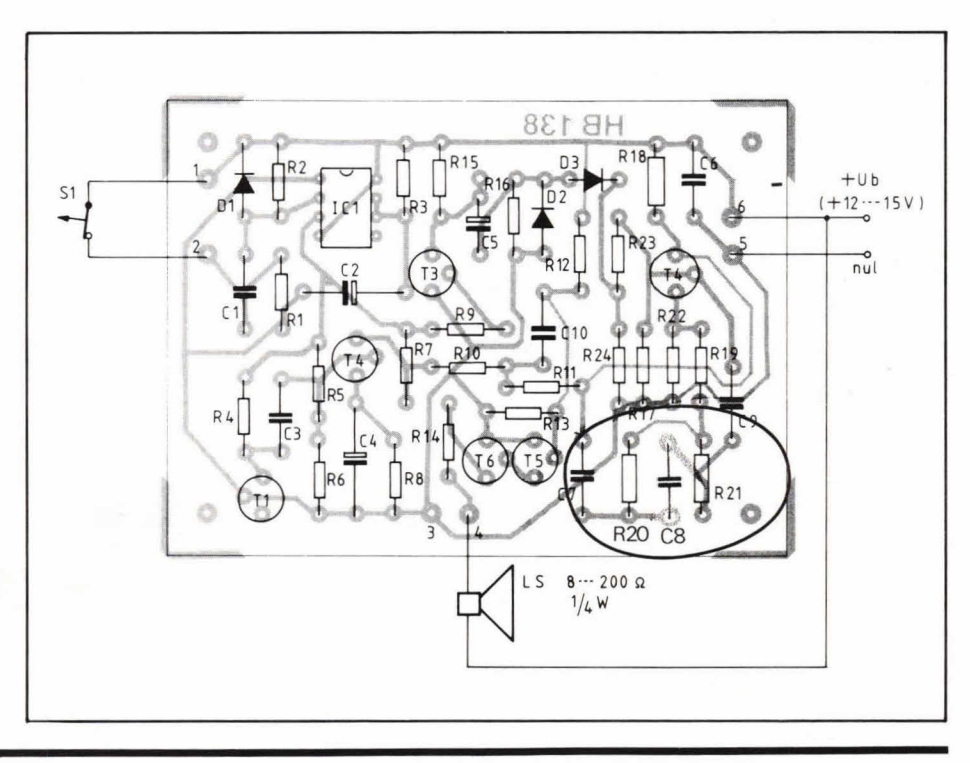

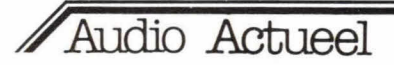

## **flexbox 244**

De BNS-lijn, die vrijwel geheel bestaat uit akoestische boxtypen, is uitgebreid met een kleine, pittige basreflexkast, type 244. Ondanks de betrekkelijk geringe afmetingen van 460  $\times$  270  $\times$  260 mm (h  $\times$  b  $\times$  d) kan de BNS 244 een piekvermogen verdragen van 100 watt. De continubelastbaarheid bedraagt 70 watt. Het is een tweewegsysteem, opgebouwd uit een 15 cm basluidspreker met speciaal gecoate conus en een ferrofluid dometweeter. Aan deze speciale, geavanceerde tweeter is o.m. de grote belastbaarheid te danken.

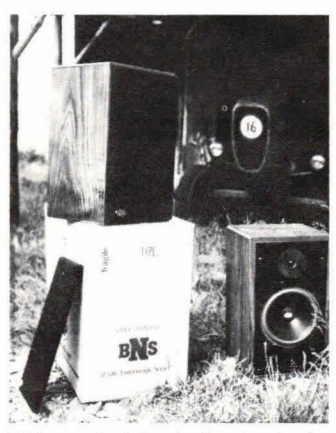

Tijdens de introductie, in de fabriek te Bladel (N.B.) konden we ons van de goede kwaliteiten van deze nieuwe aanwinst (zoals directeur Frans van den Berghe terecht opmerkte) overtuigen. De 244 geeft een zeer overtuigende bas en een mooi, helder hoog, dat is de eerste indruk. Maar oak voor het overige is het een plezierige box om naar te luisteren. De gevoeligheid is groot: 92 dB bij 1 watt op 1 meter.

Het frequentiebereik ligt tussen 30 en 22.000 Hz (40 - 20.000 Hz  $\pm$  3 dB). Scheidingsfrequentie: 5000 Hz.

Wie dat wenst kan de poort van de box afdichten. Er ontstaat dan een akoestische box met een wat<br>minder geprononceerde laaggeprononceerde weergave. Oak is het mogelijk de opening gedeeltelijk af te dichten en er ontstaat dan een aperiodische box. Al met al is de laagweergave door deze constructie nauwkeurig aan de wensen van de luisteraar en de akoestiek van de weergeetruimte aan te passen. De 244 is op de bekende degelijke BNS-wijze (met de fraai afgeronde hoeken) uitgevoerd. Het gewicht is fors: 9,2 kg. Uitvoering: echt hout, noten, eiken of zwart en er wordt 5 jaar garantie op gegeven. Prijs per stuk: f 398,-.

In!.: BNS, Broekhovenseweg 130 G, 5021 LJ Ti/burg, tel. (013) 366470.

#### **Nieuwe Sennheiser-produkten**

Sennheiser is uitgekomen met enkele nieuwe, interessante produkten, zoals twee dynamische solistenmicrofoons, de Studiosound en Profisound. Deze microfoons, de MD 429 en MD 427, zijn speciaal bestemd voor solisten en musici in het algemeen. Ze zijn buitengewoon robuust en in hoge mate ongevoelig voor plop- en contactgeluiden. Door de supernierkarakteristiek zijn ze voorts ongevoelig voor akoestische terugkoppeling. Ontwikkeld voor het ruwe podiumgebruik worden zelts de hoogste geluidsdrukken zonder oversturing verwerkt. De MD 429 en MD 427 zijn uitgevoerd met een 3-polige Cannon-steker.

Nieuw ook zijn de hoofdtelefoons Ministar MS 100, HD 425 en HD 230. Tussen alle andere superlichtgewicht hoofdtelefoons die momenteel op de markt zijn, kenmerkt de Ministar MS 100 zich niet alleen door een frequentiebereik van 20 Hz tot 20 kHz, maar ook door een eenvoudige verstelbaarheid van de beugel, een geringe aandrukkracht op de oren en steekbare aansluitsnoeren welke met staaldraad zijn verstevigd. Het gewicht bedraagt 40 g. Meegeleverd wordt de universele steker PX 1 (6,3 mm klink/dobbelsteen-5). Geluidsdrukniveau 100 dB, vervorming minder dan 1%.

De HD 425 is een hoogwaardige, dynamische hoofdtelefoon volgens de 'optimaal open' construc-<br>tie Door toenassing van zeer Door toepassing van zeer kleine magneetsystemen worden de membranen met hun grote oppervlak nog nauwelijks bedekt, zodat het oor er gemakkelijk 'doorheen' kan horen. Zachte oorkussens, klikkend verstelbare<br>hoofdband, geringe aandrukgeringe aandrukkracht en gering gewicht zorgen voor een hoog draagcomfort. De impedantie van 600 ohm maakt aansluiting van elk stereo-apparaat mogelijk. De universele steker PX 1 wordt meegeleverd.

De HD 230 is een gesloten stereohoofdtelefoon met 'open kwaliteiten'. De toegepaste tweewegsystemen werken zonder een wisselfilter, het frequentiebereik loopt van 10-30.000 Hz. Dit topmodel onder de gesloten hoofdtelefoons van Sennheiser is door de frequentie-omvang van 12 oktaven bij uitstek geschikt voor digitale geluidsbronnen. De impedantie bedraagt 600 ohm. Meegeleverd wordt de universele steker PX 1.

In!.: Kinotechniek Handel BV, Jan van Gentstraat 160, 1171 GP Badhoevedorp, tel. (02968) 6355.

**BNS met nieuwe basre- Hoge-snelheidkopieerdeck van Onkyo** 

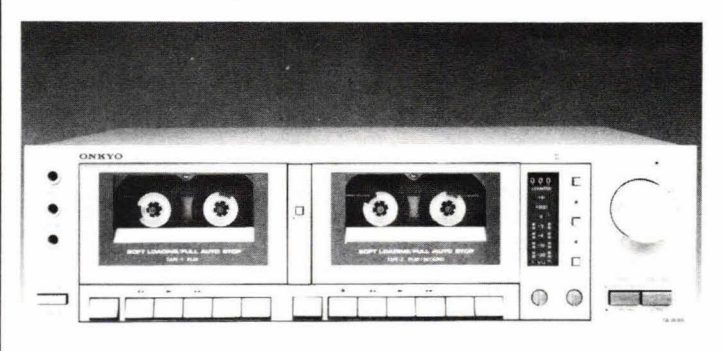

Met de nieuwe TA-W88, een twee-cassettedecks-in-één apparaat, maakt Onkyo het de enthousiaste muziekluisteraar mogelijk op hoge snelheid muziek te reproduceren, waardoor in 15 minuten een kopie van een 30 minuten durend programma kan worden gemaakt. Op een en hetzelfde deck en met behoud van de oorspronkelijke geluidskwaliteit. Bij het kopiëren wordt de nieuwe opname automatisch op het juiste niveau opgenomen.

recorders in één behuizing zijn nieuwe weergeefmogelijkheden ontstaan, zoals automatisch start van cassette 2 na afloop van cassette 1 en gelijktijdige weergaye van cassette 1 en 2, waarbij beide signalen gemengd worden weergegeven. Tijdens het kopiëren kan tevens een microfoonsignaal worden opgenomen.

De prijs van dit dubbele deck bedraagt  $f$  995,-

Inl.: Acoustical Handelmaatschappij By, Postbus 8, 1243 ZG 's-Graveland, tel. (035) 61614.

Door het onderbrengen van twee

#### **JAMO met nieuwe hoofdtelefoons**

JAMO, de bekende Deense luidspreker/hoofdtelefoonfabrikant, heeft vier nieuwe hoofdtelefoons met een zeer gunstige prijs/kwaliteitsverhouding geïntroduceerd. Er wordt 2 jaar schriftelijke garantie op gegeven.

Alle JAMO hoofdtelefoons hebben verstelbare hoofdbeugels, zachtleren oorkussens en lange aansluitkabels. Ze zijn alle laagohmig en kunnen op iedere normale hifi-versterker, cassettedeck ed. worden aangesloten.

Enkele gegevens van de vier nieuwe typen: JHP-3039, freq. bereik 25-18.000 Hz, gewicht 350 g, prijs f 39,—, JHP-3059, 25- 20.000 Hz, 350 g, / 59,— (uitgerust met sterkteregelaar), JHP-3069, 20-20.000 Hz, 390 g, f 69,- (uitgerust met sterkte- en klankregelaar), JHP-3079, 20-22.000 Hz, 430 g, f 79,- (uitgerust met sterkte- en klankregelaar).

In!.: Naho By, Prinsengracht 655, 1016 HV Amsterdam, tel. (020) 236806.

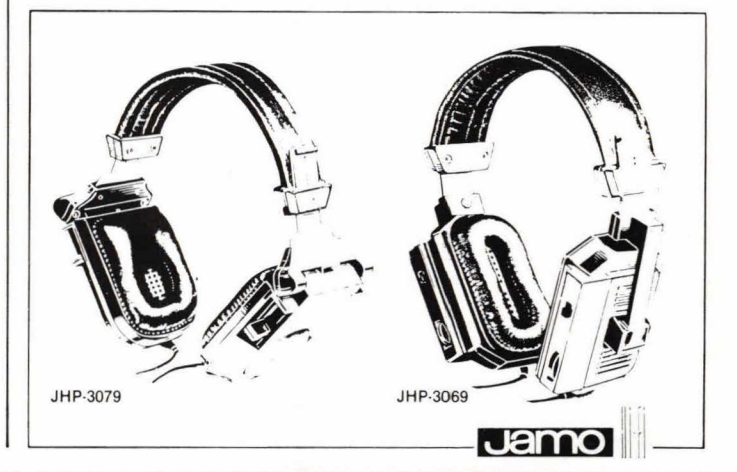

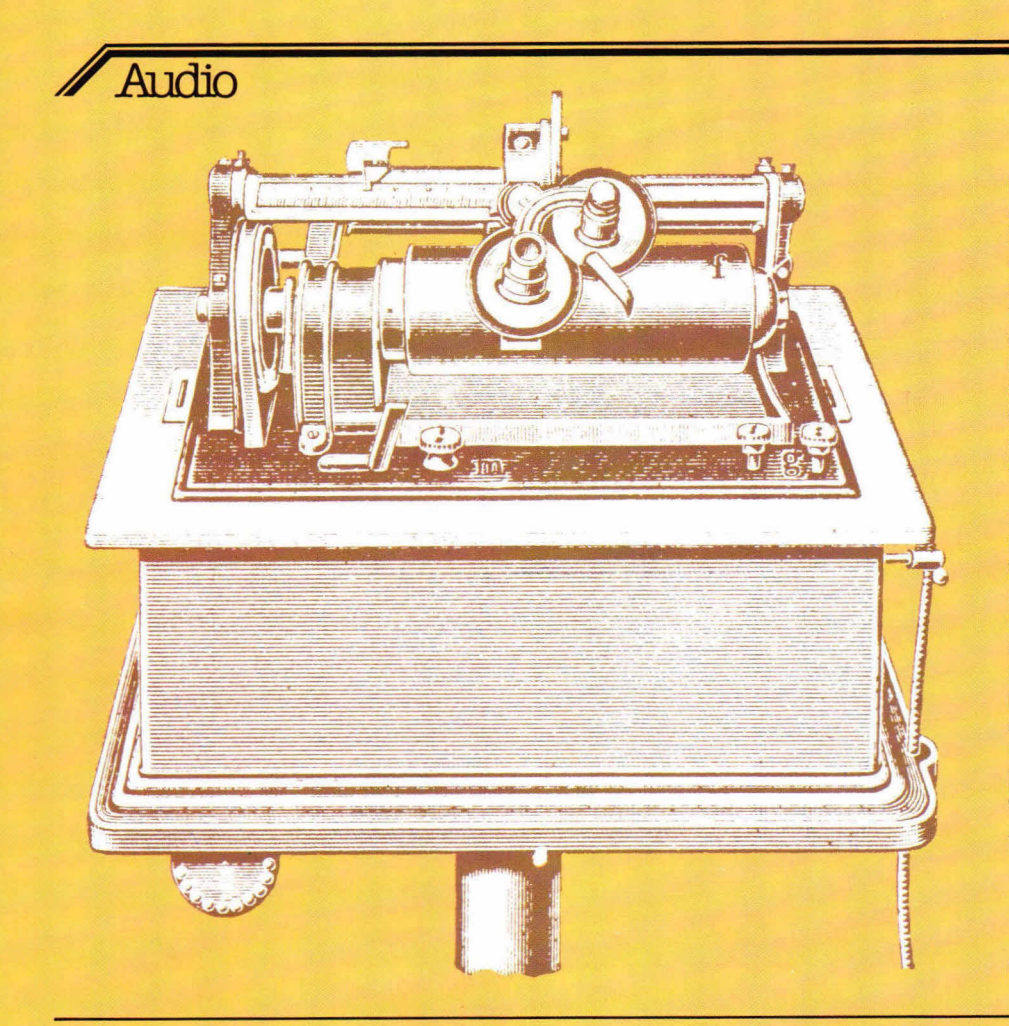

bedraagt. Zonder fijnregelmogelijkheid is zo'n stroboscoop natuurlijk onzin! WIl men het toerental op zeker moment toch controleren, dan kan dat ook heel goed met een los stroboscoopschijfje van karton. Let er dan wel op dat dit wordt verlicht door een door het lichtnet gevoede lamp. Deze gaat, daar het lichtnet een 50 Hz wisselspanningsnet is, 100 keer per Seconde aan en uit. De werking van de stroboscoop is op dit verschijnsel gebaseerd.

Elke goede platenspeler is tegenwoordig uitgerust met een veelal hydraulisch werkende armlift, die dikwijls met een automatisch opzetsysteem is gecombineerd. De lift is absoluut noodzakelijk, het automatisme niet per se. Een platenspeler met dit automatisme is een automatische platenspeler. Er bestaat ook een semiautomatische versie. Die heeft een automatische afslag en brengt de arm bij het plaateinde naar de armsteun terug, terwijl de motor wordt uitgeschakeld. Vrijwel elke

deel

# **Een goede platenspeler**

# **neemt goed element in de arm**

**In de voorgaande aflevering hebben we ons als een 'hifi-chirurg' geworpen op de anatomie van de platenspeler. Met name het hart van dit toch wel wonderlijke apparaat,**  het element, werd a.h.w. onder de **microscoop ontleed. We verbonden er daarnaast wel de conclusie aar dat de arm minstens net zo'n belangrljke rol speelt, waarbij koppeling met zaken als naaldtype en soort aandrijfsysteem onvermijdelijk naar voren kwam. Zoals bij elk apparaat in de hifiwereld dat zichzelf respecteert ook hier de randverschijnselen', de voorzieningen, vaak op zeer aantrekkelijke wijze verpakt.** 

#### **Wat is essentieel?**

Hoe meer bijzondere voorzieningen, hoe duurder de platenspeler natuurlijk en aangezien de meeste van die exotische voorzieningen (zoals bijvoorbeeld 'RE-PEAT') wel leuk, maar niet echt nodig zijn, kan degene die een goedkope maar goede platenspeler zoekt die extra's maar beter vergeten.

Wat zijn wél essentiéle voorzieningen? Er moeten twee snelheden zijn natuurlijk: 331/3 en 45 tpm. Een toerentalfijnregeling is eigenlijk alleen van belang voor degene die met de plaat wil meemusiceren en een al of niet verlichte stroboscoop is nuttig voor diegene die er zeker van wil zijn dat het toerental zuiver 331/3 of 45 tpm

**De investering in een goede platenspeler verdient zichzelf altijd terug.**  platenspeler die niet volledig automatisch is heeft de semi-automatische voorziening en deze is wel erg handig. Met zo'n op zich zeer eenvoudige platenspeler is allerplezierigst te werken.

#### **Naaldkracht en dwarskrachtcompensatie**

Natuurlijk moet de arm een mogelijkheid hebben om de naaldkracht in te stellen. Dit is bij elke platenspeler het geval. En ook is elke moderne arm uitgerust met een dwarskrachtcompensatie-instelling waarmee de geringe zijdelingse druk die tijdens het afspelen op de naald inwerkt (vanwege het schuin op de armhartlijn geplaatste element) kan worden gecompenseerd. Deze beide instellingen moeten, aan de hand van de bijgeleverde gebruiksaanwijzing, zeer nauwkeurig worden uitgevoerd. Hierop komen we verderop nader terug.

**Oordeel zeif**  In de voorgaande aflevering zijn a! een

## Audio

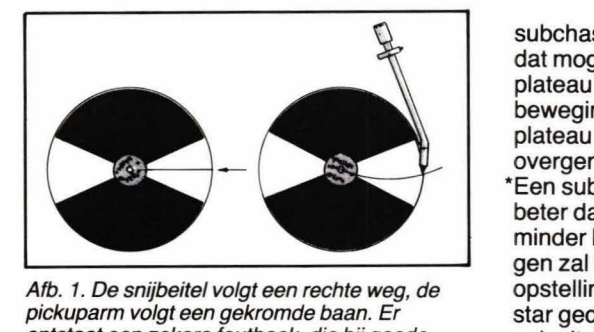

Afb. 1. De snijbeitel volgt een rechte weg, de pickuparm volgt een gekromde baan. Er ontstaat een zekere fouthoek, die bij goede afstelling echter verwaarloosbaar klein is.

heleboel punten naar voren gekomen die bij eventuele aankoop zelf kunnen worden beoordeeld, zodat het beslist niet nodig is als een slaaf de aanwijzingen van testrapport of consumentengids op te volgen. Nog even in het kort:

- \*Staar u niet blind op directe aandrijving of snaaraandrijving. Goedkoop en goed is de snaaraandrijving. Kijk allereerst naar arm en element!
- \*Controleer de arm. Neem hem tussen duim en wijsvinger en trek hem voorzichtig heen en weer en tordeer hem ook heel voorzichtig. Voel goed, er mag geen enkele lagerspeling worden gevoeld.
- \*Ga na met welke naaldkracht er kan worden gespeeld. Neem een plaat met flinke dynamiekverschillen en vooral stevige lagetonen passages. Als deze plaat met een naaldkracht van 1 à 1,5 gram kan worden afgespeeld is er sprake van een uitstekende armconstructie en een goed element. Beschouw een naaldkracht van 2 gram als het maximum.
- \*Controleer of plateau en arm één geheel vormen, doordat ze beide onwrikbaar op de bovenplaat van de platenspeler zijn gemonteerd, of doordat ze beide op een

Afb. 2. De stroboscoopschijf waarmee de gelijkloop van de platenspeler nauwkeurig kan worden gecontroleerd. De hier afgebeelde schijf is internationaal: hij is alleen voor 331/3 en 45 tpm geschikt, maar ook voor lichtnetfrequenties van 50 en 60 Hz.

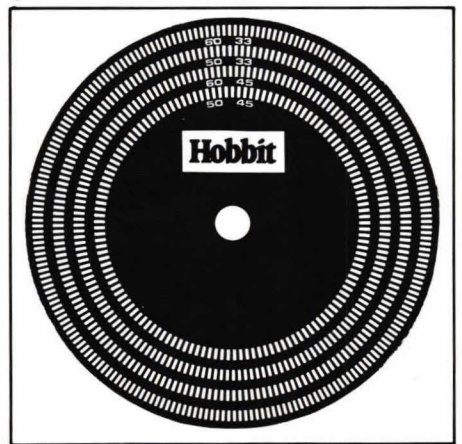

subchassis zijn geplaatst. Beweeg (als dat mogelijk is) de arm met armzuil of het plateau heen en weer. Elk van deze bewegingen, hoe klein ook moet door het plateau (of de arm met armzuil) worden overgenomen.

\*Een subchassisconstructie is in principe beter dan een starre opbouw daar er minder last van buitenaf komende trillingen zal worden ondervonden. Bij goede opstelling op stevige ondergrond kan een star geconstrueerde platenspeler echter 00k uitstekend voldoen.

\*Controleer het rumble-niveau door de naald op een blank gedeelte tussen twee muziekstukken in op de draaiende plaat te plaatsen en de sterkteregelaar van de versterker flink ver open te draaien. Doe deze proef met verschillende platen, want in de plaat zelf kan 00k wel eens rumble schuilen. Nog beter is het een of andere testplaat met blanke groeven te gebruiken.

\*Controleer hoe het met de zweving is gesteld door een plaat met lang aangehouden tonen, of met pianomuziek, weer te geven. Plaats bij dit onderzoek ook

Afb. 3. Het malletje waarmee het element exact kan worden ingesteld.

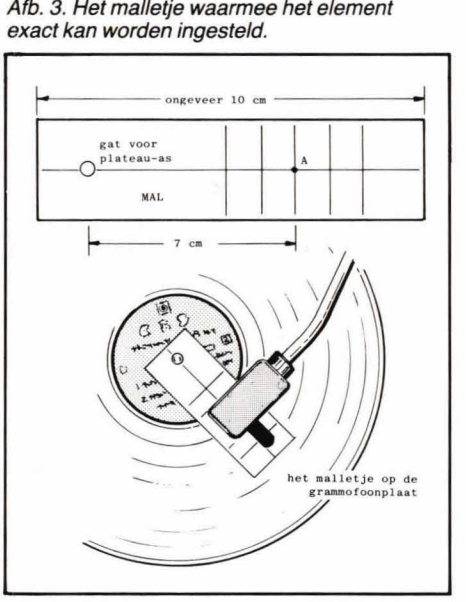

een meelopende stofborstel op de plaat. Wordt de motor hoorbaar afgeremd? Dat mag beslist niet het geval zijn. \*Als de platenspeler vast ingestelde toerentallen heeft en niet met een stroboscoop is uitgerust is de snelheid eenvoudig met behulp van een los stroboscoopschijfje te controleren. Elke goede audioof hifi-zaak heeft zo'n schijfje bij de hand. \*Als u de beschikking heeft over een testplaat (wat zeker aan te bevelen is) mag de aftasttest zeker niet worden vergeten. Hieruit kan worden geconcludeerd hoe het met de volgzaamheid van het element, of beter: van de naald is gesteld en of de dwarskrachtcompensatie wel goed is ingesteld.

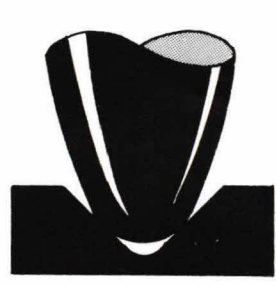

Afb. 4. Een goede naald in een schone groef: perfecte aftasting en geen ruis als er eens een klein vuiltje op de groefbodem ligt.

De testplaat bevat daartoe een testtoon van bijvoorbeeld 315 Hz die met toenemende sterkte is opgenomen, met piekamplituden van 40, 50, 60, tot wel 100  $\mu$ toe. Hoe beter aftastvermogen het element heeft, hoe hogere waarde nog onvervormd kan warden weergegeven. Schrik echter niet als de vervorming al bij 50  $\mu$  intreedt, want dat is voor een normaal, goed element wel acceptabel. Verhoog, zodra de vervorming hoorbaar wordt, de naaldkracht met enkele tienden grammen en controleer of het zo beter gaat. Luister ook goed naar eventuele vervormingsverschillen tussen linker- en rechterkanaal: dat duidt op een verkeerd ingestelde dwarskrachtcompensatie. Dit is een zeer waardevolle test, ook later bij gebruik thuis. Aanschaf van zo'n testplaat is dan ook altijd aan te bevelen. \*Tot slot: een snelle aanloop van het plateau is voor de weergavekwaliteit natuurlijk niet van wezenlijk belang. Maar mocht u zelf belang stellen in dit aspect (bijvoorbeeld voor het gebruik van de platenspeler bij bandrecorderwerk), dan dient u dit natuurlijk wel even te controleren.

#### **De opstelling**

Een zo kritisch instrument als een platenspeler moet natuurlijk met zorg warden opgesteld, waarbij twee soorten trillingen moeten warden geweerd: directe en akoestische trillingen. Let op de volgende punten:

- \*Stel de platenspeler volstrekt waterpas op. Niet zo maar op het oog, maar met behulp van een waterpasje. Hoe belangrijk dit is blijkt wel uit het feit dat sommige platenspelers met een ingebouwde waterpas zijn uitgerust. Leg een stukie karton ander de laagste voet als de platenspeler niet met instelbare voeten is uitgerust.
- Plaats de platenspeler (zeker als hij niet met een verend subchassis is uitgerust) op een stevige, trillingvrije ondergrand. Het allermooiste is wel een tegen de kamermuur geschroefde console of wandmeubel.
- \*zorg ervoor dat de platenspeler niet te dicht bij de luidsprekers wordt opgesteld. Er kan anders gemakkelijk akoestische

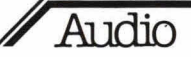

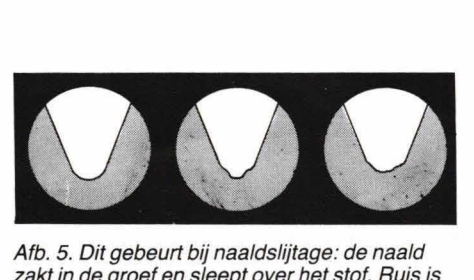

Afb. 5. Dit gebeurt bij naaldslijtage: de naald zakt in de groef en sleept over het stof. Ruis is het gevolg én nog meer slijtage.

terugkoppeling op het element ontstaan die tot vervorming aanleiding kan geven. Plaats de platenspeler ook niet te dicht in de buurt van de versterker, een TVtoestel en dergelijke. De daarin aanwezige voedingstransformatoren kunnen gemakkelijk brom in het gevoelige element induceren.

Verbind het snoer van de platenspeler (bet signaalsnoer dus) met de speciale. PHONO-aansluitbussen van de versterker of de receiver. Gebruik geen verlengsnoer, want daardoor ontstaan verliezen. Steek de meestal toegepaste cinch- of tulppluggen stevig in de aansluitbussen, want denk eraan: slechte contacten veroorzaken brom of verliezen \*Verbjnd de aarddraad van de platenspeler met de GND-aansluiting van de versterker.

#### **De afstelling**

Eenmaal goed opgesteld moet de platenspeler ook goed worden afgesteld.

\*Om te beginnen moet het element tot op de millimeter nauwkeurig in de elementhouder (de kop of headshell) zijn gemonteerd. Dit moet nauwkeurig worden gecontroleerd. Het betreft drie punten: de afspeelhoek van opzij en van voren gezien en de overhang.

\*Allereerst de afspeelhoek van opzij gezien. Die is in orde als de elementhouder nauwkeurig parallel loopt aan bet plateau. Als dat niet het geval is moet de arm bij de voet iets worden verhoogd of verlaagd (zie daartoe de gebruiksaanwijzing). 00k kunnen er bijvoorbeeld afstandsplaatjes tussen element en elementhouder worden gelegd. \*De afspeelhoek van voren gezien moet precies 90° zijn. Dit is gemakkelijk te controleren door een zakspiegeltje op het plateau te leggen en daar de naald voorzichtig op te plaatsen. De naald en bet spiegelbeeld daarvan moeten, van voren gezien, nauwkeurig in elkaars verlengde liggen. Als dat niet het geval is moet de elementhouder iets worden verdraaid.

\*Nu de overhang, dat kleine stukje dat de naald over de plateau-as moet steken als de arm naar bet plaatmidden wordt gebracht. Veel platenspelers hebben een speciaal merkteken op het plateau (de binnenste ring op de plateaumat bijvoorbeeld) waarop de overhang exact kan worden ingesteld. Het is van belang dit

nauwkeurig te controleren! Zonder gebruiksaanwijzing kan het ook met behulp van het bier getekende instelmalletje. Teken dit malletje over en zet de naaldpunt op het aangegeven instelpunt dat precies 7 cm van de plateau-as verwijderd is. Het element moet nu nauwkeurig evenwijdig lopen met de op het malletje getekende haakse dwarslijnen. Als dat niet het geval is moeten de bevestigingsschroefjes van bet element iets worden losgedraaid, zodat het element in de sleufgaten van de elementhouder iets kan worden verschoven. Het kan nu nauwkeurig worden ingesteld, waarna de bevestigingsscbroefjes natuurlijk weer moeten worden vastgedraaid.

\*Nu is de naaldkrachtinstel ling aan de beurt.

Zoals we al eerder hebben gezien ligt de naaldkracht bij een goed element tussen 1 en 2 gram. Zie daartoe de bij de platenspelers meegeleverde gegevens. Verwijder het naaldbeschermingskapje, neem de arm van de armsteun en breng hem nauwkeurig in balans door bet contragewicht aan de achterzijde van de arm te verdraaien. De arm moet precies in horizontale toestand blijven zweven. Verdraai nu de naaldkrachtinstelling, die tegen het contragewicht zit, tot de 0 indicatie met de markeringslijn op de arm correspondeert. (Dit is de meest voorkomende constructie.) Verdraai bet contragewicht én de instelring nu gezamenlijk naar de gewenste naaldkracht. En wat als u de precieze naaldkracht niet weet? Stel de naaldkracht dan om te beginnen in op 2 gram en geef een stukje muziek weer. Probeer vervolgens een wat geringere naaldkracht, bijvoorbeeld 1,75 gram of 1,5 gram. Op het moment dat de weergave begint te vervormen is de naaldkracht te licht ingesteld. Verhoog het gewicht dan weer met 0,2 à 0,3 gram. Maak voor deze instelling gebruik van een plaat met krachtige muziekpassages en stevige baspartijen. Bedenk vooral dat een te lage naaldkracht voor de plaat nóg verwoestender is dan een te hoge naaldkracht! Want de naald gaat dan dansen en slaat kleine, onherstelbare putjes in de kwetsbare plaat.

\*En nu komt de laatste insteihandeling: de dwarskrachtcompensatie. Nu, dat is gomakkelijk, want de platenspeler is met een dwarskrachtcompensatie- of antiskating-instelknopje uitgerust dat op dezelfde waarde moet worden ingesteld als de naaldkracht. Beide instellingen houden namelijk verband met elkaar. Zoals eerder naar voren gebracht kan de juiste instelling van de dwarskrachtcompensatie ook heel nauwkeurig met behulp van een testplaat worden gecontroleerd.

Wim van Bussel

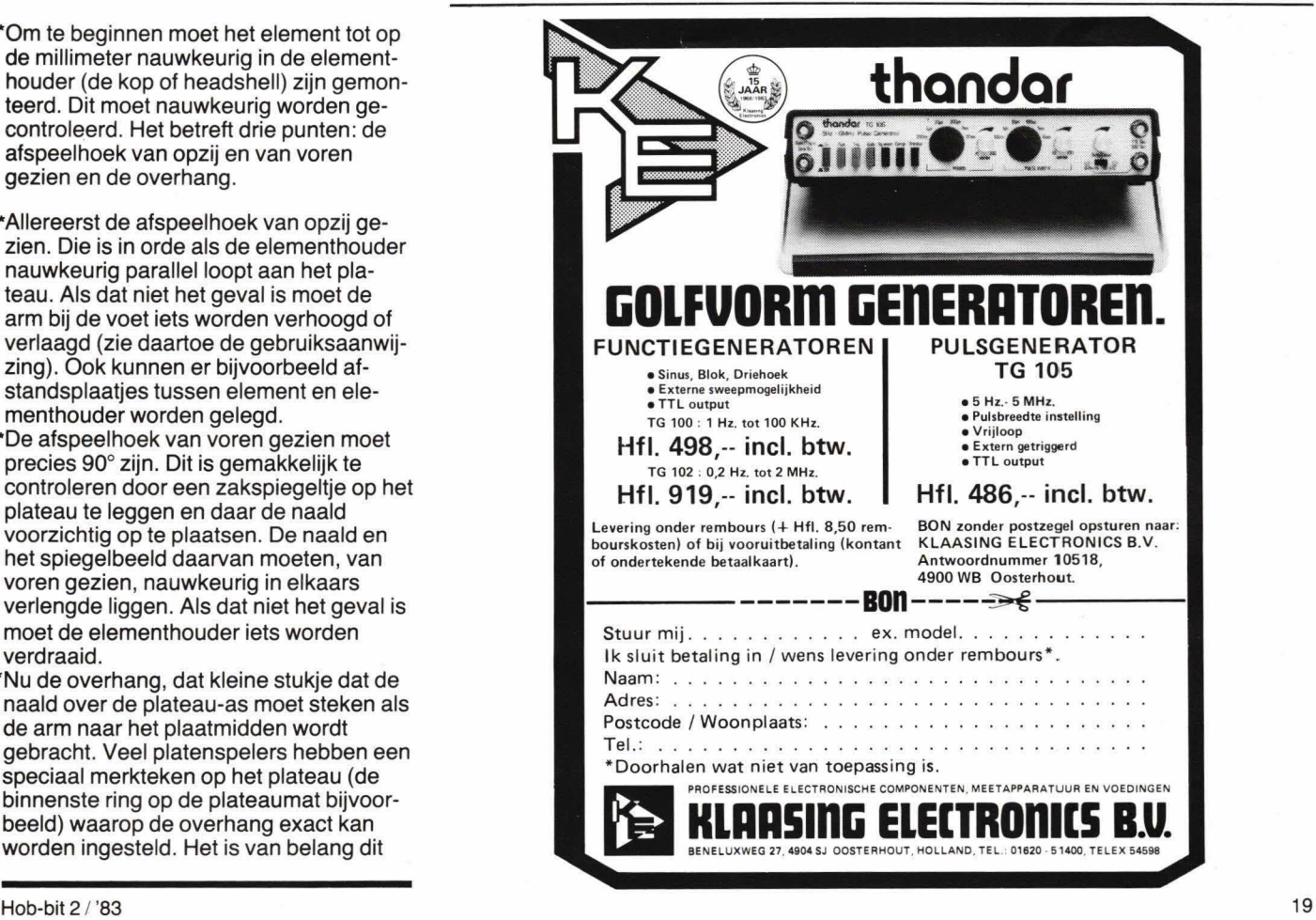

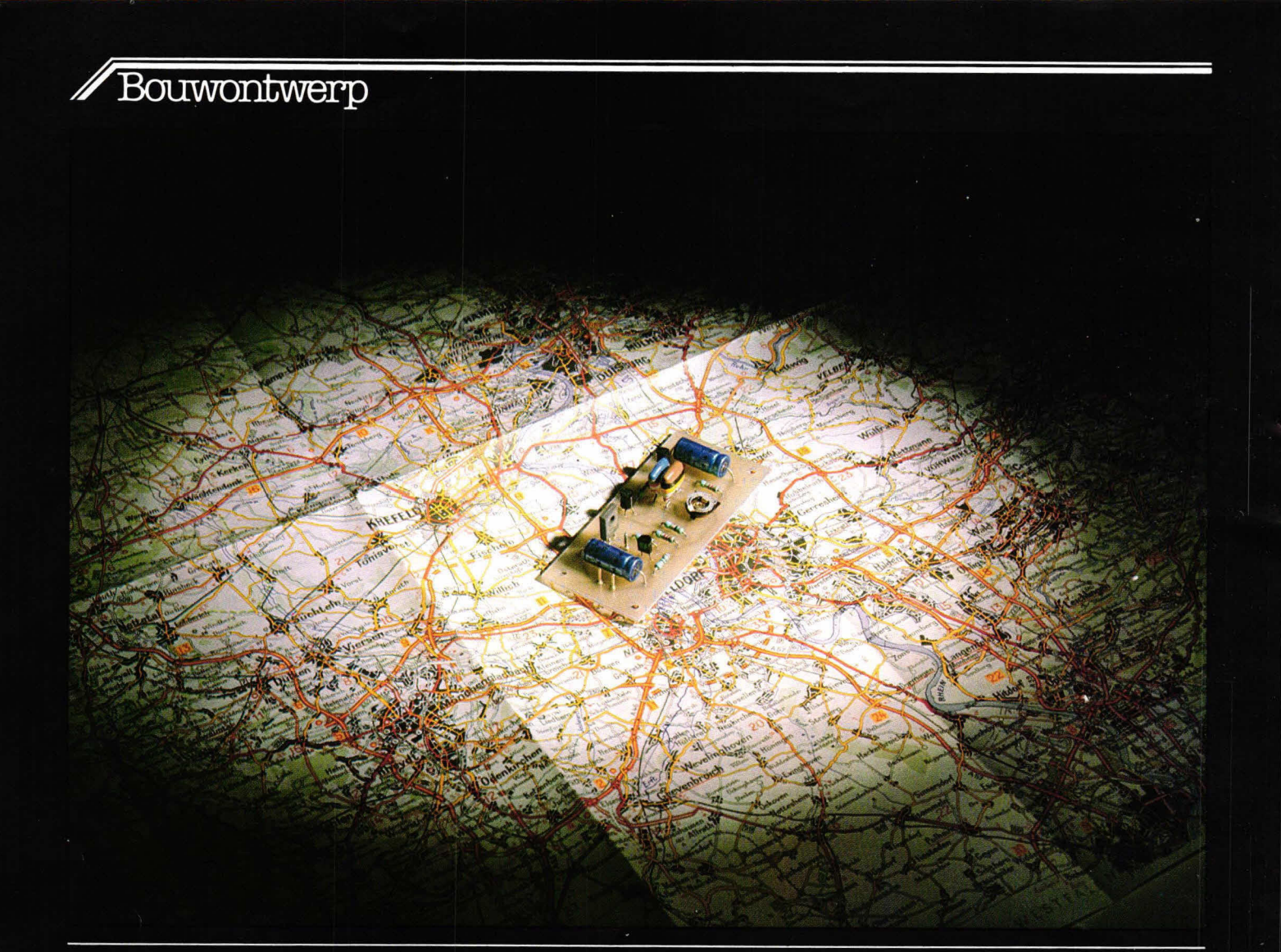

# **Dimmer voor kaartleeslamp**

Auto-accessoires zijn in alle soorten en maten en niet te vergeten toepassingen in de handel verkrijgbaar. Een veel gezochte en nergensgevonden accessoire is echter een dimmer voor een kaartleeslamp in de auto, geschikt om te werken op accuspanningen die liggen tussen ca 10 Ven 15 V. De hieronder beschreven nuttige schakeling zal aan de wens van velen tegemoetkomen. Het is in feite een universele dimmer, die geschikt is voor lampen tot een vermogen van ca 5 watt.

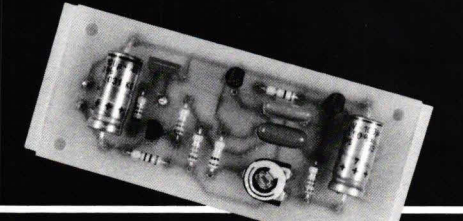

#### **Blokschema**

Bij het ontwerp van de dimmer is er vanuit gegaan dat de regeling redelijk verliesvrij moet zijn. M.a.w.: als er wordt gedimd, moet het ongebruikte vermogen niet verbren gaan aan voorschakelweerstanden. De oplossing voor dit probleem vindt u in fig. 1. Het hier gegeven blokschema geeft het principe van de dimmer weer. Een a-stabiele multivibrator (AMV) maakt putsen zoals fig. 2 laat zien. Daarbij wordt een pubs verdeeld in een spannings- en spanningloos gedeelte. In fig. 2a en 2b stelt t2 het spanningloze gedeelte voor.

Dit gedeebte is bij de AMV uit fig. 1 constant in tijd. Het spanningvoerende gedeelte van de uitgangspulsen van de AMV is echter regelbaar; in fig. 2a en 2b is dat tijd t1. Het verschil tussen fig. 2a en 2b is dat de spanningvoerende tijd t1 verschilt. Als we een spanning volgens fig. 2a aan een lamp aanbieden, zal deze minder sterk branden dan het geval is bij de aangeboden spanning uit fig. 2b. In de praktijk is tijd t2 uit fig. 2a en 2b erg kort t.o.v. de mogelijke spanningvoerende tijd

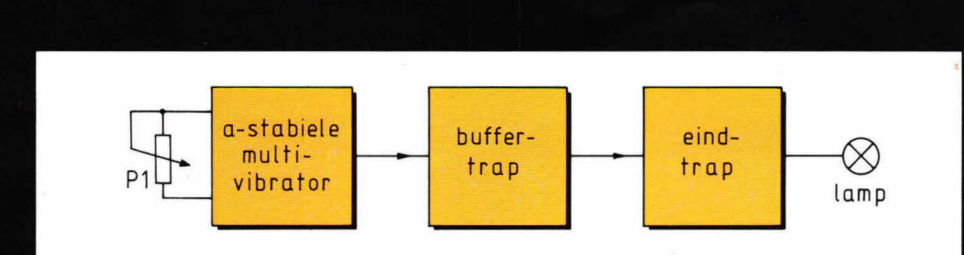

Bouwontwerp

Fig. 1. Een a-stabiele multivibrator (AMV) zorgt voor een soort pulsbreedtemodulatie, waardoor het dime ifect wordt verkregen. Uiteraard is dit niet helemaal waar en gaaf 00k de frequentie van bet signaal mee op en neer.

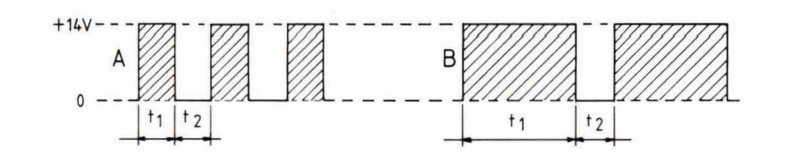

Fig. 2. Bij de AMV wordt tijd t2 constant gehouden, terwijl tijd t1 continu regelbaar is.

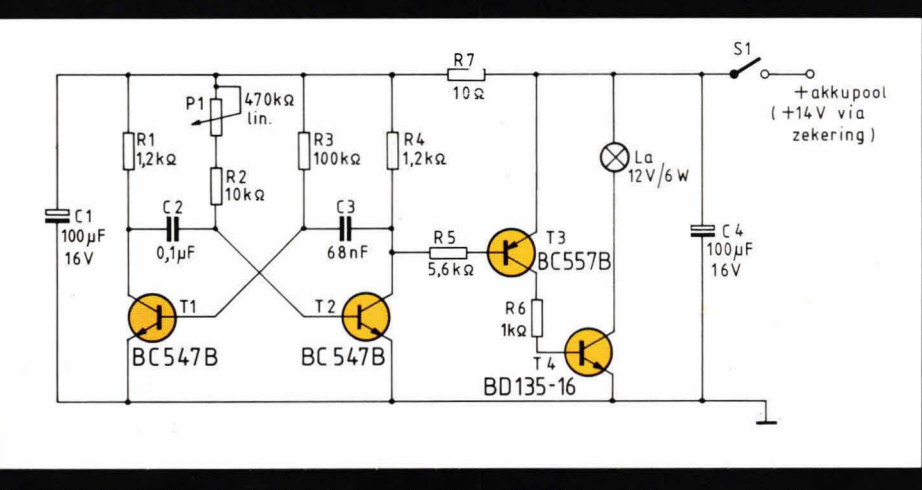

Fig. 3. De dimmer is geheel discreet opgezet met gemakkelijk te verkrijgen componenten.

van de pulsen die de lamp krijgt aangeboden. T.o.v. tijd t2 is t1 wel een factor 50 of meer te regelen. Praktisch houdt dit in dat de lamp in kwestie is te dimmen vanaf nul tot vrijwel de voile maximale lampsterkte. Om de schakeling goed te laten werken, is het niet mogelijk de AMV direct een lamp te laten sturen. Fig. 1 laat zien dat er nog een buffer- en een eindtrap nodig zijn.

#### Schakelschema

Fig. 3 geeft het hele schema voor de autodimmer. T1 en T2 vormen de AMV. Via R3 en C3 wordt een vaste pulstijd opgewekt, terwijl via C2 en R2/P1 een variabele pulstijd wordt verkregen. Met P1 **kan dus de spanningvoerende** tijd van de pulsen worden geregeld, d.w.z. de tijd gedurende welke T2 geieidt. In dat geval komt, via R5, buffertrap T3 in geleiding. T3 stuurt op zijn beurt via R6 de eindtrap T4. Daarbij zit de lamp (La) in de collectorleiding van T4. Omdat de lamp als het ware pulsbreedte-gemoduleerd signaal krijgt, hoeft T4 maar weinig vermogen te verwerken. T4 schakelt alleen aan en uit en hoeft daarom niet extra te worden gekoeld. Om storingen te vermijden, is de AMV van een voedingsfilter voorzien, dat bestaat uit Cl en R7.

#### **Print**

Fig. 4. De printlayout is tamelijk gering in afmetingen, zodat de dimmer gemakkelijk in een kleine behuizing is in te bouwen.

Fig. 4 geeft de 1:1 layout van de print, gezien vanaf de soldeerzijde. De componentenopsteiling geeft fig. 5, terwijl de kleurenfoto een beeld van de complete print geeft. De bouw van de schakeling is erg eenvoudig, waarbij u goed moet letten op de montage van T4. Fig. 6 Iaat zien waar de aansluitpunten van deze transistor zitten, gezien vanaf de tekstopdrukzijde. Gemakshalve is potmeter P1 op de

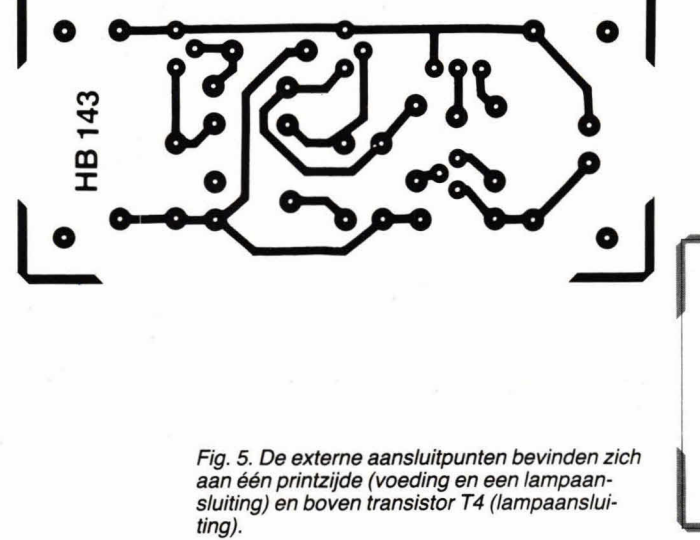

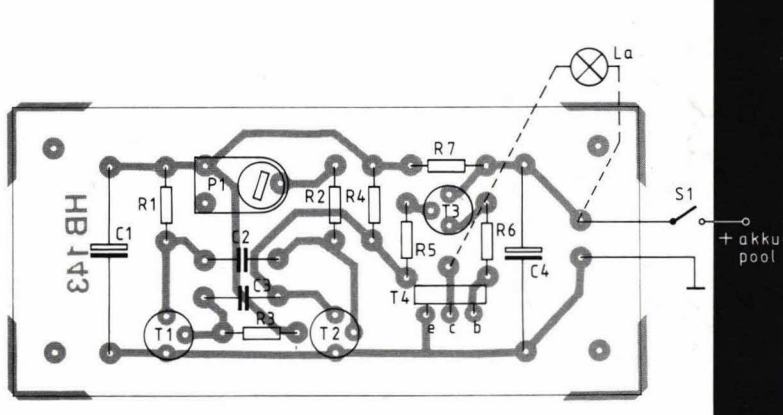

## Bouwontwerp

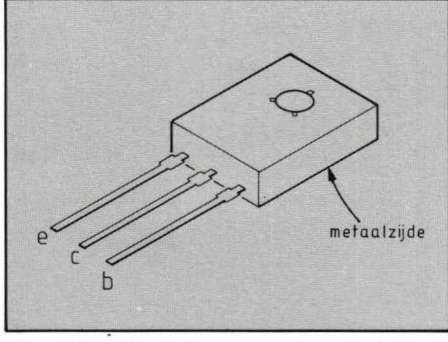

Fig. 6. Een BD 135 heeft de collector in het midden en de basisaansluiting rechts zitten.

print gezet, een handigheidje om het testen te vereenvoudigen. In de praktijk zal deze potmeter extern komen, zodat een en ander wel degelijk kan worden geregeld. Als de draden naar de potmeter in dat geval langer warden dan ca 6 cm, moet er afgeschermd stereosnoer worden gebruikt, waarbij de afscherming aan de massa (nul) komt te liggen. Bij lampen met een metalen behuizing die aan massa Iigt, is het aan te raden deze massazijde van de lamp aan de collectorzijde van T4 te leggen. Anders zal contact van het metaal van de lampbehuizing met de massa van de auto kortsluiting veroorzaken. Uiteraard moet de voeding van de schakeling lopen via bet bestaande zekeringcircuit in de auto. De schakeling is bedoeld voor auto's met de min-accupool aan massa.

#### Componentenlijst bij fig. 3 en 5

**weerstanden:** 

 $R1, R4 = 1,2 k\Omega$  $R2 = 10 k\Omega$  $R3 = 100 k\Omega$  $R5 = 5,6 k\Omega$  $R6 = 1 k\Omega$  $R7=10\Omega$  $P1 = 470 \text{ k}\Omega$ , potmeter, lineair, 6 mm as (zie tekst voor P1 als printpotmeter met  $5 \times 10$  mm steek).

**condensatoren:** 

C1, C4 = 100  $\mu$ F/16 V, axiaal  $C2 = 0,1 \,\mu$ F.  $C3 = 68$  nF.

#### **halfgeleiders:**

 $T1, T2 = BC547B.$  $T3 = BC557B$ .  $T4 = BD 135-16.$ 

#### overige componenten:

1 printje HB 143.

- 112 V lamp, maximaal 5 watt 3 printpennen, 1 mm rond.
- 1 knop voor potmeter P1
- 1 kunststof kastje.
- 1 enkelpolige schakelaar.

### **EEN BITJE FOUT...**

#### **Wiskundehuip**

In **Hob-bit 12/82** is in de listing van de Wiskundehuip (pag. 13) een storende fout geslopen. Hoewel we van Acorn-bezitters tot dusver nog geen reactie ontvingen, maakte de auteur ons attent op deze verschrijving. Het venijn zit 'm in regelnummer 330, die als volgt moet worden ingetoetst:

330a%D=%B\*%B4\*%A\*%C

Op deze manier kan dit programmaatje toch nag een wezenlijke bijdrage leveren tot bet gemak van de veelgeplaagde scholier...

#### **Fu nctiegenerator**

Er zijn trouwens wel wat reacties binnengekomen op ons superbouwontwerp van de functiegenerator, en terecht. Met name de componentenlijst in **Hob-bit 10/82** is nogal geplaagd door bet zetduiveltje. Hoewel bet schakelschema van de amplitudemodulator op pag. 27 volkomen correct is, zult u in de betreffende componentenlijst enige afwijkingen kunnen constateren, die de hobbyist nogal parten kunnen spelen. Weerstand R9 heeft, zoals ook bet schakelschema laat zien, een waarde van 100 k $\Omega$  i.p.v. de weergegeven 100 0. Verder is aan de condensatoren C2, C3 en C4 onterecht een waarde van 8,2 µF toegekend; deze had conform het schakelschema 8,2 nF moeten zijn. Oplettende bouwers hebben ook R11 in de componentenlijst gemist, die uiteraard wel in het schema is opgenomen met de daarbij behorende waarde van 4,7 kO. Wel, deze fouten zijn op zich alle verklaarbaar en toe te schrijven aan bet menselijke - met de nadruk op menselijk - falen.

Anders ligt het bij het volgende: op de printlayout van fig. 4 (nog steeds HB 10/ 82) zult u tevergeefs zoeken naar de verbinding tussen R2 en P9. Het is maar een luttele 0,1 mm en, laten we wel wezen, in veel gevallen kijk je niet zo nauw. Dat moet ni. door de 'hersens' van de etsmachine zijn gegaan, toen-ie en passant vergat deze voor ons wel belangrijke 0,1 mm weg te etsen. En aangezien onze lithografische afdehing haarscherpe afdrukken produceert, zat u met de gebakken peren. Hoewel... degenen die normaal gesproken niet zo secuur zijn, hebben deze keer natuurlijk wel geluk gehad!

En, last but not least, wippen we even over naar **Hob-bit 12/82,** en wel naar bet schakelschema van de blokgolfuitgangstrap van onze functiegenerator op pag. 6. Vergelijking met fig. 6, de componentenopstelling, leert ons dat in fig. 4 Di (aan de basis van T2) niet is ingetekend en deze is. zoals uit de tekst blijkt, absoluut noodzakelijk om ervoor te zorgen dat T2 niet de vernieling in gaat. Overigens is Di wel aanwezig in de componentenopstelling (fig. 6), terwijl de type-aanduiding in de componentenlijst volkomen correct is gedefinieerd.

#### **OpAmptester**

Een van onze kant onnauwkeurige vergelijking in Hob-bit 11/82 tussen schakelschema en componentenlijst is de oorzaak van het feit dat in het schema, fig. 2 pag. 33, bij R1 abusievelijk de waarde van  $56\Omega$  is genoteerd i.p.v. de juiste, nl. 56 k $\Omega$ . Het is maar één lettertje, maar toch...

Nogmaals: vergissen is menselijk en in feite verademend in deze wereld van elektronica en chips. Wat natuurlijk niet inhoudt dat wij u geen excuus verschuldigd zouden zijn. Het toont trouwens tevens aan dat Hob-bit leeft bij zijn 'publiek' en dat stemt tot tevredenheid. Het moet onder vrienden toch sowieso mogelijk blijven kritiek te Ieveren, daar leren we van. Wij op onze beurt beloven beterschap!

De redactie

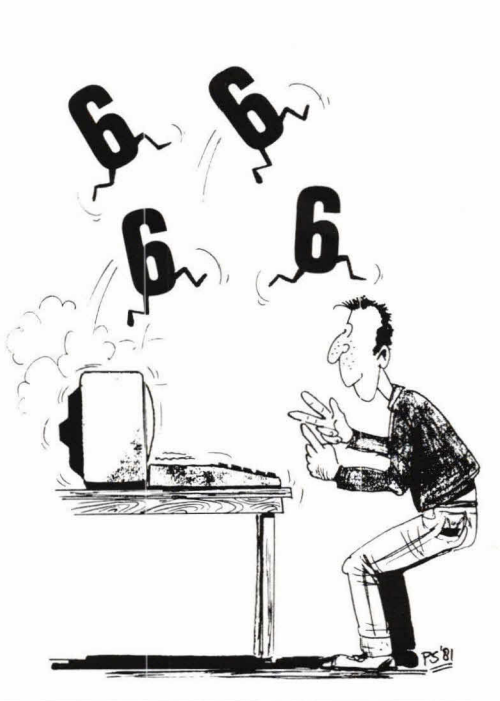

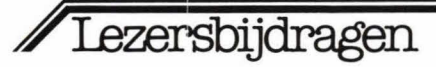

### De goedkope transistortest

Hieronder volgt de beschrijving van een goedkoop apparaat dat bij uitstek geschikt is om transistors te testen op:

- 1. kortsluitingen:
- 2. open schakelingen;
- 3. relatieve versterking.

#### Gebruik

Voer in de aangegeven volgorde onderstaande handelingen uit:

- 1. Draai de potentiometer op de minimumwaarde.
- 2. Schakel de draden van de transistor aan (transistorvoetje).
- 3. Druk nu op S1.
- 4. Draai de potentiometer tot er trillingen optreden, waarbij u het volgende in de gaten moet houden:

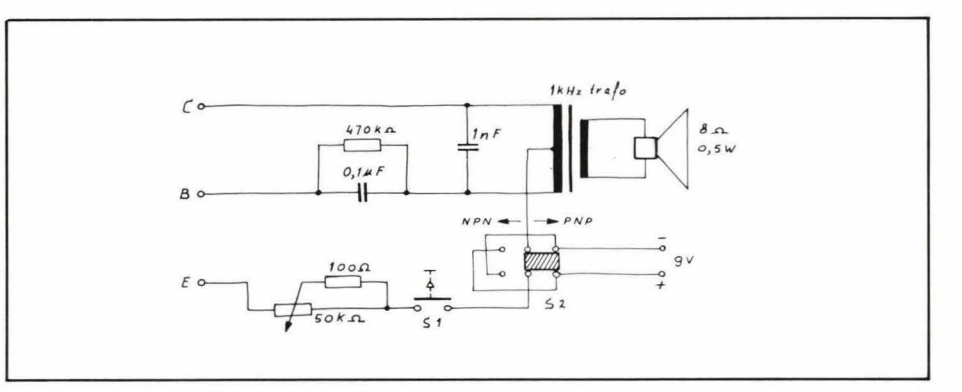

- transistoren met een grote versterking trillen op lagere afstellingen dan typen met lage versterking;
- vermogenstransistoren vereisen een hogere afstelling met een klein signaal;
- transistoren met open schakeling of kortsluiting trillen niet;
- voor NPN-types moet S2 in de vereiste stand worden gezet;
- onjuist aangesloten transistoren trillen niet of vragen een abnormaal hoge instelling.

F. Tytgat, Deerlijk (België)

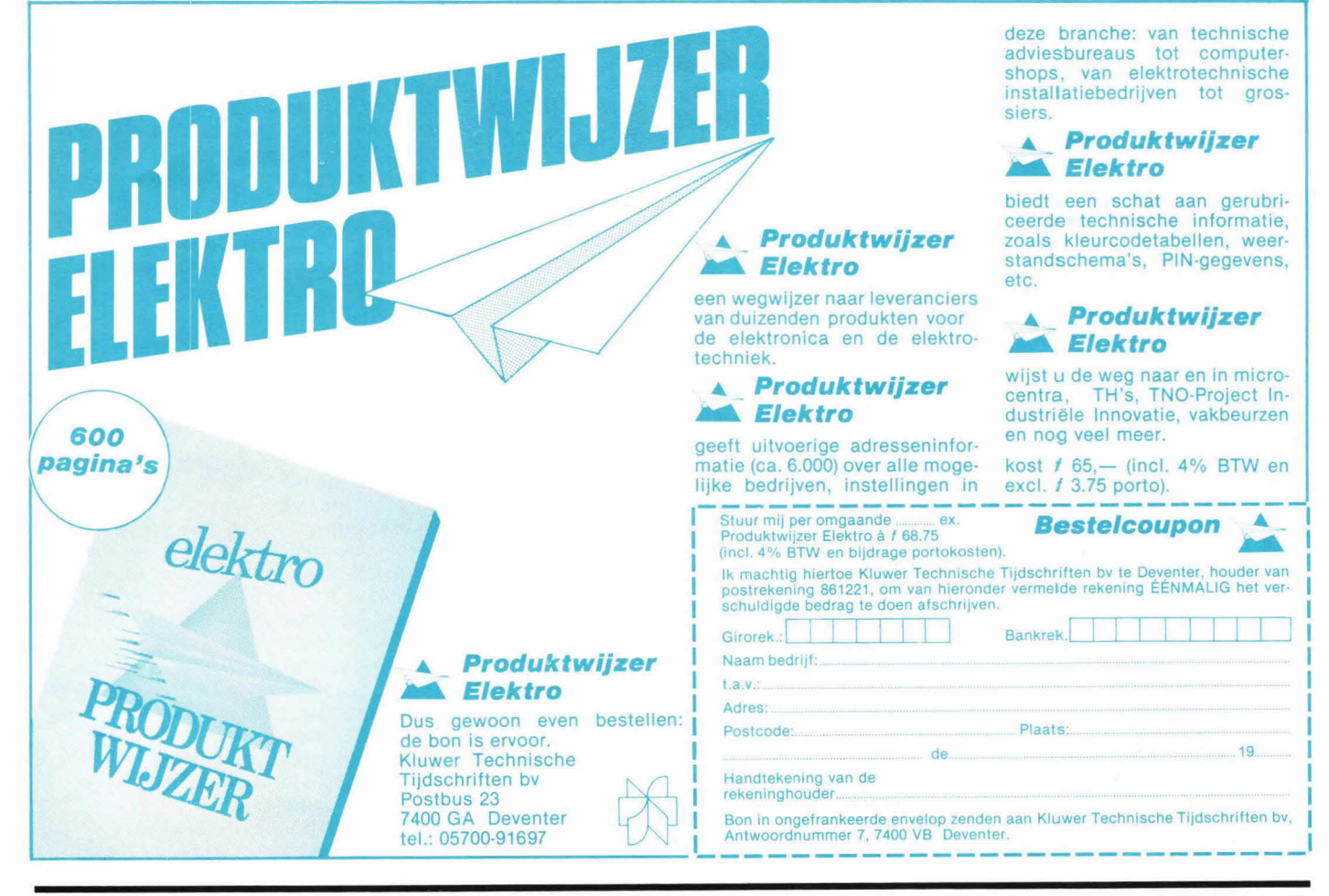

## $\overline{\mathbf{B}$ ouwontwerp

# **Temperatuuradapter**

# **voor digitale multimeter**

**Digitale multimeters zijn tegenwoordig geen peperdure meetinstrumenten meer, en worden zelfs met de dag goedkoper. De meeste hebben stroom-, spanning- en weerstandsbereiken. Een**  belangrijke meetmogelijkheid zoals temperatuurbereik ontbreekt echter. **Met een eenvoudige elektronicaschakeling is het mogelijk dit**  temperatuurbereik toe te voegen en wel met een aanwijsnauwkeurigheid **van enkele procenten. Dit bereik ligt tussen ca -25° en +125°C. De adapter geeft een spanning at aan de digitale multimeter, waarbij de vergelijking 10 mV pergraad Celsius bedraagt.** 

#### **Blokschema**

Het is niet de bedoeling een exact aanwijzende digitale temperatuurmoter te bouwen. Dat zou betekenen dat u een dure elektronicaschakeling moet bouwen met als consequentie een aanslag op uw portemonnee. Bovendien zou een derge-Iijke schakeling zonder voldoende meetapparatuur niet gemakkelijk zijn af te regelen. Nee, zoals gezegd is onze opzet

te komen tot een digitaal temperatuurbereik voor de digitale multimeter (DMM) met een nauwkeurigheidsgraad van enkele procenten. Al met al toch een zeer bruikbaar compromis.

Voor het meten van de temperatuur wordt een silicium temperatuursensor gebruikt van het type KTY 10. Dit is een halfgeleiderelemont dat redelijk bipolair is en waarbij bij wijziging van het temperatuur-

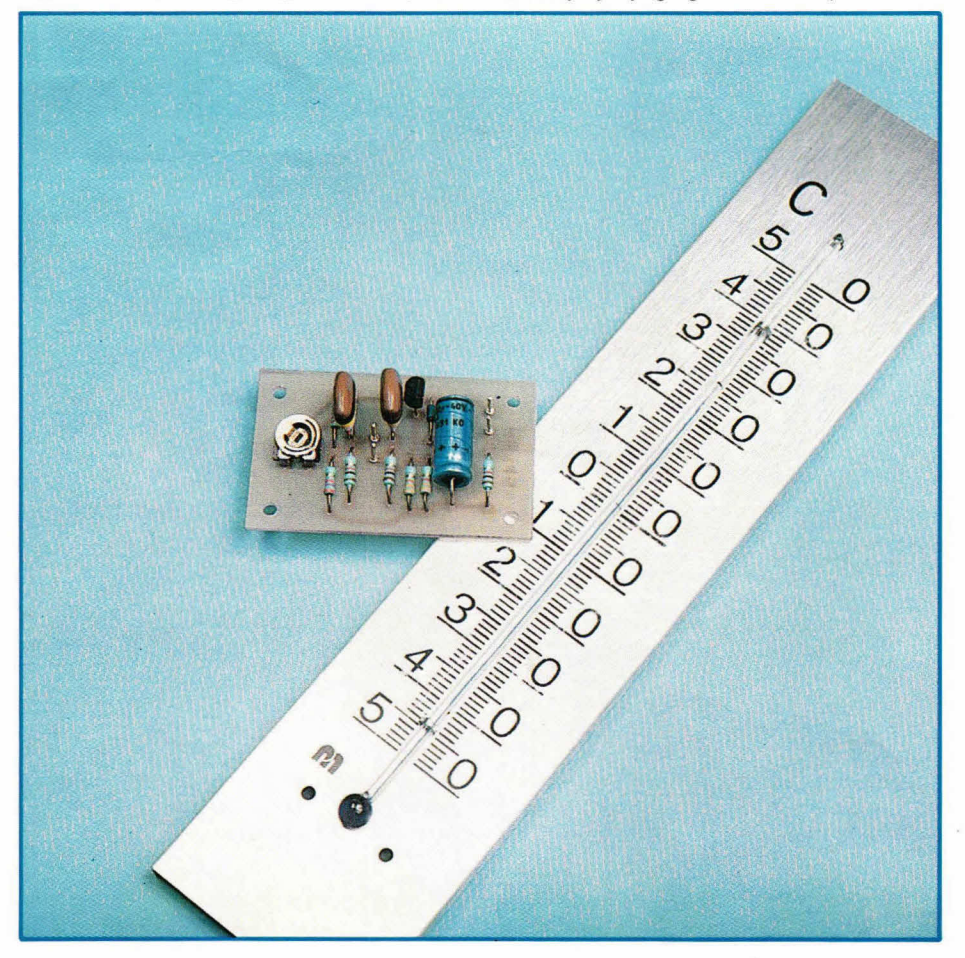

verloop een weerstandsverandering<br>plaatsvindt. Hoe hoger dus de temperatuur wordt, des te hoger de weerstand. Bij 25°C heeft de KTY 10 een weerstand van

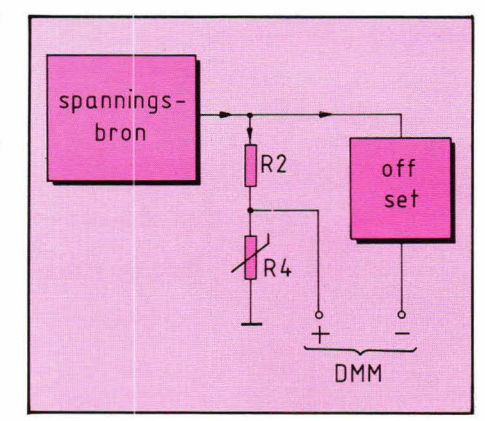

Fig. 1. De temperatuuradapter maakt gebruik van een silicium sensor R4 voor temperatuurmeting.

#### ca 2000 ohm en bij nul graden ca 1650 ohm.

Fig. 1 geeft het principe van de temperatuuradapter weer. Een spanningsbron zorgt voor een constante voedingsspanning, die via weerstand R2 naar R4 gaat. Daarbij is R4 de KTY 10 temperatuursensor.

Tussen R2 en R4 zal een spanning staan waarvan de waarde toe- of afneemt met de verandering in temperatuur die door R4 wordt gemeten. Omdat de digitale multimeter bij nul graden ook nul moet aanwijzen, is een zgn. offset nodig, waarmee dit kan worden geregeld. De digitale multimeter geeft daardoor zowel positieve (boven nul) als negatieve temperaturen (onder nul) weer, zodat bij de DMM steeds aan de polariteit is te zien of de temperatuur positief of negatief is. Als de DMM een automatische polariteitomschakeling heeft, komt dit uiteraard het bedieningsgemak ten goede, omdat dan de adapter altijd op dezelfde manier aangesloten kan blijven. Het minteken op de DMM geeft dan automatisch temperaturen onder nul aan.

#### **Schakelschema**

Fig. 2 toont u het schakelschema voor de adapter, een schema dat de eenvoud zelve is. De componenten zijn optimaal uitgekristalliseerd, zowel in schematuur als in waarde.

D1 zorgt voor een stabiele voedingsspanning van het meetcircuit. C1 onderdrukt eventuele stoorpulsen en R1 is de voedingsvoorschakelweerstand. Tussen 8 en 10 V voedingsspanning moet de waarde van R1 470 ohm worden. Boven 10 V voedingsspanning tot aan 15 V wordt R1 680 ohm en boven 15 V voedingsspanning wordt R<sub>1</sub> 1 k $\Omega$ .

Voor R2 en R3 moeten weerstanden worden genomen met maximaal 5% to-

### Bouwontwerp

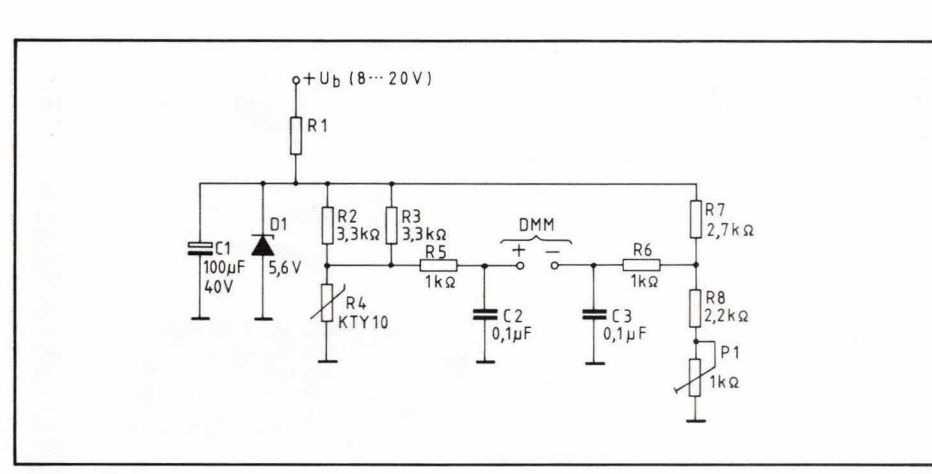

Fig. 2. Het schakelschema is eenvoudig maar doeltreffend van opzet.

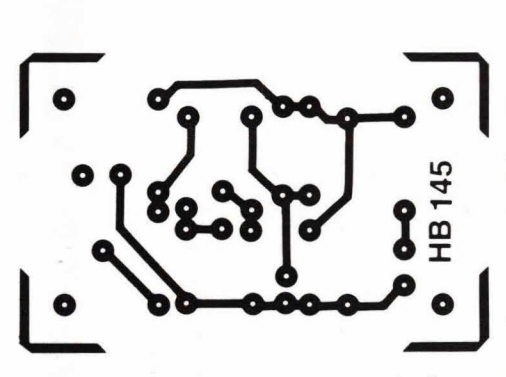

Fig. 3. De layout is zo klein gehouden dat de schakeling gemakkelijk in een klein kunststofkastje past, waarbij nog genoeg plaats voor de batterij en de schakelaar overblijft.

lerantie, terwijl 2%- of 1 %-weerstanden de nauwkeurigheid en de lineariteit van de schakeling vergroten.

Met instelpotmeter P1 wordt de offsetnul ingesteld. Op het +- en -- punt wordt de DMM aangesloten, die op een spanningsbereik met millivoltgevoeligheid wordt gezet. De DMM ingangsweerstand moet minimaal 200 k $\Omega$  zijn. Als de schakeling last heeft van meetfouten, is het verstandig om over de +- en --aansluiting van de adapter 2 elco's van 100 µF in serie te

plaatsen. Daarbij wijzen de plusaansluitpunten van de elco's naar de aansluitpunten van de schakeling voor de DMM. Deze elco's voorkomen in dat geval dater brom op de meetklemmen naar de DMM komt te staan, wat in feite de enige oorzaak voor meetfouten zou kunnen zijn. Uiteraard meet de DMM in een gelijkspanningsbereik. Elke 10 mV is één graad Celcius. Bij 100° geeft de meter dus  $+1$  volt aan en bij  $-10^{\circ}\textrm{C}$   $-100$  mV. Het afregelen van de schakeling is eenvoudig. Dit wordt gedaan bij nul graden. R4 wordt daarbij met het kunststof huisje in smeltend water gedompeld, zonder dat de aansluitdraden zelf in het water komen. Vervolgens wordt met P1 de DMM op nul afgeregeld in een millivoltbereik (gelijkspanning). Hoe beter de kwaliteit van de gebruikte weerstanden in de schakeling is, des te beter werkt de temperatuuradapter.

#### Print

Fig. 3 is de weergave van de layout voor de schakeling van fig. 2. De schaal is 1:1 en het aanzicht is van de soldeerzijde. De componentenopstelling ziet u in fig. 4, terwiji afb. 5 een foto van de complete print laat zien. De schakeling is eenvou-

Fig. 4. Voor de condensatoren C2 en C3 kunnen het beste typen worden gebruikt met een steek van 10 mm.

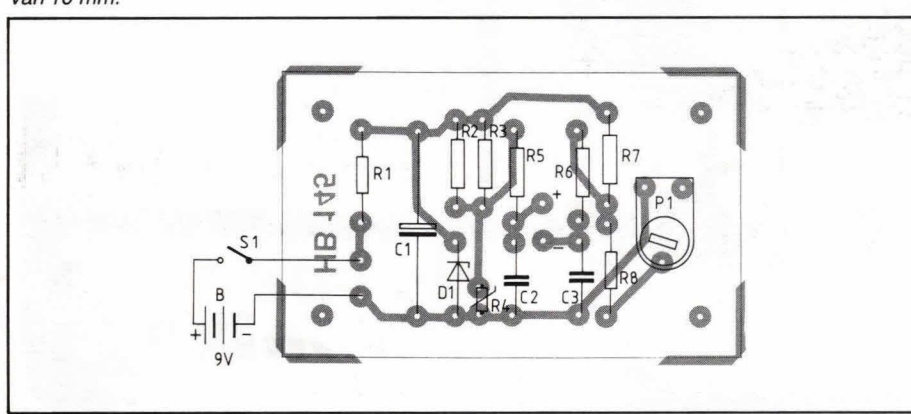

dig, maar doeltreffend en daar gaat het uiteindelijk om. Voor P1 moet een liggende instelpotmeter worden genomen. In fig. 4 en afb. 5 is de temperatuursensor op de print geplaatst. In de praktijk mag dit natuurlijk ook extern. In dat geval moet het snoer naar de sensor worden afgeschermd. De afscherming van de draad komt aan de nul (minzijde) van de voeding. De voeding zelf mag een batterij zijn van bijvoorbeeld 9 V. Een schakelaar in serie met de batterij is wel gewenst, omdat de schakeling toch minimaal ca 6 mA trekt.

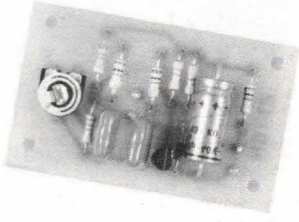

Afb. 5. Een printje met enkele onderdelen kan een nuttige uitbreiding zijn voor een digitale multimeter,..

#### Componentenlijst bij fig. 2 en 4

#### weerstanden:

 $R1 = 470\Omega - 1$  k $\Omega$  (zie tekst) R2, R3 =  $3.3 \text{ k}\Omega$ /liefst 1% (zie tekst) R4 = KTY 10, temperatuursensor (Siemens) R5, R6 = 1 $k\Omega$  $R7 = 2.7 k\Omega$  $R8 = 2,2 k\Omega$  $P1 = 1 k\Omega$ , instelpotmeter, liggend model, steek  $5 \times 10$  mm.

#### condensatoren:

 $C1 = 100 \mu F/40 V$ , axiaal.  $C2, C3 = 0,1 \,\mu\text{F}$ . Cx,  $Cy = 100 \mu F/40 V$  (zie tekst).

#### halfgeleider:

 $D1 = 5.6$  V250 $\dots$ 400 mW, zenerdiode.

overige componenten: 1 printje HB 145. 4 printpennen, 1 mm rond.

- 83008 Inschakelvertraging en DC-beveiliging.<br>
Een beveiligingsschakeling voor de Crescendo eindversteher, waarmee in-<br>
en waarmee Uw dure luidsprekers effek-<br>
EERSEN MET METEN tief worden beschermd.<br>Print, komponeneten en relais........ f 58,40 **FN TESTEN**,
- 83006 Milli-ohm-meter.<br>Een eenvoudig te bouwen ohm-meter voor<br>het bereik van 50 ohm tot 0,5 ohm met een<br>nauwkeurigheid van ca. 11:1:<br>Bouwpakket dient gebruikt te worden sa-<br>men met een multimeter en kost........1 39,95

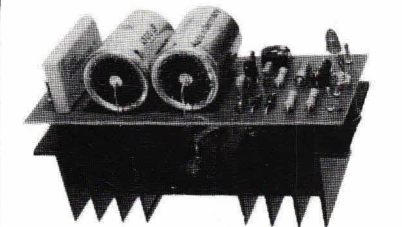

- 83002 3 Ampere computervoeding<br>voor 5 volt en 3 Ampere. Intern beveligt<br>voor 5 volt en 3 Ampere. Intern beveligt<br>ligd tegen te grote warmte-ontwikkeling<br>en een te hoge uitgangsstroom. Ideaal te<br>gebruiken indien Uw personal
- B2190 Video-audio modulator.<br>
Wienerale kunnen video-hobbyisten het door<br>
hun computer geleverde RGB signaal in een<br>
door hen zelf te kiezen vorm via de TV<br>
weergeven. Tevens kan een geluidssignaal<br>
meegenomen worden. Aan
- BZIDU Sprekende dobbelsteen, die werkt<br>
met het IC TMS SJOU (speech-processor)<br>
van Texas. Hij verteit zelf welk getal<br>
vrouwe Fortuna voor de gelukkige speler<br>
bedacht heeft. Kompleet met speakertje<br>
en netvoeding kost ie
- HB 141 Ultrasonore zenaer.<br>
Cen eenvoudig te bouwen, doch uitstekend<br>
werkende zenaer waarmee, samen met de ont-<br>
vanger, mooie draadloze afstandsbedie-<br>
ningen te bouwen zijn. Excl. batterij.<br>
(Ontvanger bouwpakket volgt

HB 140 Lab-veiligheid. Lichtnetspanning is levensgevaarijk.<br>We dienen er daarom uiterst voorzichtig<br>mee om te springen. Ook in de hobbysfeer<br>wordt veel via het lichtnet gewerkt<br>en daarom is het gemakkelijk en verstandig<br>een dubbelpolige lichtnet Pakket met trafo en relais kost......f 39,95

2 x 240 Watt endtwerster was Hobbit.<br>
Year eindersterker die zeer geschikt is<br>
yoor een grote zaal end us door bu, de<br>
muziekmakende electronici zeer gewaardeerd<br>
zaal vlug 300 Watt nodig. Deze 2 x 240<br>
xaal vlug 300 Watt

is zelfs woor een leek mogelijk.<br>Op de modules wordt twee jaar garantie<br>gegeven. Het bouwpakket bevat beide eind-modules, een dubbele voeding met twee ring-<br>kerntrafo<sup>5</sup>s en alle verder benodigde onder-<br>chassisdelen, schak

Nieuwg bouwpakketten: NIEUWIPAKKETTEN<br>
Een beveiligingsschakeling voor de<br>
Een beveiligingsschakeling voor de<br>
en baarhee Universiteiter, waarmede in-<br>
en waarme Universiteiter waarmede in-<br>
en waarme Universiteit voor de<br>

METEN, TESTEN

**DE BOER** 

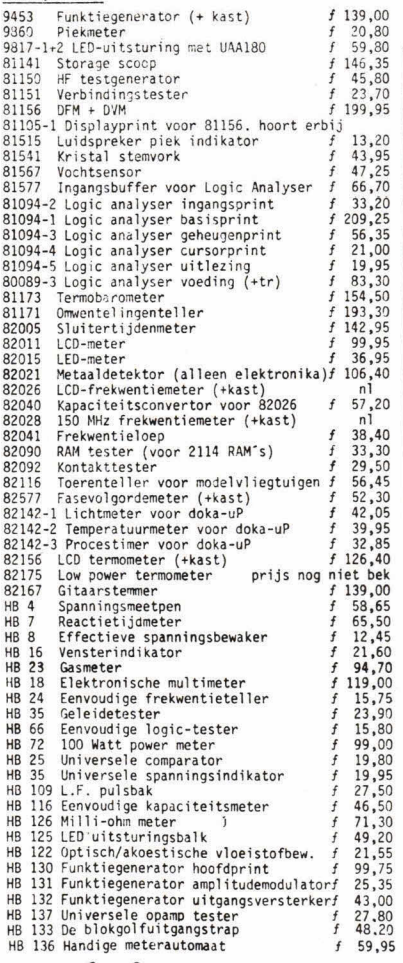

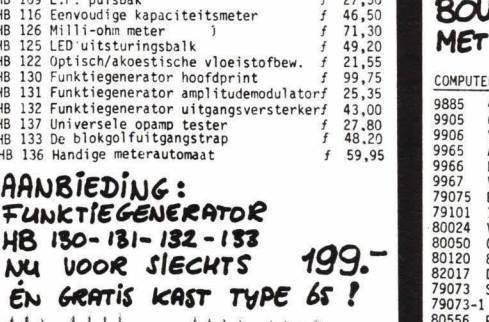

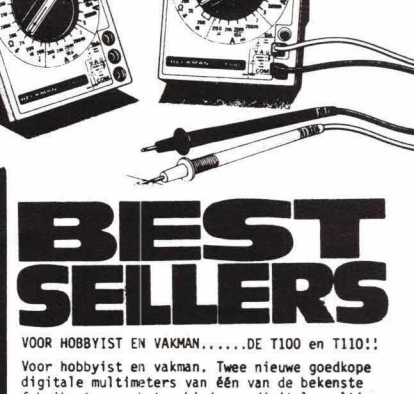

**BECKMAN** 

128

 $1502$ 

voor noobyist en vakman. Iwee nieuwe goedkope<br>digitale multimeters van één van de bekenste<br>fabrikanten op het gebied van digitale multi-<br>meters. Met een prijs/prestatieverhouding die<br>zowel hobbyist als vakman moet interess D 1100 en de T110:

- 7 funkties em 29 bereiken
- 10 ampere bereik In AC em in DC

- aparte diodetestfunktie

- doormeetzoemer (Alleen in de T110)

Hi-Lo powerschakelaar voor direkte metingen<br>in elektronische of elektrische cricuits

Stabiele mauwkeunigheid van 0,255 000r de 1110 en 0,5% noon de 1100.

Alle berelkem worden door een centrale draal-schakelaar gekozen.

Gebrulk van hoogwaardlg.. kompoeemtem em toepasning **van doordachte** fabnikageuiwtisodem **garamderem een**  zongeloos gebruik gedurende ode jares.

Prljzen: 1100........................1 299,00 1110........................**1** 349,00 Eén jaar volledige garantie. Nederlandse ge-<br>bruiksaanwijzing.

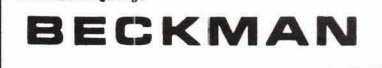

#### 8oUwP1WJc6r7Eii DIE *TETS*  MET COMPUTERS TE MAKEI

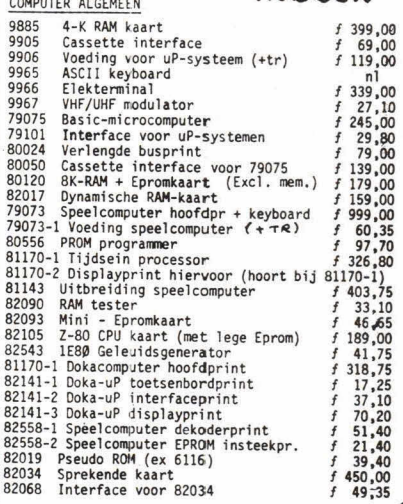

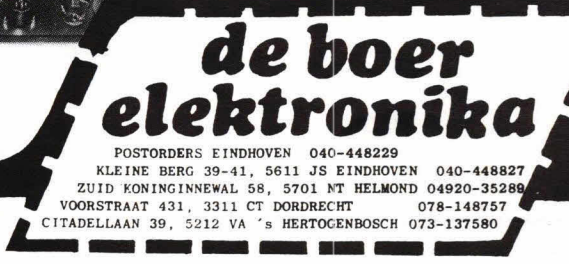

KLEINE BERG 39-41, 5611 JS EINDHOVEN 040-448827<br>
VOORSTRAAT 431, 3311 CT DORDRECHT 078-148757<br>
CITADELLAAN 39, 5212 VA 's HERTOGENBOSCH 073-137580<br> **ASIATE DESCRIPTION OF A SECONDO SCH 073-137580** 

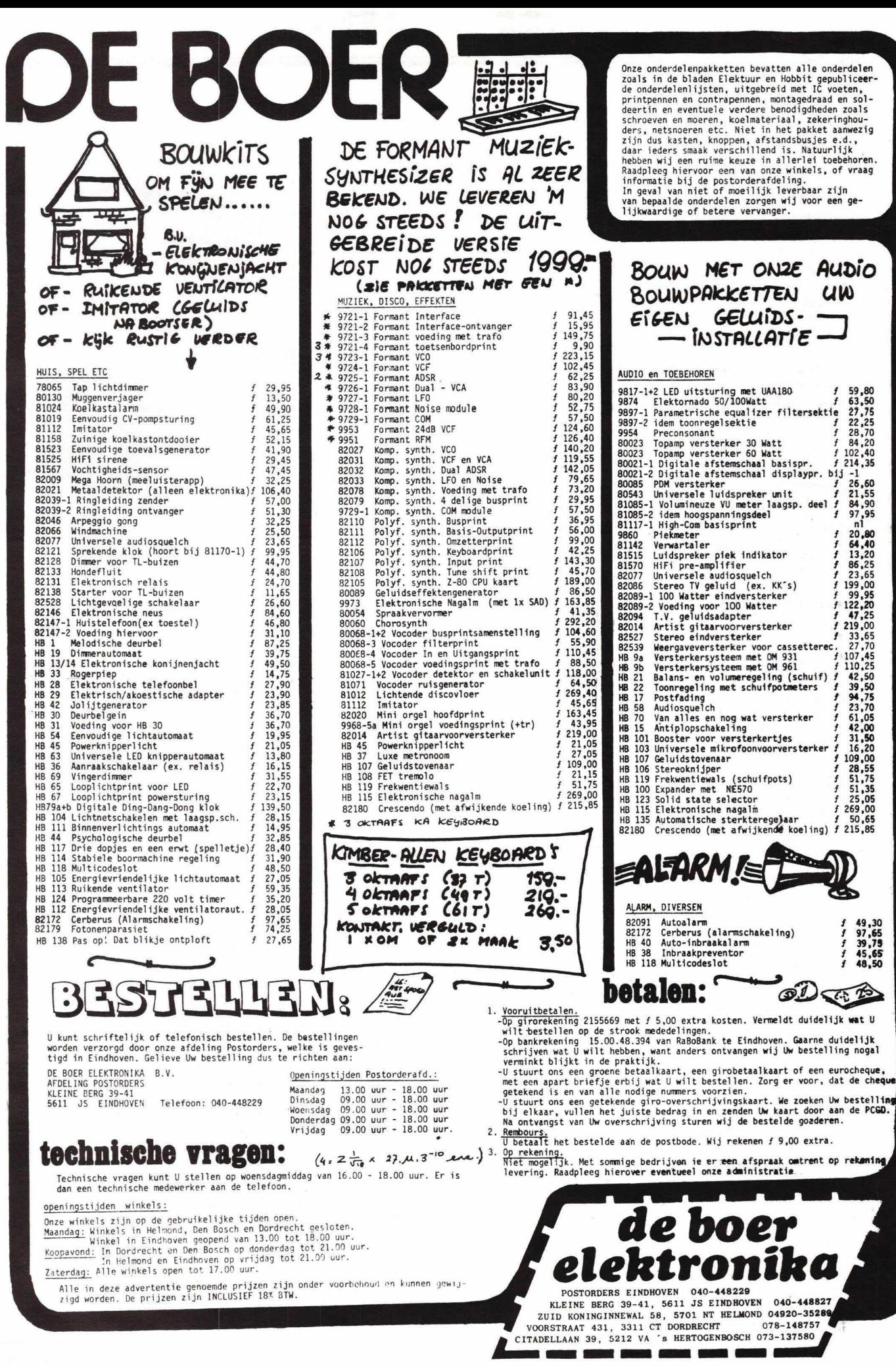

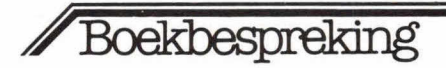

#### **Acorn Atom**

Naar mag worden aangenomen hebben vele bezitters en gebruikers van de Acorn Atom microcomputer al geruime tijd gewacht op het verschijnen van een Nederlandstalig boek over hun computer. Aan dit wachten is een eind gekomen met het verschijnen van het boek 'Acorn Atom' van de hand van Paul Smulders. Hoewel een grote groep lezers geen problemen zal hebben met Engelstalige computerboeken, zal men toch moeten toegeven dat het lezen in een vreemde taal ten koste gaat van de aandacht voor het onderwerp. Vandaar het besluit om,

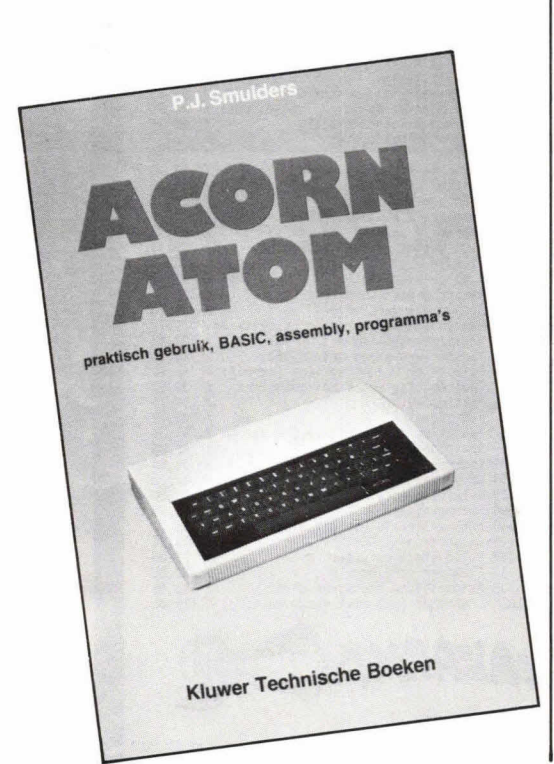

ondanks het bestaan van een Engelstalige handleiding, een Nederlandstalige uitgave op de markt te brengen, die de lacune adequaat opvult. Naast een cursus BASIC wordt in dit boek uitgebreid aandacht besteed aan het programmeren in machinetaal, een moge-Iijkheid die de Acorn Atom biedt, waardoor de computer enthousiast wordt ontvangen bij elektronicahobbyisten. Het spreekt dan haast vanzelf dat ook de I/O-mogelijkheden van de Acorn Atom worden besproken en hoe men hiervan gebruik kan maken. Een en ander wordt d.m.v. tabellen achterin het boek verduidelijkt, wat zeker de Ieesbaarheid ten goede komt.

Voor Acorn Atom-bezitters die snel enige resultaten willen zien, is er een aantal gebruiksklare programma's opgenomen die direct ingetoetst en 'gedraaid' kunnen worden.

Uitgever: Kluwer Technische Boeken BV Postbus 23 7400 GA Deventer Auteur: P. Smulders Omvang: 192 pag. Prijs: f 24,50; Bfrs 480 ISBN 90 201 15774

### **Elektriciteit en elektronica voor auto's**

Nog vrij recent is er een nieuwe loot toegevoegd aan de indrukwekkende serie autotechniek en elektronica van Kluwer Technische Boeken en wel 'Elektriciteit en elektronica voor auto's', door B. Kierdorf. In kort bestek geeft dit boek informatie over dit veelomvattende onderwerp. Be- ----------------------------------------

**BESTELBON** Voor Nederland: in open enveloppe, zonder postzegel, aan:<br>C. J. L. L. L. L. L. L. L. L. L. Kluwer Technische Boeken B.V., Antwoordnummer 7, 7400 VB Deventer

Kluwer Technische Boeken B.V., Arrtwoordnummer 7, 7400 VB Deventer<br>Voor België aan: n.v. Uitgeverij Kluwer, Santvoortbeeklaan 21-23, 2100 Deurne.

Ondergetekende wenst rechtstreeks\*/via boekhandel\*\*

ex. (90 201 1577 4) Acorn Atom tegen de speciale abonneeprijs van f 19,75/B.F. 385 De normale prijs is  $f$  24,50/B.F. 480

ex. (90 201 1466 2) Experimenteren met elektr. meetinstrumenten tegen spec.

abb. prijs van f 30,75/B.F. 590. Normale prijs f 38,-/B.F. 730.

ex (90 201 1554 5) Elektriciteit en elektronica voor auto's tegen de spec. abb. prijs van / 23,—/B.F. 440. Normale prijs / 28,50/B.F. 545.

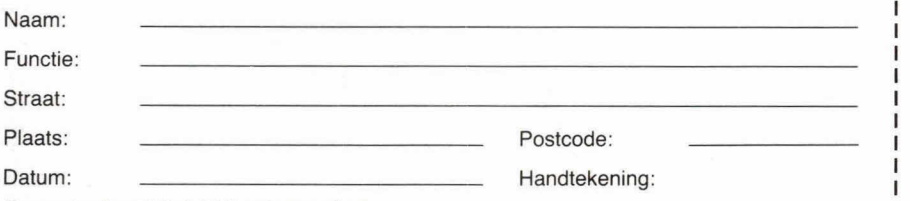

Genoemde priizen zijn incl. BIW, excl. verzendkosten. I Levering, facturering en incassering: Libresso by, Deventer. Leveringen en diensten volgens voorwaarden gedeponeerd<br>Ide arrandissementerschibank is Zutphen, onder nummer 19980 d.d. 22 december 1980. bij de arrondissementsrechtbank te Zutphen, onder nummer 129/80 d.d. 22 december 1980.

\* Wenst u levering via de boekhandel, dan verzoeken wij u deze strook direct aan uw boekhandel te zenden.

Voor België: Betaling per financiële instelling na ontvangst van factuur. Firma's s.v.p. BTW nr. vermelden.

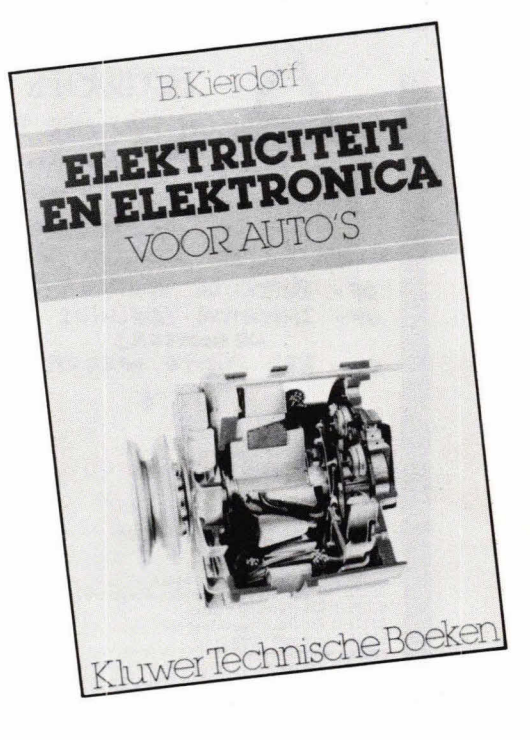

langrijke onderdelen zoals accu, startmotor, dynamo en ontstekingssysteem komen grondig ter sprake. Behalve een beschrijving van de werking zijn ook aanwijzingen voor beproeving en revisie opgenomen. Verder is voor deze onderdelen een uitgebreide storingstabel aanwezig.

Hoewel vanzelfsprekend de klassieke ontstekingssystemen aandacht krijgen, komen ook de moderne systemen met transistoren en thyristoren aan de orde. De doe-het-zelver vindt ook een handleiding voor het naderhand aanbrengen van twee elek'tronische ontstekingen. Als eerste wordt de Incap ClI-ontsteking onderde loep genomen, een contactgestuurde ontsteking van Nederlands fabrikaat. Verder is een ontsteking zonder contactpunten opgenomen.

Het tweede gedeelte van het boek bevat een beschrijving van een aantal elektronische schakelingen. De elektronische toerenteller en de intervalschakelaar krijgen daarin de nodige aandacht.

Het boek kan goede diensten bewijzen in de garage en bij revisiebedrijven m.b.t. elektrische onderdelen. Daarnaast is het boek ook geschikt als naslagwerk bij het onderwijs aan middelbaar technische scholen voor het yak auto-elektriciteit. De doe-het-zelver zal veel van zijn gading vinden in de voorbeelden van de elektrische schakelingen en de elektronische ontstekingen.

**I** 

Uitgever: Kluwer Technische Boeken BV Postbus 23 7400 GA Deventer Auteur: B. Kierdorf Omvang: 208 pag. Prijs: f 28,50; Bfrs 550 ISBN 90 201 15545

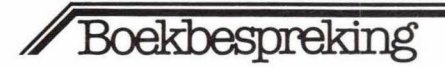

#### **Experimenten met elektro**nische meetinstrumenten

In de serie 'Hobby-elektronica' van Kluwer Technische boeken verscheen onlangs een nieuw exemplaar: 'Experimenteren met elektronische meetinstrumenten'. Een deel van de schakelingen is al in het (Duitse) tijdschrift ELO verschenen. Het boek bestaat uit twee hoofdstukken. In het eerste hoofdstuk worden allerlei algemene zaken behandeld, zoals spanningsstroom- en weerstandsmetingen, inwendige weerstand van meetinstrumenten, meetfouten enz. Ook kleurcodes van weerstanden worden besproken. Bovendien zijn van de belangrijkste, meest gebruikte halfgeleiders gegevens en aansluitingen gegeven. Deze halfgeleiders zijn over het algemeen goed verkrijgbaar. Het tweede hoofdstuk bevat maar liefst 30 beproefde en geteste schakelingen voor het zelfbouwen van meetapparatuur. Halfgeleidertesten, voedingsapparaten, multimeters, frequentiemeters, functiegeneratoren, temperatuur- en capaciteitsmeters, dipmeter, kristaltester en zelfs een kleine HF-meetzender: het is slechts een greep uit de beschreven schakelingen. Om de bouwer vrij te laten in de keuze van de behuizing zijn geen print lay-outs afgebeeld, wat we jammer vinden.

Van de redactie

#### **Nieuwe generatie**

Het is al geruime tijd duidelijk: een nieuwe generatie is in de maak... Waar wij ouderen nogal eens problematisch stilstaan bij een toekomstig 'schrikbeeld' van door computers en intelligente robots beheerste produktieprocessen, automatismen geïntegreerd in huishoudingen e.d., wordt door de generatie in opkomst met een meewarig schouderophalen gereageerd op dit conservatisme. En waarschijnlijk hebben ze nog gelijk ook...

Het is geruststellend en misschien toch wat ontstellend te constateren met welk een gemak de jeugd zich nu reeds instelt op een veranderende maatschappij en bepaalde daaraan inherente verschijnselen als normaal accepteert. Niet dat dit nu zo bijzonder is: met elke maatschappelijke en industriële revolutie staat er een jonge generatie klaar om zich daarvoor sterk te maken. Een voedingsbodem waarop in feite onze technische vooruitgang en daarmee gepaard gaande welvaart altijd welig heeft getierd.

Er is eigenlijk niets tegennatuurlijks aan: de mens is een gedreven soort, altijd op zoek naar nieuwe mogelijkheden die op hun beurt weer nieuwe mogelijkheden creëren enz. Een eindeloze, omhoogreikende spiraal die ons elke keer opnieuw

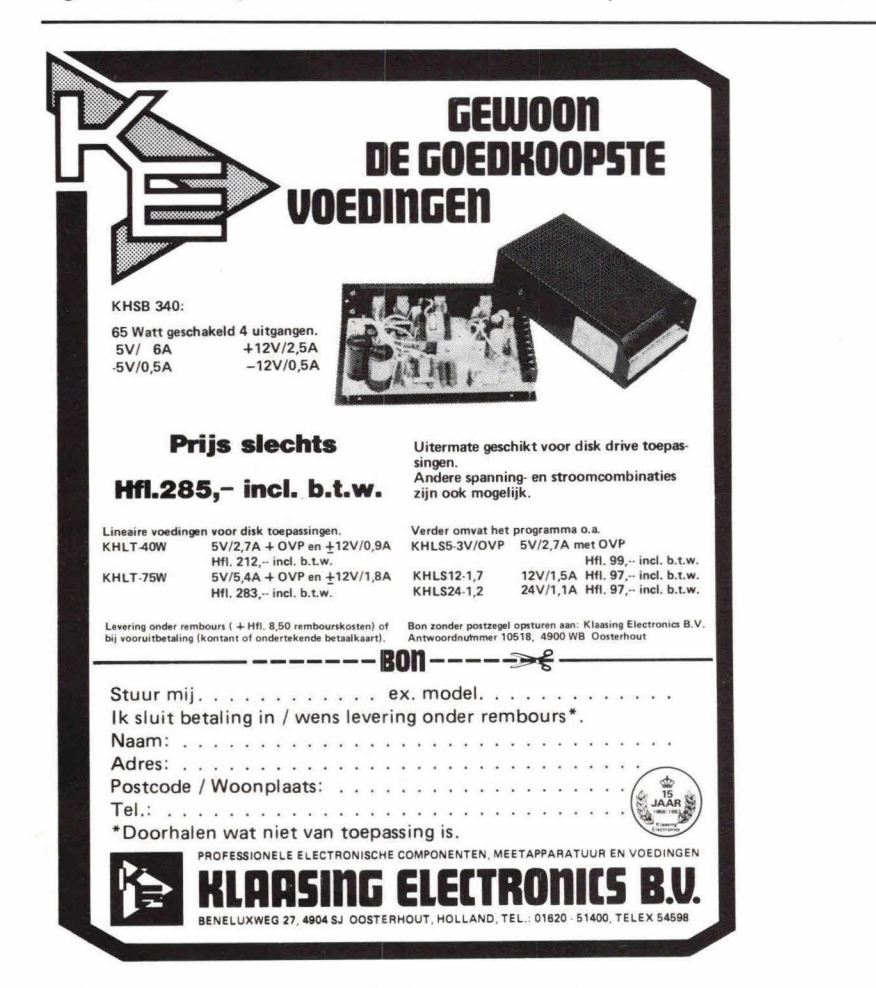

naar een bepaald doel omhoogstuwt. Een ontwikkelingsgang die niet is te stoppen, aangezien niets menselijks ons vreemd  $i$ 

Vandaar dat bepaalde initiatieven zoals die worden ontwikkeld door de Roosendaalse Computer Club (RCC) toch wel even speciale aandacht verdienen. Een gedachtengang als boven omschreven moet er wel ongeveer achter hebben gezeten, toen men van start ging met een unieke cursus computerkunde. Nu is een computercursus tegenwoordig niet zo bijzonder, maar de doelgroep waarop men zich richt, namelijk de jeugd van 10 tot 16 jaar, verdient dit predikaat wel.

De cursus zelf wordt gegeven door leden van de RCC, onder wie enkele leraren, en het pakket is door hen zelf samengesteld. De totale duur van de cursus beslaat 10 weken en wordt afgesloten met de uitreiking van een getuigschrift. Na afloop van elke les ontvangen de cursisten bovendien de behandelde stof in leesbare vorm. zodat de mogelijkheid bestaat thuis nog gauw even een en ander na te lopen.

Gezien de deelnemers is het duidelijk dat deze cursus in eerste instantie is bedoeld voor de leek op computergebied. In de beginfase wordt dan ook ruimschoots aandacht besteed aan de verschillen tussen een gewone schrijfmachine en een computer, terwijl de eenvoudigste programmeertaal (BASIC) als uitgangspunt geldt.

De eerste cursus is een duidelijk succes geworden, zeker als men bedenkt dat het aantal deelnemers meer dan 50 personen bedroeg, terwijl de enthousiaste organisatoren zelf hadden gerekend op zo'n 25 man. Het spreekt vanzelf dat een dergelijke opzet geld kost, met name de gebruikte apparatuur (zoveel mogelijk van de leden zelf) vereist een fors budget, dat door de bescheiden deelnemersbijdrage niet wordt gedekt. Een beroep op het bedrijfsleven om de apparatuur in bruikleen te geven, is tot nu toe geen overweldigend succes geworden. Het is voor hen natuurlijk ook een kwestie van wennen, maar steun van die kant is toch wel een voorwaarde om door te kunnen gaan met een dergelijk initiatief dat, mits goed begeleid, zeker een bijdrage kan leveren de aversie die heden ten dage tegen de automatisering bestaat terug te brengen tot een vorm van aanvaarding, die kan uitgroeien tot een noodzakelijke aanpassing aan de zich veranderende situatie. Degenen die geïnteresseerd zijn in de activiteiten van de RCC, en dan denk ik ook aan de vele andere computerclubs die ons landje telt, kunnen terecht bij de secretaris van deze vereniging, de heer Ewald Kendziorra, tel. 01680-25296. Uit-

eindelijk bestaat er nog zoiets als een

bundeling van krachten...

Jan Schouten

## **BERGSOFT ZALTBOMM**

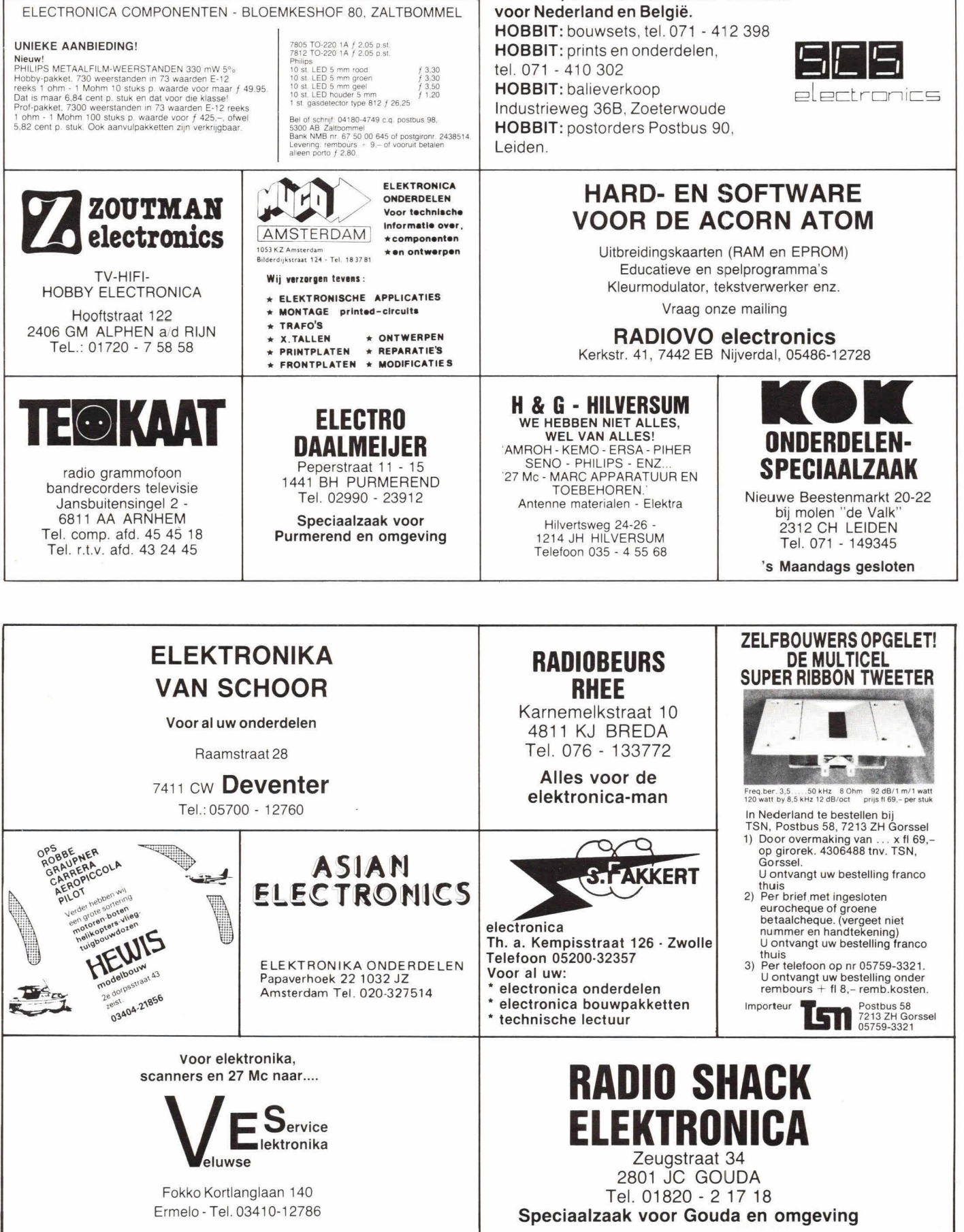

Het componenten-distributie-centrum

# **Proest-kakel-fluit \* en giergenerator**

**Bij veel hobbyisten is er vraag naar eenvoudige en toch bruikbare schakelingen met daarbij in grote lijnen een betrekkelijk eenvoudige bespreking van de werking.** 

**We zullen het IC 'SN 76477' (Texas Instruments) eens onder de loep gaan nemen.** 

De SN 76477 is een geluidsgenerator-IC dat is opgebouwd met behulp van 12L technieken (Integrated Injection Logic), wat het mogelijk maakt om op één en dezelfde chip zowel lineaire als digitale technieken aan te wenden.

Het IC bevat alle functionele blokken am valledig zelfstandig te kunnen functioneren. Het geluid dat wordt geproduceerd, is slechts afhankelijk van de waarden van een klein aantal externe timingcomponenten. De SN 76477 is daarom ideaal voor gebruik in speelgoed, modelbouw, alarmsystemen of waar dan ook maar een bepaald geluidseffect is vereist. We zullen het inwendige van dit IC eens

nader gaan bekijken, zie fig. 1.

Uit het blokschema blijkt duidelijk dat slechts drie oscillataren warden gebruikt: een VCO (Voltage Controlled Oscillator), een SLF- (Super Low Frequence) oscillator en een witte-ruisgeneratar.

**VCU of spanningsgestuurde oscillator** 

De minimum VCO frequentie wordt bepaald door de waarden van respectievelijk de candensatar en weerstand, die zijn verbonden aan de pinnen 17 en 18. Met de valgende formule is de frequentie te berekenen:

$$
f_{\text{VCO}} = \frac{0.64}{R_{\text{VCO}} \times C_{\text{VCO}}} Hz
$$

De VCO-select pin (22) wordt gebruikt om

de VCO frequentie te variëren. Dit kan op twee manieren:

1) de spanning die wordt aangeboden aan de 'external VCO control' – pin 16 – wordt gevarleerd. Hiervoor geldt wel dat de frequentie zich omgekeerd evenredig verhoudt tot de aangelegde spanning. De minimum VCO-frequentie kamt avereen met een spanning van 2,4 volt (=  $U_{\text{max}}$ ). Indien men de 2.5 volt overschrijdt schakelt de VCO uit.

2) een driehoekvormige spanning, afgeleid van de SLF, wordt naar pin 22 gevoerd, zie fig. 2. De 'timbre control' – pin 19 - regelt de duty cycle (is de verhouding wel spanning/geen spanning) van de VCO output, overeenkomstig de volgende formule:

 $VCO$  positieve duty cycle  $=$ 

```
\frac{0}{6}.
    spanning aan pin 16 
50 x de spanning aan pin 19
```
In tabel 1 is het één en ander overzichtelijk samengevat.

**SLF of super lage frequentie generator**  Alhoewel deze oscillator in staat is om frequenties tot 20 kHz te produceren werd hij speciaal antwarpen am te werken in het gebied van 0.1 Hz tot 30 Hz. De SLF-frequentie wordt bepaald door de waarden

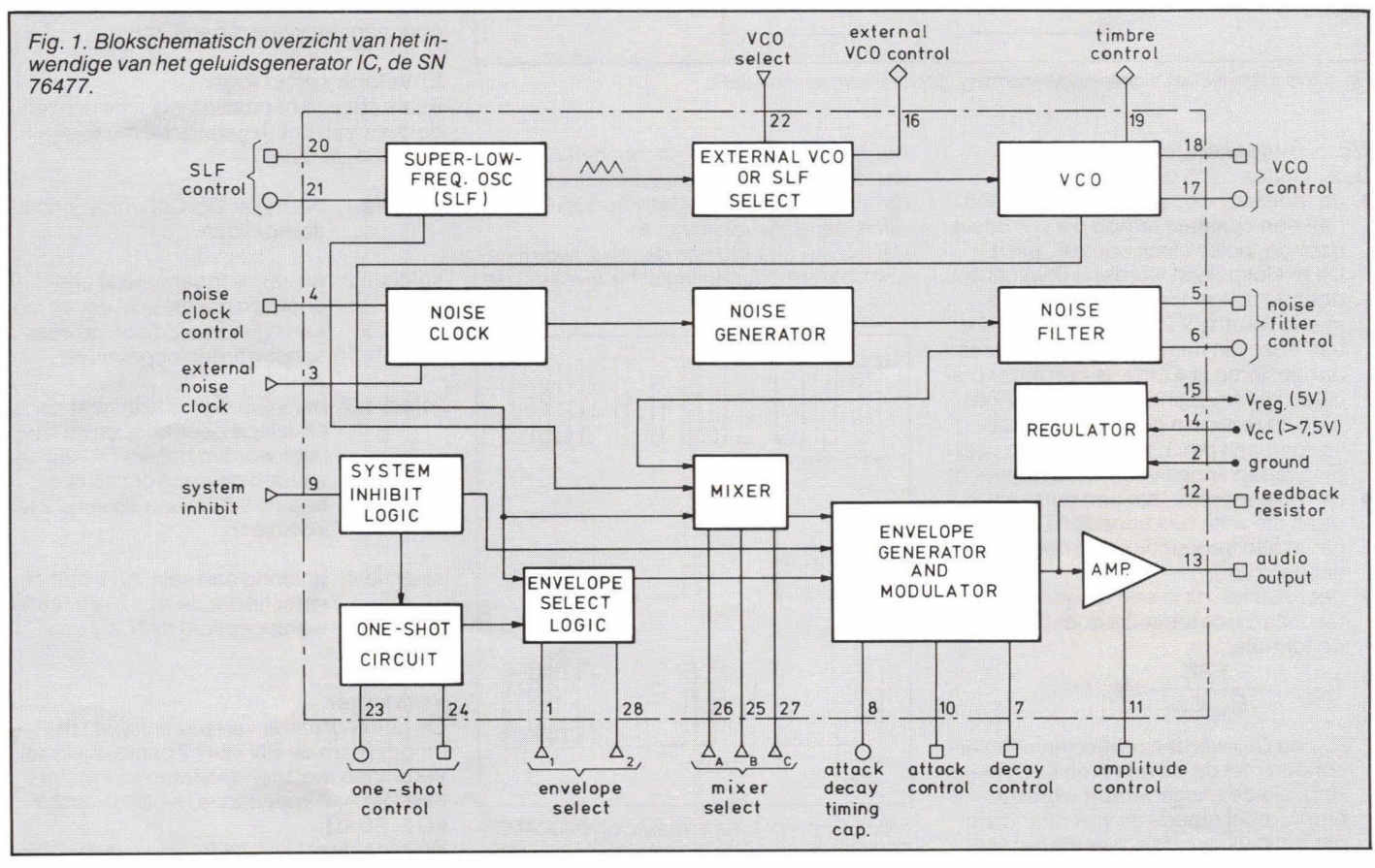

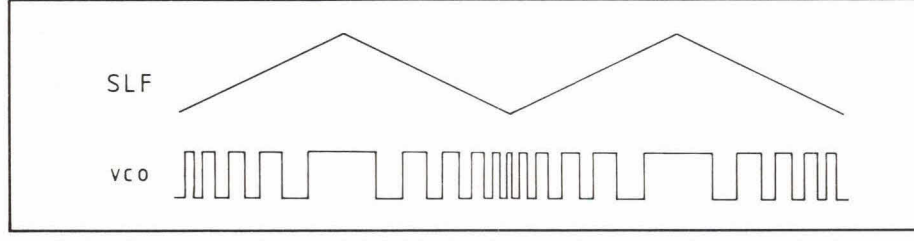

Fig. 2. De uitgangsspanning van de VCO, indien deze wordt gestuurd door de driehoekvormige spanning van de SLF.

van respectievelijk de weerstanden en de condensator aan de pinnen 20 en 21 in de volgende formule te verwerken:

$$
f_{SLF} = \frac{0.64}{R_{SLF} \times C_{SLF}} Hz
$$

De SLF produceert 2 golfvormen:

1) een symmetrische blokgolf die naar de 'mixer unit' kan worden geleid om tonen te produceren in samenwerking met do VCO en de witte-ruisgenerator.

2) een symmetrische driehoekgolf. Zie fig. 3 en tabel 1.

niet wordt gebruikt. De beste waarde voor  $R_{NF}$  is dan 10 k $\Omega$ . De condensator aan pin 6  $(C_{NF})$  kan dan worden weggelaten, zie tabel 1.

#### **Mixer**

Dit is eigenlijk het meest belangrijke onderdeel van het IC daar er al de frequentiecomponenten van de verschillende oscillatoren worden gecombineerd tot het uiteindelijke geluidseffect. De mixer is niet lineair, maar volbrengt eigenlijk eon logische 'AND'-functie. Het voordeel van dit systeem is, dat als één of meer van de ingangssignalen een zeer lage frequentie

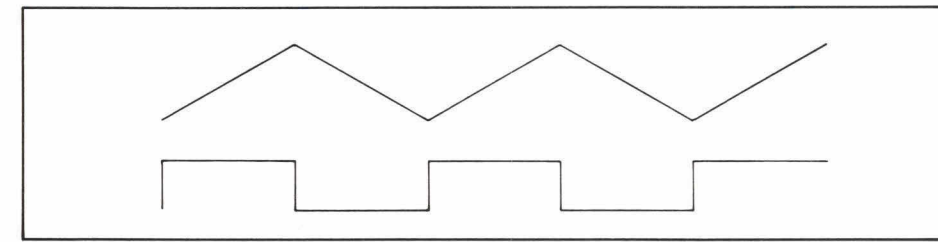

Fig. 3. De driehoek- en blokvormige spanning, gegenereerd door de SLF.

#### **Witte-ruisgenerator**

Deze bestaat uit 3 blokken:

- de 'noise clock', die klokpulsen geeft met eon constant tempo die zijn gesot door de 'noise clock control', pin 4. Deze klokpulsen worden vervolgens door de ruisgenerator gebruikt. De ideale waarde voor de weerstand die van deze pin naar massa moet worden aangesloten is 47 k $\Omega$ . Is een meer precieze klokfrequentie vereist, dan kan men deze extern genereren en toevoegen aan pin 3, terwijl pin 4 op voedingsspanningsniveau wordt gebracht.
- de ruisgenerator, die een pulstrein geeft die witte ruis benadert (witte ruis bevat alle frequenties van het frequentiespectrum).
- het ruisfilter: dit is een laagdoorlaatfilter, waarbij de kantelfrequentie volgt uit de formulo:

$$
f_{3dB} = \frac{1,88}{B_{NF}C_{NF}} Hz
$$

 $R_{NF}$  en  $C_{NF}$  worden respectievelijk verbonden met de pinnen 5 en 6. Opmerking: als de ruisgenerator wordt gebruikt, moet steeds de weerstand aan pin 5 zijn verbonden, ook als het filter

heeft, bijv. SLF signalen, het geluid zal worden onderbroken met tijdsintervallen die zich herhalen met doze frequentie, zo-

als is aangegeven in fig. 4.<br>De exacte uitgang van de mixer wordt ge-

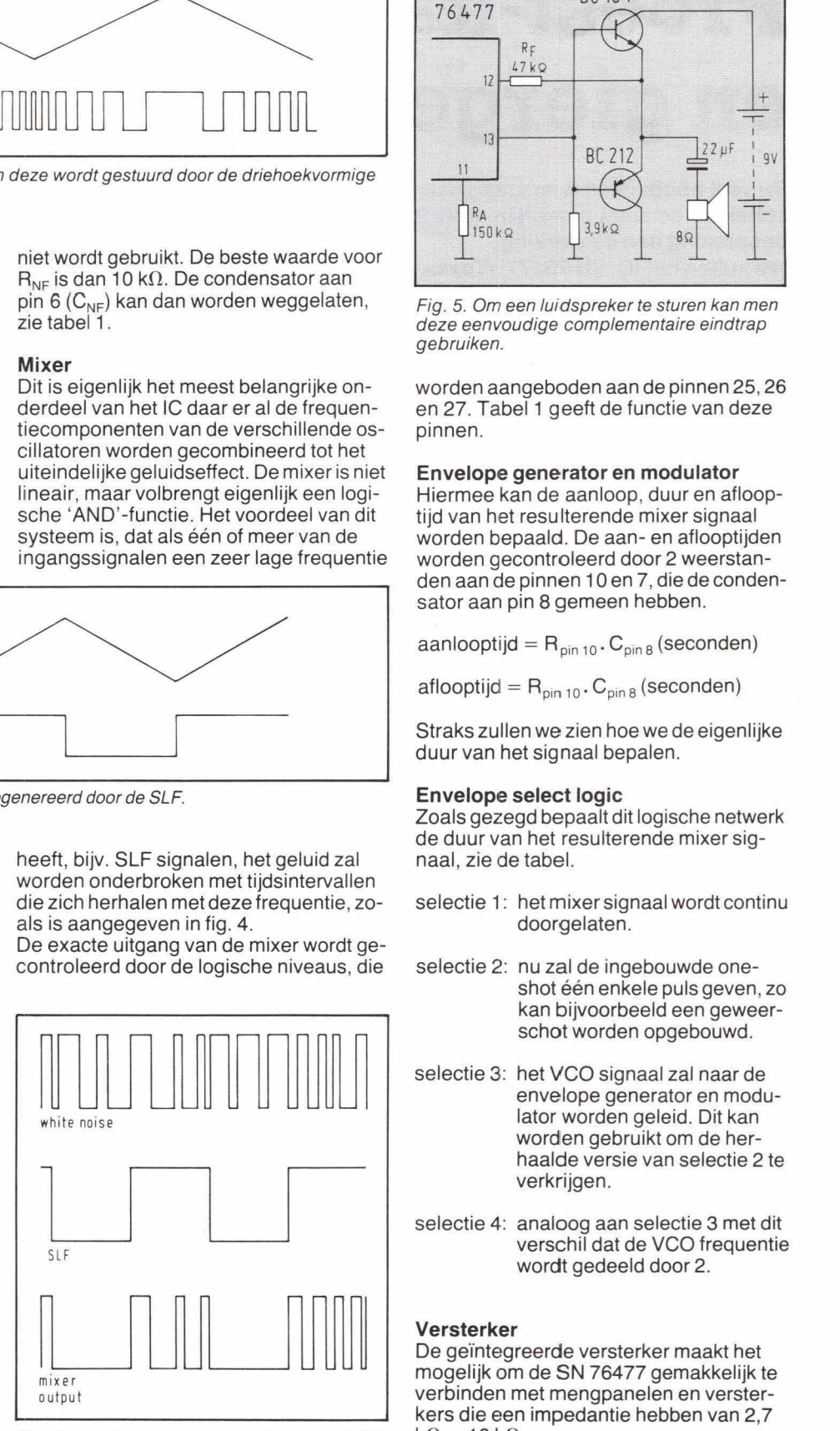

Fig. 4. De mixer zorgt voor een logische 'AND'oporatie, zoals uit deze figuur blijkt.

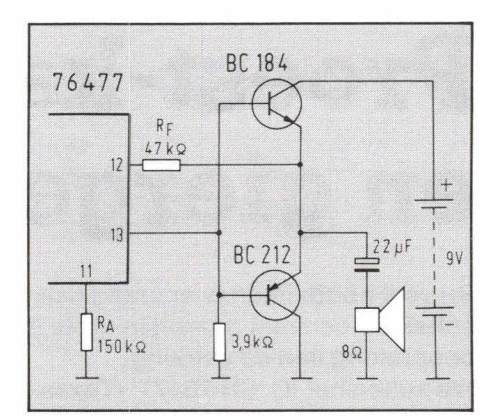

Fig. 5. Om een Iuidspreker te sturen kan men deze eenvoudige complementaire eindtrap gebruiken.

worden aangeboden aan de pinnen 25, 26 en 27. Tabel 1 geeft de functie van deze pinnen.

#### **Envelope generator en modulator**

Hiermee kan de aanloop, duur en aflooptijd van het resulterende mixer signaal worden bepaald. De aan- en aflooptijden worden gecontroleerd door 2 weerstanden aan de pinnen 10 en 7, die de condensator aan pin 8 gemeen hebben.

aanlooptijd =  $R_{pin 10}$ . C<sub>pin 8</sub> (seconden)

aflooptijd =  $R_{pin 10}$ .  $C_{pin 8}$  (seconden)

Straks zullen we zien hoe we de eigenlijke duur van het signaal bepalen.

#### **Envelope select logic**

Zoals gezegd bepaalt dit logische netwerk de duur van hot resulterende mixer signaal, zie de tabel.

- selectie 1: het mixer signaal wordt continu doorgelaten.
- selectie 2: nu zal de ingebouwde oneshot één enkele puls geven, zo kan bijvoorbeeld een geweerschot worden opgebouwd.
- selectie 3: het VCO signaal zal naar de envelope generator en modulator worden geleid. Dit kan worden gebruikt om de herhaalde versie van selectie 2 te verkrijgen.
- selectie 4: analoog aan selectie 3 met dit verschil dat de VCO frequentie wordt gedeeld door 2.

#### **Versterker**

De geïntegreerde versterker maakt het mogelijk om de SN 76477 gemakkelijk te verbinden met mengpanelen en versterkers die een impodantie hebben van 2,7  $k\Omega$ ... 10 $k\Omega$ .

Wil men direct een luidspreker sturen dan

dient het schema van fig. 5 te worden gebruikt.

#### Voeding

De SN 76477 heeft een voedingsspanning van 5 V nodig, die men kan aanleggen aan pin 15 (pin 14 open).

Indien geen 5 V beschikbaar is, dan is de SN 76477 ook tevreden met een spanning tussen 7,5 **V...** 10 V die wordt aangelegd aan pin 14. Een geïntegreerde spanningsregulator zorgt voor een spanning van 5 volt aan pin 15. In dit geval blijft pin 15 open en wordt niet verder gebruikt.

Vertaald en bewerkt door Frank Bevers uit 'Sound generation using the SN 76477 door Mike Williams', met schriftelijke toestemming van TI Belgium.

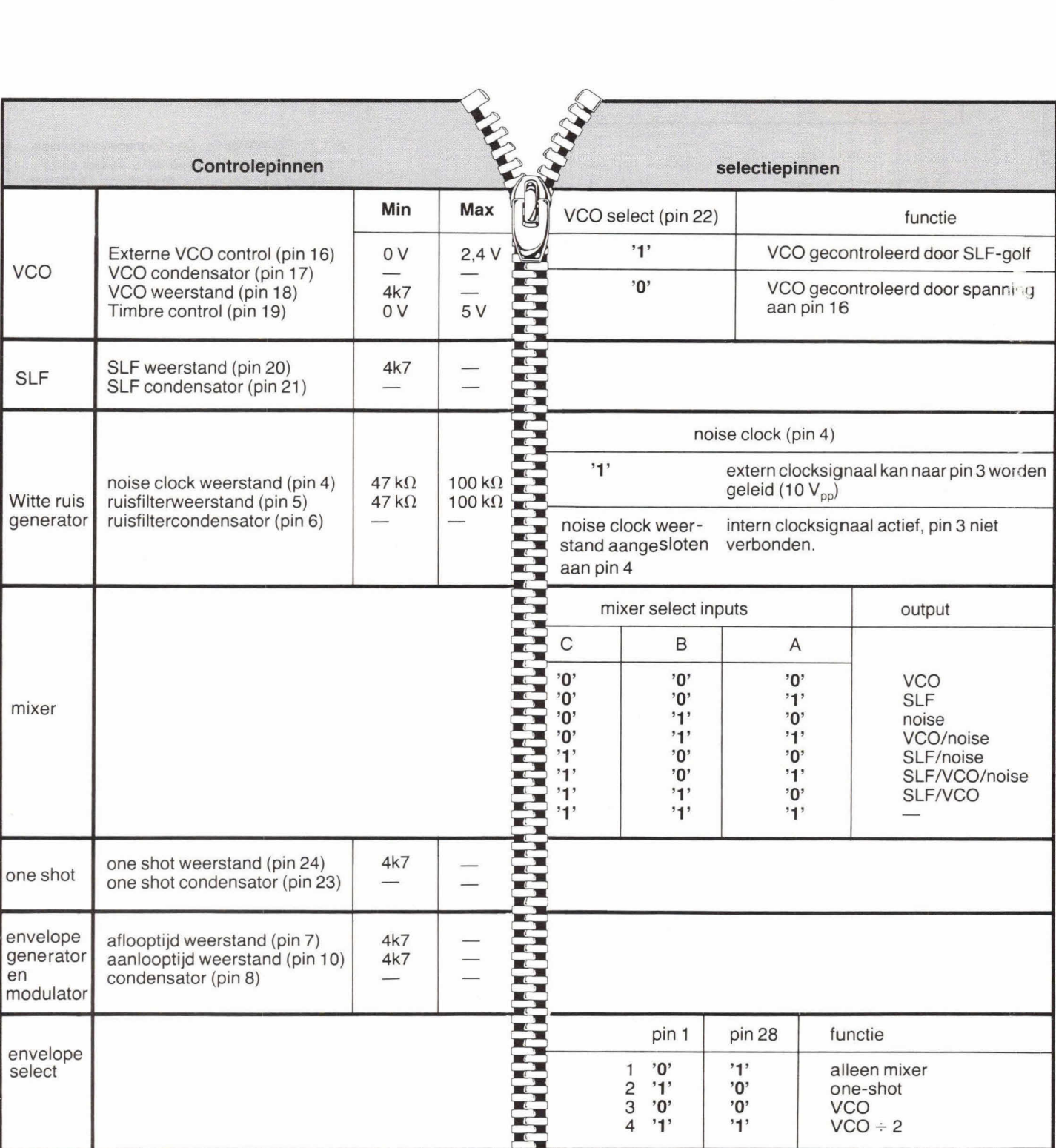

Tabel 1. In deze tabel **zijn** de functies van de controle- en selectiepinnen ondergebracht, gerangschikt naar de diverse blokken uit fig. 1.

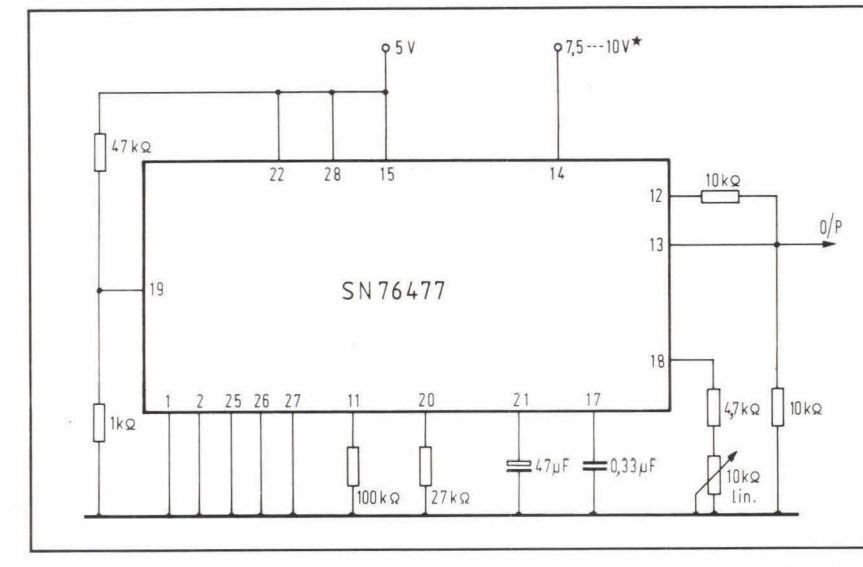

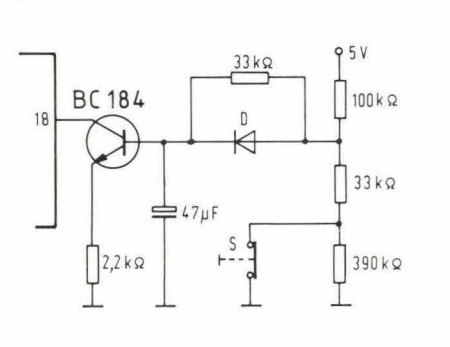

Fig. 6. Ruimteschip. De modificatie Iaat een netwerkje zien waarmee het mogelijk is de sneiheid van de 'motor' te verhogen of te verlagen door een druk op de knop.

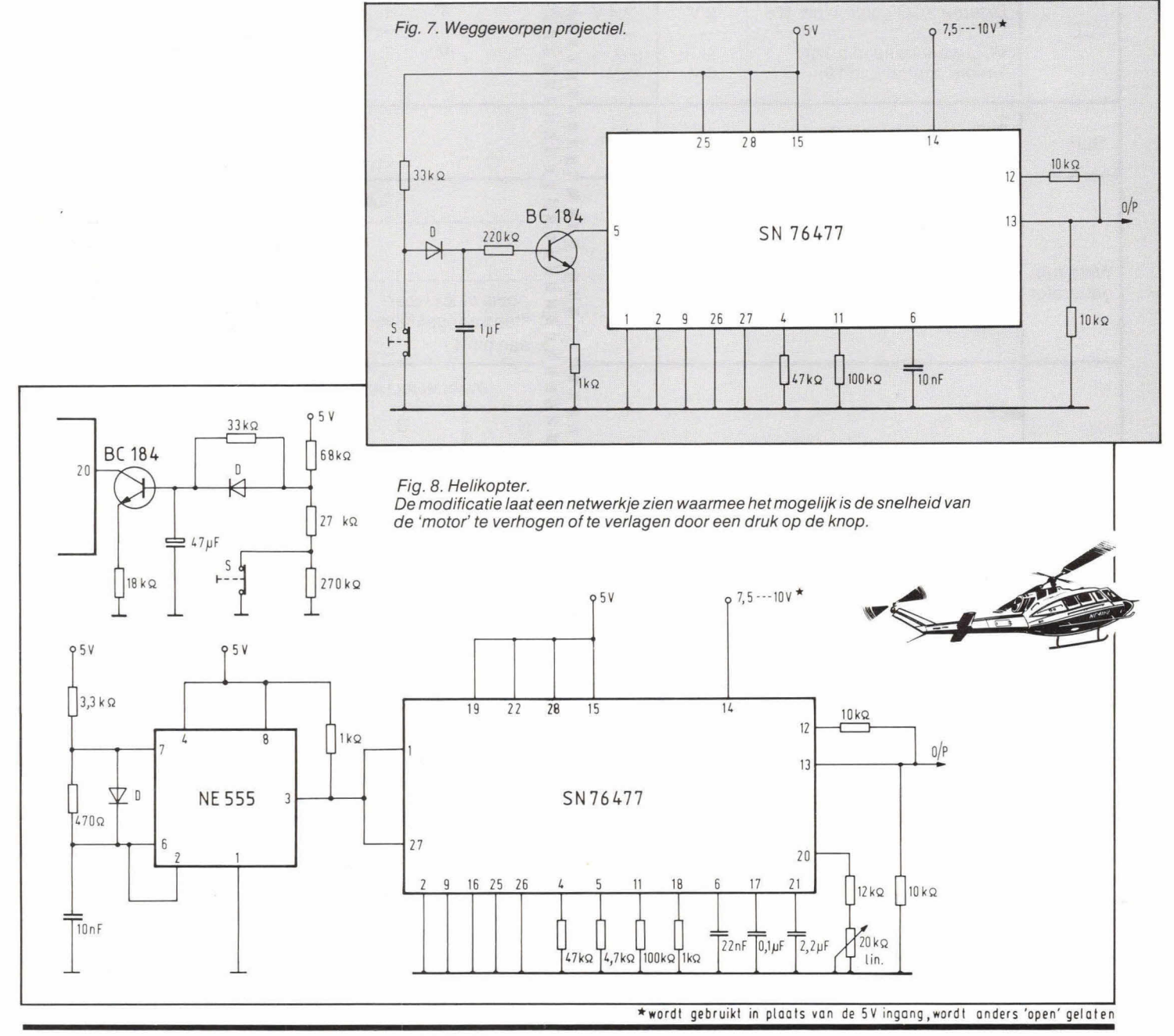

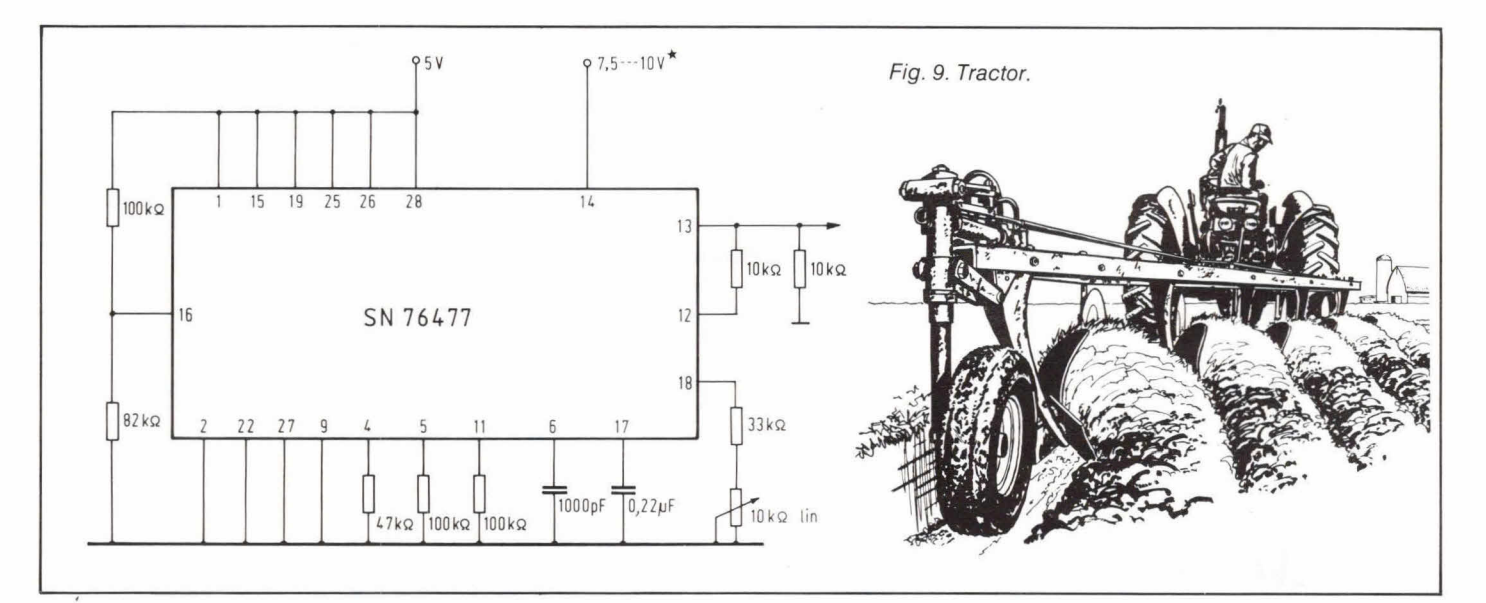

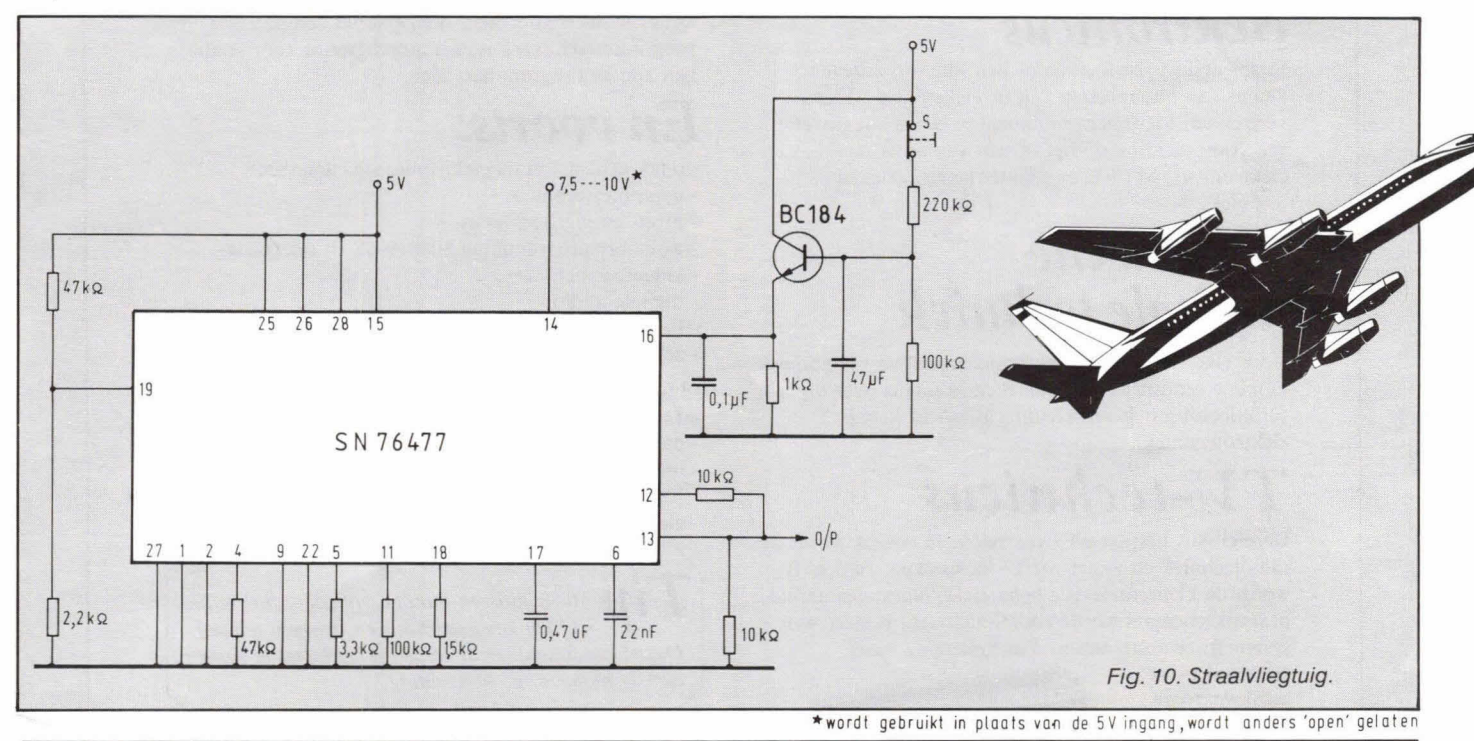

### **RADIO ROTOR - AMSTERDAM** COMPUTERAFDELING

**I.T.T..303064K:devoordeligstecomputervoor**  bedrijfsad ministratie **ACORN-ATOM:** voor hobby en bedrijf **VIC-20:** Commodore computer **I.T.T.-2020:48K** in kleur: voorwetenschapen bedrijf! (zeérgunstig in prijs!) **B.B.C.-MICRO:** Version Aen Bin kleur: deveelgeprezen computer uit Engeland. (Binnenkort uitbreiding metZ-80, 64Ken dubbele disc-drive 800K!) **PRINTERS:o.a.** EPSON-SeikoshaGP205OX. **MONITORS:o.a.** NECenZenith. **DISC-DRIVES:** voor Acorn Atom-B.B.C.-I.T.T. 2020-VIC 20. **SOFTWARE:** voor B.B.C.-Acorn-VIC 20-I.T.T. 2020 en I.T.T. 3030. **00K POSTBES TELL INGEN M0GELIJK belofschrijfvoor meet informatie!!** 

#### **KINKERSTRAAT 55 AMSTERDAM - telefoon: 020-125759**

# **Leer vandaag waar U inorgen wat aan heeft**

## *Basis elektronicus*

Deze cursus bestaat uit BE-A en BE-BC en is bedoeld voor hen die een gedegen basiskennis van de elektronica en elektronische schakelingen wensen. Wordt ook veel gevolgd door hen die zijdelings met elektronica te maken hebben. MTS-ers E e.d. starten direct met BE-BC (analoge en digitale halfgeleidertechniek).

## *Middelbaar elektronicus*

Deze cursus is bedoeld voor hen, die een gedegen kennis van alle facetten van de elektronica willen verwerven. Men dient minimaal te beschikken over een vooropleiding op het niveau van basis elektronicus, MTS-E of praktische halfgeleidertechniek.

## *Praktische digitale techniek*

Voor elke aankomende elektronicus en werktuigbouwkundige een must. Een uitstekende cursus over digitale funktieblokjes. Vooropleiding BE-A of kennis elektrotechniek.

## *TV-technicus*

Deze cursus bestaat uit twee delen. In deel A wordt de radiotechniek en zwart-wit TV besproken. In deel B wordt de kleurentelevisie behandeld. Naast een aantal praktijkschema's wordt vooral aandacht besteed aan systematisch foutzoeken. Vooropleiding basis

elektronicus of gelijkwaardige kennis.

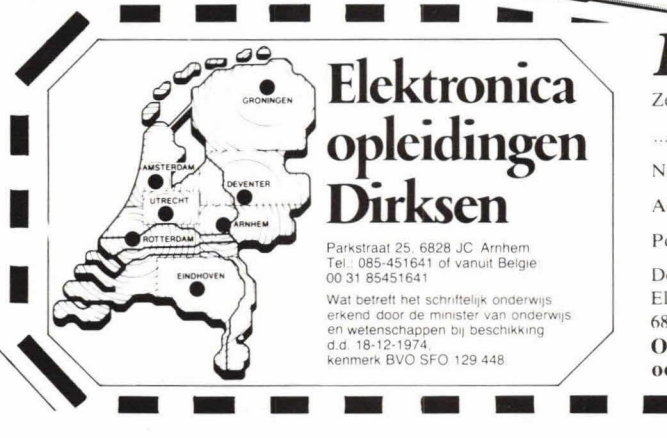

## *Microprocessors! microcomputers*

Bestemd voor technici en elektronici die een gedegen kennis van de microprocessor willen verkrijgen. Naast een grondige kennis over de opbouw van de microcomputer leert u ook eenvoudige programma's in assembly-taal schrijven.

## *Basic programming*

Deze cursus is voor hen, die personal computers willen programmeren. 00k ideaal uitgangspunt voor studie van andere programmeertalen.

## *En voorts:*

op het gebied van de elektronica de cursussen:

- computertechnicus
- meet- en regeltechnicus
- assembly programming 8080/8085 en interfacing
- videotechniek
- digitale audio
- basiskennis processorbestuurde systemen
- zendamateur

In onze studiegids "automatiseringscursussen" vindt u informatie over:

- pascal
- introductie computergebruik
- NOVI-opleidingen (basiskennis informatica, cobol e.d.)
- elektronische informatieverwerking

*Tip. Alle cursussen kunnen volledig schriftelijk* worden gevoigd (thuis en in eigen tempo). Daarnaast bestaat er de mogelijkheid deel te nemen aan de mondelinge begeleiding.

*Bon* 

Zend mij informatie en een proefles van de cursus(sen):

*I* 

 $2h - H0 - O7 - B1$ 

i<br>I

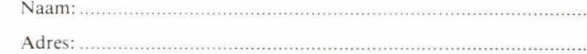

Postcode + plaats:

Deze bon in een gesloten envelop, zonder postzegel, zenden naar: Elektronica opleidingen Dirksen, Antwoordnummer 677,<br>
6800 WC Arnhem.<br> **Of bel 085-451641**<br> **Of bel 085-451641**<br> **Only 's avonds en tijdens het weekend.**<br> **Allows** 202-85 6800 WC Arnhem. Of bel 085-451641 ook 's avonds en tijdens het weekend.

# Zin en onzin over oscilloscope

In het voorgaande artikel over zin en onzin over oscilloscopen h al een en ander vernomen betreffende de werking van de kathodestraalbuis, lichtsterkte, focus, ingangsverzwakker et afbuiging. Daarmee zijn we echter nog helemaal niet uitgepraat over wat we zouden kunnen noemen: the secret life of oscilloscopes.

#### **Heen en weer, heen en weer**

Met de delen van de oscilloscoop die we tot nu toe hebben besproken, zijn we in staat om een signaal dat we aan de ingangsverzwakker aansluiten te versterken en naar de twee verticale afbuigplaten te sturen.

Resultaat: een verticaal oplichtend streepje in het midden van het beeldscherm waarvan de hoogte overeenstemt met de momentele amplitude van het ingangssignaal. Knap. Maar niet bepaald iets om wild enthousiast over naar huis te schrijven. We hadden immers gezegd dat een oscilloscoop een toestel is waarmee de vorm van een elektrisch signaal natuurgetrouw kan worden weergegeven, zodat men er metingen op kan verrichten. Als we zo'n signaal op een X-Y assenkruis projecteren, krijgen we iets dergelijks als op afb. 1 te zien is. De Iichtspot van onze scoop volgt het amplitudeverloop van het

Afb. 1. Voorstelling van gewoon sinussignaal in X-Y-assenkruis. De X-waarde geeft de amplitude weer, de Y-waarde de tijd.

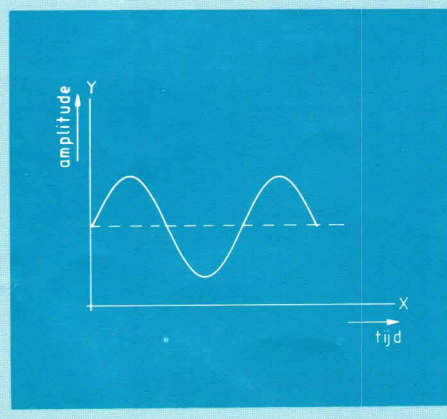

signaal door de verticale of Y-afbuiging, die de grootte van het signaal weergeeft. Hoe dit amplitudeverloop in functie van de X-as eruit ziet, kunnen we vaststellen door ook de horizontale afbuigplaten in gebruik te nemen.

De verplaatsing van de spot op het scherm veroorzaakt door de horizontale afbuiging zou ervoor moeten zorgen dat een figuur wordt getekend die eveneens het signaalverloop volgens de X-as weergeeft. De horizontale afbuiging noemt men daarom de X-afbuiging. Even tijd nu voor de mensen met een voorliefde voor simpele dingen. Zij zullen al wel opgemerkt hebben dat in de meeste gevallen de X-as door de tijd kan worden voorgesteld. De vorm van een signaal is immers bepaald door de verandering in grootte op opeenvolgende tijdstippen! Om een gedeelte van een signaal op het scherm natuurgetrouw weer te geven, moeten we er alleen voor zorgen dat de tijd die de spot nodig heeft om van links naar rechts over het scherm te bewegen dezelfde is als de tijd die er verloopt om de amplitudeveranderingen van het gewenste signaalgedeelte te doorlopen.

Afb. 2 brengt hierin klaarheid. Gelukkig. Voor diegenen onder ons bij wie de onduidelijkheid stilaan in het hart sluipt dit voorbeeld:

Veronderstel dat we een volledige periode van een sinusspanning met  $f = 1$  kHz op het scherm wensen af te beelden. De tijd die in werkelijkheid verloopt om een periode te doorlopen is dan

 $T = \frac{1}{f}$  = 1 ms (1 milliseconde)

De spot moet dan op 1 milliseconde van links naar rechts over het scherm lopen, zodat de amplitudegrootte op de juiste plaats langs de X-as wordt weergegeven.

**Zaagtanden in alle maten en gewichten**  We weten nu hoe de horizontale afbuiging moet verlopen, maar hoe realiseer je dat alles?

Je zou kunnen veronderstellen dat wanneer je het maar vaak genoeg vriendelijk aan de scoop vraagt hij op een mooie dag perfect horizontaal zal gaan afbuigen, maar de kans dat een gepast elektronisch circuit sneller resultaten oplevert is waarschijnlijk groter... In eerste instantie die. nen we de vorm van de afbuigspanning op de horizontale platen te bepalen. We weten dat als deze spanning nul is de spot in het midden van het scherm staat (geen afbuiging). Bij het begin van een beeld moet de spot echter helemaal links op het scherm staan. Op dat tijdstip moet onze afbuigspanning dan maximaal negatiefzijn. Wanneer het beeld op het scherm wordt getekend, moet de spot lineair (d.w.z. met een constante snelheid) naar rechts bewegen. De afbuigspanning zal dan overeenkomstig moeten stijgen, door nul gaan in het midden van het scherm, en uiteindelijk maximaal positief worden als de spot de rechterkant van het scherm bereikt.

Tekenen we deze afbuigspanning, dan krijgen we een perfecte zaagtand. Afb. 3 maakt dit duidelijk. Om symmetrie-redenen van de elektrische velden in de kathodestraalbuis zal 00k de afbuigspanning op de horizontale platen gelijk en tegengesteld genomen worden. De eindtrap van de horizontale afbuiging vertoont daardoor een grote overeenkomst met zijn verticale broer: een faseomkeertrap en twee eindversterkers die elk een afbuigplaat sturen. Velen onder u zullen op dit moment een lichte triomfkreet niet kunnen onderdrukken. Jammer genoeg is dit nog wat vroeg: we zijn er nog niet helemaal. Het is namelijk niet voldoende om slechts over één zaagtand te beschikken voor onze

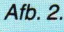

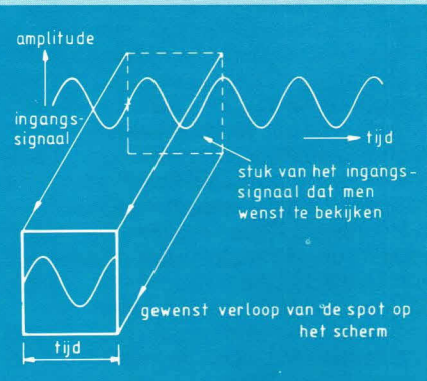

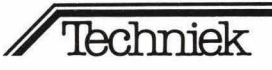

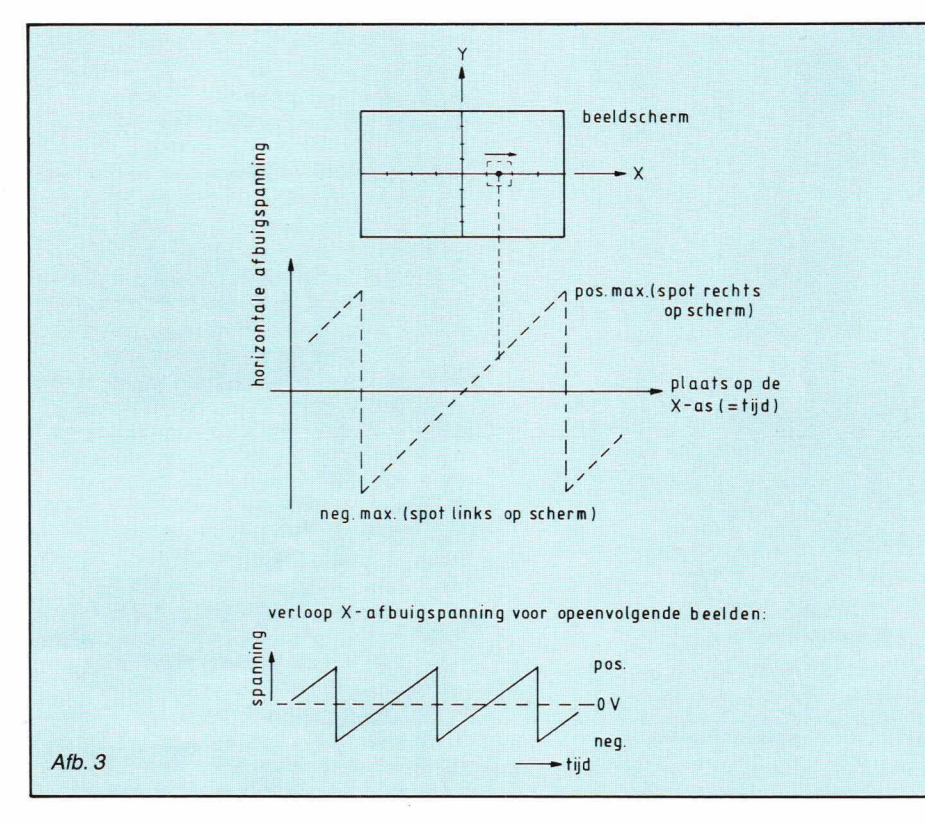

horizontale afbuiging. Een eenvoudig voorbeeld toont dit aan:

Stel dat we over de zaagtand beschikken die de spot in 1 milliseconde over het scherm laat lopen. We wensen op het scoopscherm een ingangssignaal van 100 kHz te bekijken. Eén periode van dat signaal duurt dan 1/100 milliseconde, zodat er op het scherm 100 perioden zullen worden afgebeeld op een afstand van ca. 8 à 10 centimeter! Op het scherm verschijnt dan een romantisch-wazige lichtgroene balk, en knap is diegene die daarop iets kan onderscheiden. Niet getreurd daarom, want de oplossing is eenvoudig: voor signalen met een hogere frequentie zullen we de periode van de zaagtand korter maken, zodat de spot sneller over het scherm beweegt en op die manier minder perioden van het ingangssignaal afbeeldt.

Dé oplossing is natuurlijk de periode van de zaagtand regelbaar te maken. Dit gebeurt in de scoop met een regelbare zaagtandgenerator die voornamelijk bestaat uit een stroombron waarmee een capaciteit wordt opgeladen. De spanning over die capaciteit stijgt dan rechtlijnig waardoor een in de tijd lineair stijgende spanning ontstaat. Een ander circuit zorgt ervoor dat de capaciteit wordt ontladen als de spanning haar positief maximum bereikt (= terugslagschakeling). Hierdoor ontstaat de gewenste zaagtandvorm. Via een draaischakelaar kan men de grootte van de capaciteit wijzigen, zodat het opladen sneller of trager zal verlopen, en overeenkomstig wordt de zaagtandperiode dan korter of langer waardoor signalen

met een hogere of lagere frequentie duidelijk kunnen worden weergegeven op het scherm.

#### Calibratie van de X-as

Wanneer we op het beeld op het scherm metingen willen verrichten, moeten we de verticale en de horizontale as calibreren. Zoals we vroeger reeds zagen is de verticale as gecalibreerd in volt/verdeling (volts/division). De horizontale as, die de tijd voorstelt, wordt gecalibreerd in tijd/ verdeling (time/division). De zaagtandgenerator, van welke instelling de tijd afhangt die de spot nodig heeft om het scherm horizontaal volledig te doorlopen, noemt men de tijdbasis. Deze is instelbaar met de knop time/division op de scoop. De stand van deze schakelaar geeft aan hoeveel tijd de spot nodig heeft om één horizontale verdeling op het scherm af te leggen (zie afb. 4).

#### De complete chaos

Een foto van je meisje kan je op je gemak rustig bestuderen en de pukkeltjes erop tellen of zo. Dat kan je omdat aan twee voorwaarden is voldaan: de foto is genomen toen je meisje stilstond, en toen ze lang genoeg aanwezig was om de foto te kunnen nemen.

Indien we met onze ogen op dezelfde manier verliefd naar het scoopbeeld wensen te staren, moet ook dat beeld stilstaan en lang genoeg aanwezig zijn.

Afb. 5 geeft een idee van wat we zoal op het beeld zullen krijgen als de periode van de zaagtand uit de tijdbasis niet samenvalt

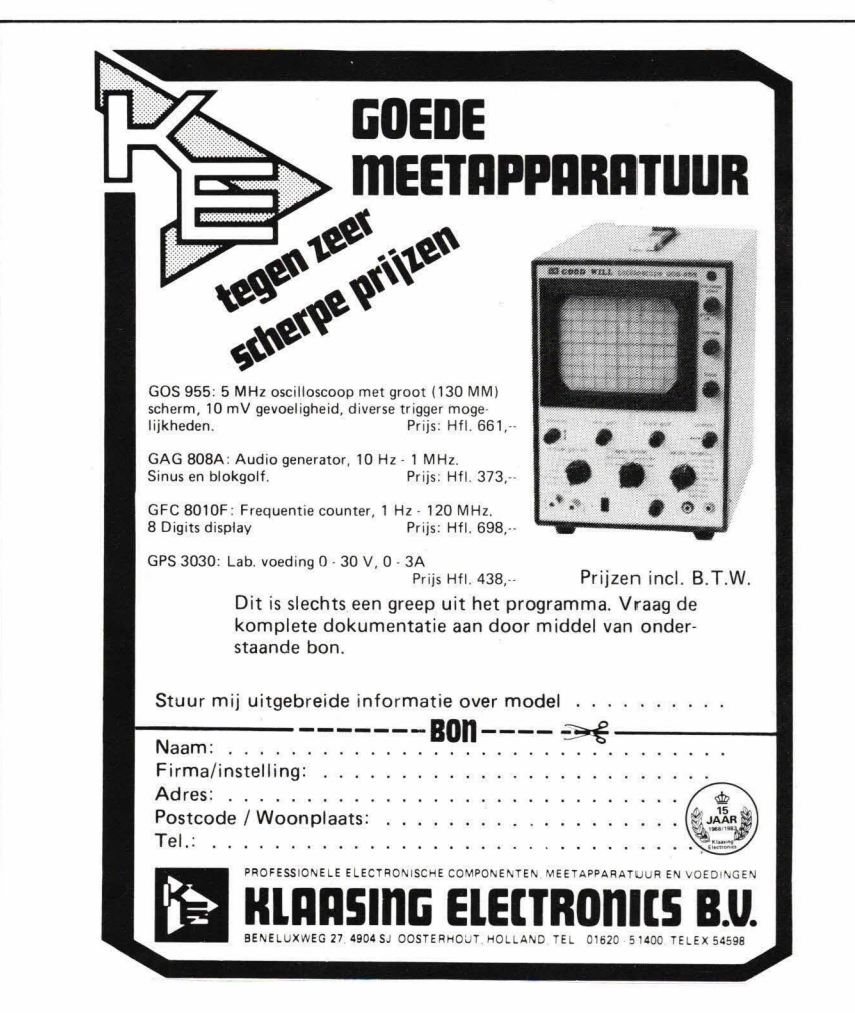

Hob-bit 2 / '83

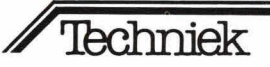

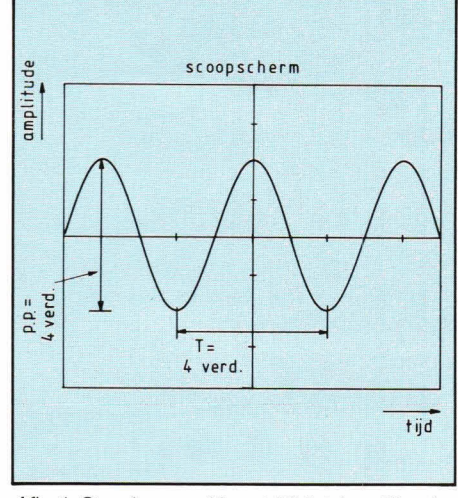

Afb. 4. Stand verzwakker: I V/division. Stand tijdbasis: I ms/division. Piek-tot-piekwaarde = 4 vert. verd x 1 V/verd.  $T =$  periode = 4 hor. verd.  $x$  1 ms/verd = 4 ms.

$$
f = \frac{7}{T} = \frac{7}{0,004} = 250 \text{ Hz}.
$$

met, of een veelvoud is van, de periode van het af te beelden ingangssignaal: De opeenvolgende beelden die overeenstemmen met de opeenvolgende zaagtanden starten op willekeurige punten van de periode van het ingangssignaal. Resultaat: de complete chaos op het scherm. Om een normaal beeld op het scherm te verkrijgen, is het nodig dat er telkens hetzelfde beeld verschijnt dat het vorige overschrijft.

De nalichttijd van het oplichtende fosfor maakt dan dat onze ogen de indruk krijgen dat het beeld continu aanwezig is. Dit is noodzakelijk, want met een zaagtandperiode van bijvoorbeeld 1 ms duurt het slechts één duizendste van een seconde om een beeld te tekenen. Je zult wel begrijpen dat het dan wenselijk is dat het beeld regelmatig wordt overtekend.

#### **Triggeren, een groot woord**

De oplossing die onze illustere voorvaderen hebben gevonden om orde te scheppen in de chaos van kriskras door elkaar dartelende stukken signaal is het triggercircuit van de scoop.

Trigger is een Engels woord dat zoveel wil zeggen als startpuls. Triggeren is dus het geven van een startpuls op het juiste moment. Kort gezegd gebeurt er in het triggercircuit van een scoop het volgende: Het aanwezige signaal aan de meetprobe wordt voortdurend afgetast door een vergelijkerschakeling. Wanneer het ingangssignaal gelijk is aan een andere vooraf ingestelde spanning (het trigger level of niveau) geeft deze vergelijker een triggerpuls naar de zaagtandgenerator, waardoor deze de zaagtandspanning voor de horizontale afbuiging laat starten. Pas vanaf dat moment wordt er op het scherm een beeld geschreven. Op het positieve

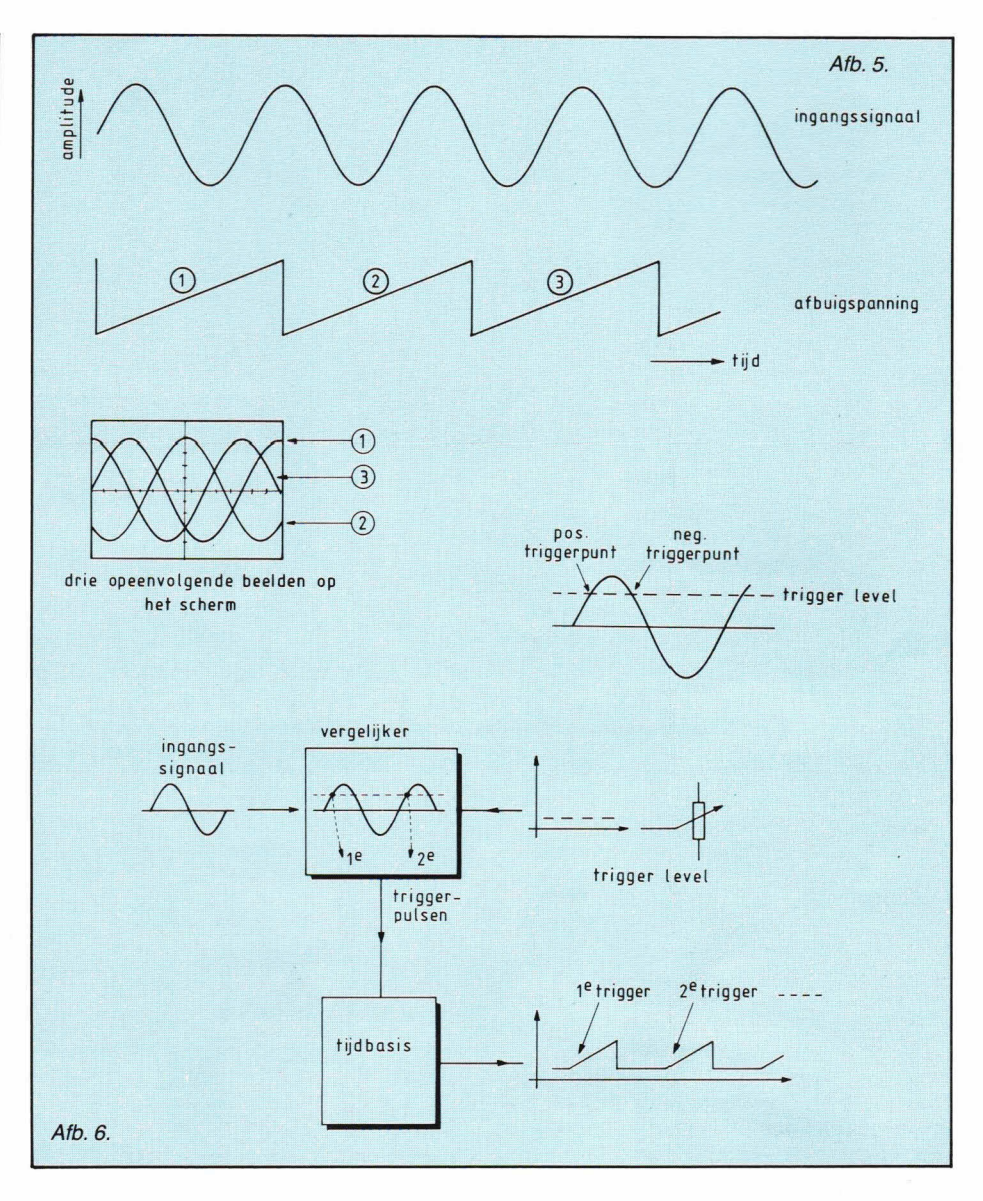

maximum van de zaagtand wordt deze plotseling weer minimaal, dit noemt men de terugslag, maar de volgende zaagtand start niet onmiddellijk. Er is namelijk weer een triggerpuls nodig om de volgende zaagtand te starten, en die puls komt pas op exact hetzelfde moment van de periode van het ingangssignaal als de vorige keer. Daardoor worden er steeds dezelfde beelden over elkaar op het scherm geschreven en ontstaat er een rustig stilstaand beeld.

De spanning waarmee de vergelijker het ingangssignaal vergelijkt, is instelbaar met de knop trigger level. Door het trigger level te veranderen, kan men het punt waarop het beeld start verleggen. Er is ook een mogelijkheid ingebouwd om

te kiezen of men triggert op de positieve  $=$  stijgende) of negatieve ( $=$  dalende) flank van het ingangssignaal. Hierdoor worden vergissingen bij het triggeren uitgesloten, want een gewoon sinusvormig signaal heeft namelijk steeds twee

dezelfde punten waar de spanning gelijk is, een op de positieve en een op de nagatieve flank. Afb. 6 laat hierover geen twijfel.

Het verschuiven van het beginpunt van het beeld op het scherm kan eveneens gebeuren door de knop van de horizontale positieregeling (horizontal position) te regelen. Daardoor verandert men de rustspanning op de horizontale afbuigplaten waardoor het beeld in zijn geheel opschuift.

#### **volgende keer...**

zullen we dapper van start gaan om de dingen die we in dit en het vorige artikel aanleerden aan vele praktische meetsituaties te toetsen. Tot dan.

Dirk van den Broeck

## **• Digitale en analoge universeelmeters**

**• Oscilloscopen** 

- Voedingen
- Functiegeneratoren

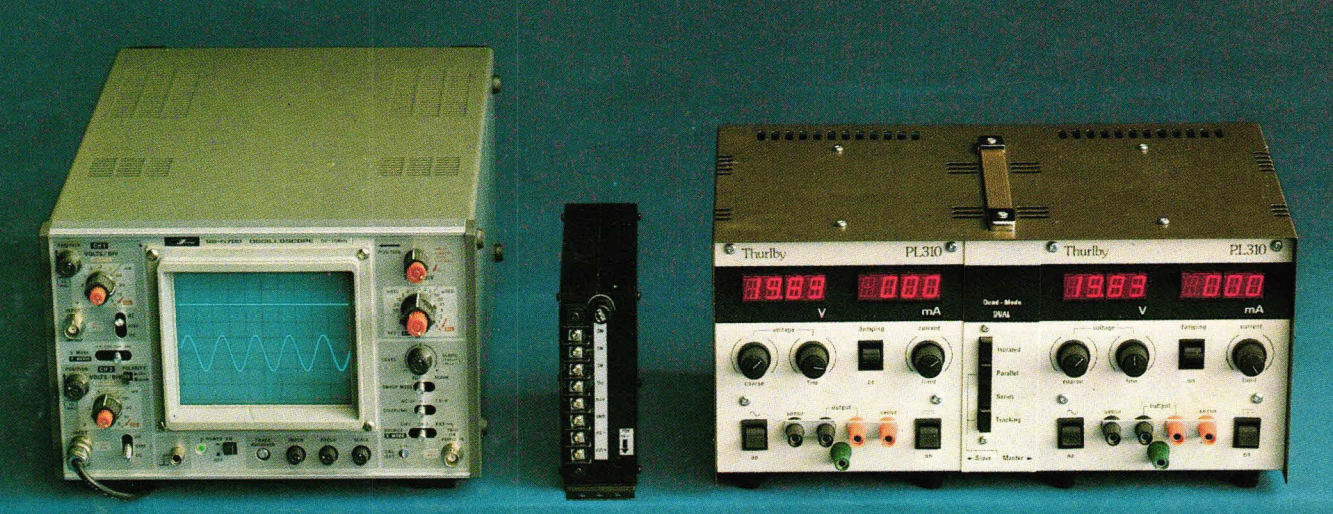

# Betaalbare en betrouwbare meetapparatuur **met professionele eigenschappen.**

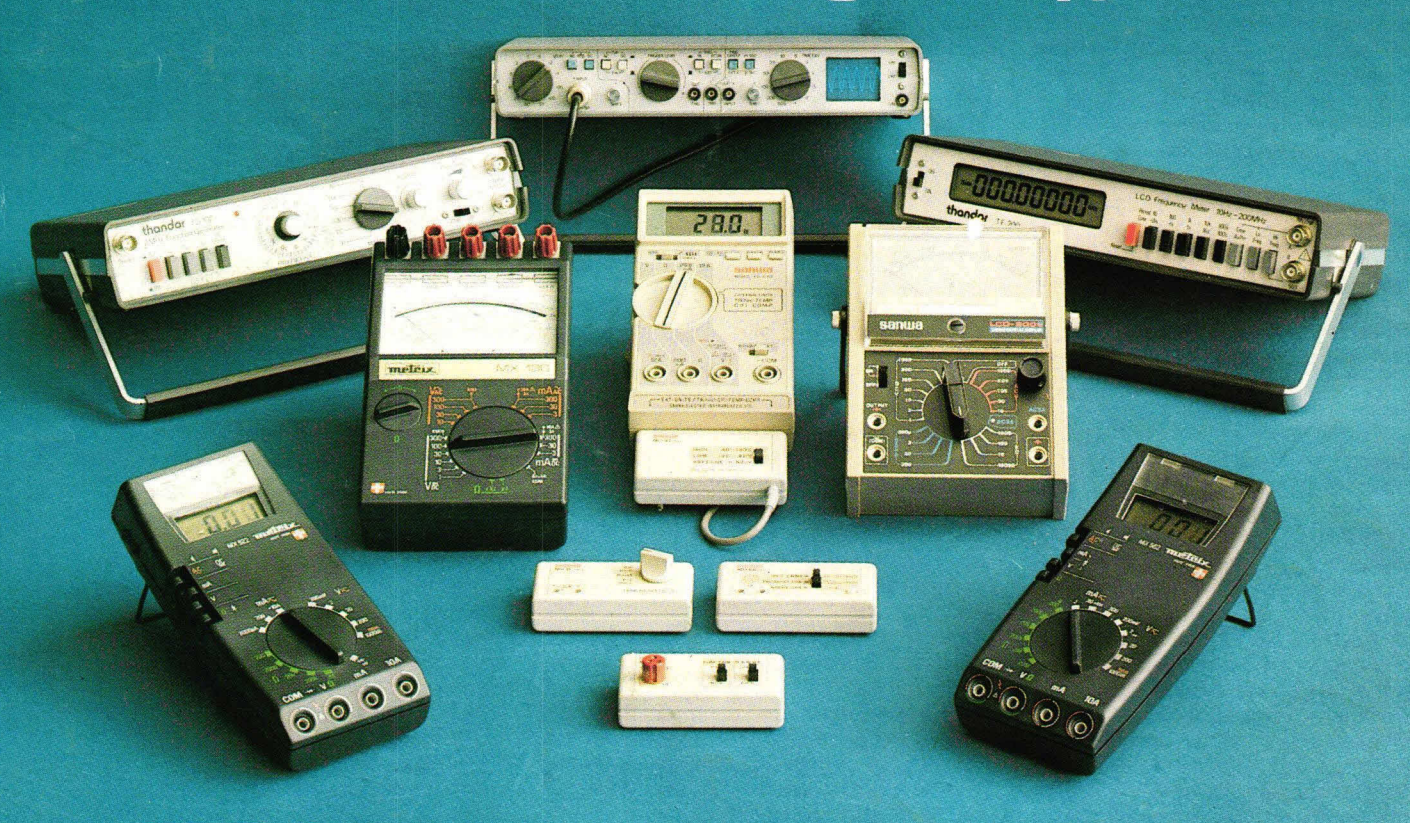

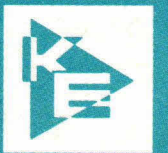

**PROFESSIONELE ELECTRONISCHE COMPONENTEN, MEETAPPARATUUR EN VOEDINGEN RLAASInG ELECTRONICS B.V.**  BENELUXWEG 27,4904 Si OOSTERHOUT, HOLLAND, TEL.: 01620-51400, TELEX 54598

Ook leverbaar via de detailhandel.